# LuaT<sub>E</sub>X Reference

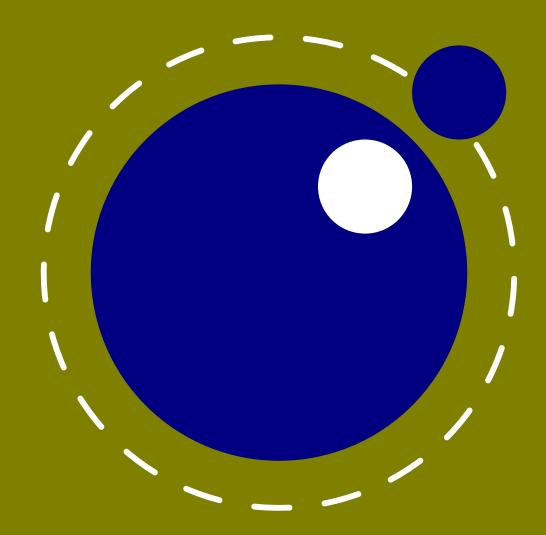

Pre-release April 2016 Version 0.95.0

# LuaT<sub>E</sub>X Reference Manual

 $copyright\,:\, LuaT_{\!E\!}X\; development\; team$ 

more info: www.luatex.org version: April 6, 2016

# **Contents**

| Introdu | Introduction                                |    |  |
|---------|---------------------------------------------|----|--|
| 1       | Basic T <sub>E</sub> X enhancements         | 9  |  |
| 1.1     | Introduction                                | Ç  |  |
| 1.2     | Version information                         | Ç  |  |
| 1.3     | UNICODE text support                        | 10 |  |
| 1.4     | Extended tables                             | 10 |  |
| 1.5     | Attributes                                  | 13 |  |
| 1.5.1   | Attribute registers                         | 13 |  |
| 1.5.2   | Box attributes                              | 13 |  |
| 1.6     | LUA related primitives                      | 12 |  |
| 1.6.1   | \directlua                                  | 12 |  |
| 1.6.2   | \latelua                                    | 13 |  |
| 1.6.3   | \luaescapestring                            | 14 |  |
| 1.6.4   | \luafunction                                | 14 |  |
| 1.7     | \clearmarks                                 | 14 |  |
| 1.8     | \noligs and \nokerns                        | 15 |  |
| 1.9     | \formatname                                 | 15 |  |
| 1.10    | \scantextokens                              | 15 |  |
| 1.11    | Alignments                                  | 15 |  |
| 1.11.1  | \alignmark                                  | 15 |  |
| 1.11.2  | \aligntab                                   | 15 |  |
| 1.12    | Catcode tables                              | 15 |  |
| 1.12.1  | \catcodetable                               | 16 |  |
| 1.12.2  | \initcatcodetable                           | 16 |  |
| 1.12.3  | \savecatcodetable                           | 16 |  |
| 1.13    | Suppressing errors                          | 16 |  |
| 1.13.1  | \suppressfontnotfounderror                  | 16 |  |
| 1.13.2  | \suppresslongerror                          | 17 |  |
| 1.13.3  | \suppressifcsnameerror                      | 17 |  |
| 1.13.4  | \suppressoutererror                         | 17 |  |
| 1.13.5  | \suppressmathparerror                       | 17 |  |
| 1.14    | \matheqnogapstep                            | 17 |  |
| 1.15    | \outputbox                                  | 18 |  |
| 1.16    | \fontid and \setfontid                      | 18 |  |
| 1.17    | \gleaders                                   | 18 |  |
| 1.18    | \nohrule and \novrule                       | 18 |  |
| 1.19    | \Uchar                                      | 18 |  |
| 1.20    | \hyphenationmin                             | 18 |  |
| 1.21    | \boundary and \noboundary                   | 19 |  |
| 1.22    | \vpack, \hpack and \tpack                   | 19 |  |
| 1.23    | \csstring, \begincsname and \lastnamedcs    | 19 |  |
| 1.24    | \toksapp, \tokspre, \etoksapp and \etokspre | 19 |  |

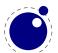

| 6          | Math                                             | 63       |
|------------|--------------------------------------------------|----------|
| 5.2.2      | Example virtual font                             | 61       |
| 5.2.1      | Artificial fonts                                 | 61       |
| 5.2        | Virtual fonts                                    | 59       |
| 5.1        | Real fonts                                       | 58       |
| 5          | Font structure                                   | 53       |
| 4.6        | Breaking paragraphs into lines                   | 51       |
| 4.5        | Applying ligatures and kerning                   | 48       |
| 4.4        | Applying hyphenation                             | 47       |
|            | Loading patterns and exceptions                  | 46       |
| 4.2<br>4.3 | The main control loop                            | 45<br>46 |
| 4.1        | Characters and glyphs The main central lean      | 43       |
| 4          | Languages, characters, fonts and glyphs          | 43       |
|            |                                                  |          |
| 3.3        | LUA modules                                      | 41       |
| 3.2        | LUA behaviour                                    | 38       |
| 3.1.3      | Other commandline processing                     | 35       |
| 3.1.2      | LUAT <sub>F</sub> X as a LUA byte compiler       | 35       |
| 3.1.1      | LUAT <sub>E</sub> X as a LUA interpreter         | 35       |
| 3.1        | Initialization                                   | 35       |
| 3          | LUA general                                      | 35       |
| 2.2.5      | Binary file reading                              | 33       |
| 2.2.4      | Compressed format                                | 33       |
| 2.2.3      | Simple single-character csnames                  | 33       |
| 2.2.2      | Sparse arrays                                    | 33       |
| 2.2.1      | Memory allocation                                | 32       |
| 2.2        | Implementation notes                             | 32       |
| 2.1.7      | The backend primitives \pdf *                    | 28       |
| 2.1.6      | Changes from standard WEB2C                      | 27       |
| 2.1.5      | Changes from ALEPH RC4                           | 26       |
| 2.1.4      | Changes from PDFT <sub>E</sub> X 1.40            | 24       |
| 2.1.3      | Changes from $\varepsilon$ -T <sub>F</sub> X 2.2 | 23       |
| 2.1.2      | Changes from T <sub>F</sub> X 3.1415926          | 23       |
| 2.1.1      | The need for change                              | 23       |
| 2.1        | The merged engines                               | 23       |
| 2          | Modifications                                    | 23       |
| 1.32       | \letcharcode                                     | 21       |
| 1.31       | \nospaces                                        | 21       |
| 1.30       | Writing to file                                  | 21       |
| 1.29       | Font syntax                                      | 21       |
| 1.28       | File syntax                                      | 21       |
| 1.27       | \outputmode and \draftmode                       | 20       |
| 1.26       | Images and Forms                                 | 20       |
| 1.25       | Debugging                                        | 20       |

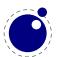

| 6.1    | The current math style                               | 63  |
|--------|------------------------------------------------------|-----|
| 6.1.1  | \mathstyle                                           | 63  |
| 6.1.2  | \Ustack                                              | 63  |
| 6.2    | Unicode math characters                              | 63  |
| 6.3    | Cramped math styles                                  | 65  |
| 6.4    | Math parameter settings                              | 66  |
| 6.5    | Skips around display math                            | 68  |
| 6.6    | Font-based Math Parameters                           | 68  |
| 6.7    | Math spacing setting                                 | 70  |
| 6.8    | Math accent handling                                 | 71  |
| 6.9    | Math root extension                                  | 72  |
| 6.10   | Math kerning in super- and subscripts                | 72  |
| 6.11   | Scripts on horizontally extensible items like arrows | 73  |
| 6.12   | Extracting values                                    | 74  |
| 6.13   | fractions                                            | 74  |
| 6.14   | Other Math changes                                   | 75  |
| 6.14.1 | Verbose versions of single-character math commands   | 75  |
| 6.14.2 | Allowed math commands in non-math modes              | 75  |
| 6.15   | Math surrounding skips                               | 75  |
| 6.15.1 | Delimiters: \Uleft, \Umiddle and \Uright             | 76  |
| 6.15.2 | Fixed scripts                                        | 76  |
| 6.15.3 | Tracing                                              | 77  |
| 6.15.4 | Math options                                         | 77  |
| 7      | Nodes                                                | 79  |
| 7.1    | LUA node representation                              | 79  |
| 7.1.1  | Auxiliary items                                      | 79  |
| 7.1.2  | Main text nodes                                      | 80  |
| 7.1.3  | Math nodes                                           | 87  |
| 7.1.4  | whatsit nodes                                        | 91  |
| 7.2    | Two access models                                    | 97  |
| 8      | LUAT <sub>E</sub> X LUA Libraries                    | 103 |
| 8.1    | The callback library                                 | 103 |
| 8.1.1  | File discovery callbacks                             | 104 |
| 8.1.2  | File reading callbacks                               | 106 |
| 8.1.3  | Data processing callbacks                            | 108 |
| 8.1.4  | Node list processing callbacks                       | 109 |
| 8.1.5  | Information reporting callbacks                      | 114 |
| 8.1.6  | PDF-related callbacks                                | 116 |
| 8.1.7  | Font-related callbacks                               | 117 |
| 8.2    | The epdf library                                     | 117 |
| 8.3    | The font library                                     | 126 |
| 8.3.1  | Loading a TFM file                                   | 126 |
| 8.3.2  | Loading a VF file                                    | 126 |
| 8.3.3  |                                                      |     |
| 0.0.0  | The fonts array                                      | 126 |

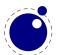

| 8.3.5  | Defining a font directly                      | 127 |
|--------|-----------------------------------------------|-----|
| 8.3.6  | Projected next font id                        | 127 |
| 8.3.7  | Font id                                       | 127 |
| 8.3.8  | Currently active font                         | 127 |
| 8.3.9  | Maximum font id                               | 128 |
| 8.3.10 | Iterating over all fonts                      | 128 |
| 8.4    | The fontloader library                        | 128 |
| 8.4.1  | Getting quick information on a font           | 128 |
| 8.4.2  | Loading an OPENTYPE or TRUETYPE file          | 128 |
| 8.4.3  | Applying a 'feature file'                     | 130 |
| 8.4.4  | Applying an 'AFM file'                        | 130 |
| 8.4.5  | Fontloader font tables                        | 130 |
| 8.5    | The img library                               | 145 |
| 8.5.1  | img.new                                       | 146 |
| 8.5.2  | img.keys                                      | 146 |
| 8.5.3  | img.scan                                      | 148 |
| 8.5.4  | img.copy                                      | 148 |
| 8.5.5  | img.write                                     | 148 |
| 8.5.6  | <pre>img.immediatewrite</pre>                 | 149 |
| 8.5.7  | img.node                                      | 149 |
| 8.5.8  | img.types                                     | 149 |
| 8.5.9  | img.boxes                                     | 150 |
| 8.6    | The kpse library                              | 150 |
| 8.6.1  | <pre>kpse.set_program_name and kpse.new</pre> | 150 |
| 8.6.2  | find_file                                     | 150 |
| 8.6.3  | lookup                                        | 152 |
| 8.6.4  | init_prog                                     | 152 |
| 8.6.5  | readable_file                                 | 152 |
| 8.6.6  | expand_path                                   | 152 |
| 8.6.7  | expand_var                                    | 152 |
| 8.6.8  | expand_braces                                 | 153 |
| 8.6.9  | show_path                                     | 153 |
| 8.6.10 | var_value                                     | 153 |
| 8.6.11 | version                                       | 153 |
| 8.7    | The lang library                              | 153 |
| 8.8    | The lua library                               | 155 |
| 8.8.1  | LUA bytecode registers                        | 155 |
| 8.8.2  | LUA chunk name registers                      | 156 |
| 8.9    | The mplib library                             | 156 |
| 8.9.1  | mplib.new                                     | 156 |
| 8.9.2  | mp:statistics                                 | 157 |
| 8.9.3  | mp:execute                                    | 157 |
| 8.9.4  | mp:finish                                     | 157 |
| 8.9.5  | Result table                                  | 158 |
| 8.9.6  | Subsidiary table formats                      | 160 |
| 8.9.7  | Character size information                    | 161 |

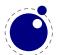

| 8.10    | The node library                                                                      | 161 |
|---------|---------------------------------------------------------------------------------------|-----|
| 8.10.1  | Node handling functions                                                               | 162 |
| 8.10.2  | Glue handling                                                                         | 171 |
| 8.10.3  | Attribute handling                                                                    | 171 |
| 8.11    | The pdf library                                                                       | 172 |
| 8.11.1  | pdf.mapfile, pdf.mapline                                                              | 172 |
| 8.11.2  | pdf.catalog, pdf.info,pdf.names, pdf.trailer                                          | 172 |
| 8.11.3  | <pre>pdf.<set get="">pageattributes, pdf.<set get="">pageresources,</set></set></pre> |     |
|         | pdf. <set get="">pagesattributes</set>                                                | 173 |
| 8.11.4  | pdf. <set get="">xformattributes, pdf.<set get="">xformresources</set></set>          | 173 |
| 8.11.5  | pdf.setcompresslevel and pdf.setobjcompresslevel                                      | 173 |
| 8.11.6  | pdf.setdecimaldigits and pdf.getdecimaldigits                                         | 173 |
| 8.11.7  | pdf.setpkresolution and pdf.getpkresolution                                           | 173 |
| 8.11.8  | pdf.lastobj, pdf.lastlink, pdf.lastannot, and pdf.retval                              | 173 |
| 8.11.9  | pdf.setorigin, pdf.getorigin                                                          | 173 |
| 8.11.10 | pdf.setlinkmargin, pdf.getlinkmargin pdf.setdestmargin,                               |     |
|         | pdf.getdestmargin pdf.setthreadmargin, pdf.getthreadmargin                            |     |
|         | pdf.setxformmargin, pdf.getxformmargin                                                | 174 |
| 8.11.11 | pdf.h, pdf.v                                                                          | 174 |
| 8.11.12 | pdf.getpos, pdf.gethpos, pdf.getvpos                                                  | 174 |
| 8.11.13 | pdf.hasmatrix, pdf.getmatrix                                                          | 174 |
| 8.11.14 | pdf.print                                                                             | 174 |
| 8.11.15 | pdf.immediateobj                                                                      | 175 |
| 8.11.16 | pdf.obj                                                                               | 175 |
| 8.11.17 | pdf.refobj                                                                            | 176 |
| 8.11.18 | pdf.reserveobj                                                                        | 176 |
| 8.11.19 | pdf.registerannot                                                                     | 177 |
| 8.11.20 | pdf.newcolorstack                                                                     | 177 |
| 8.12    | The pdfscanner library                                                                | 177 |
| 8.13    | The status library                                                                    | 180 |
| 8.14    | The tex library                                                                       | 181 |
| 8.14.1  | Internal parameter values                                                             | 182 |
| 8.14.2  | Convert commands                                                                      | 185 |
| 8.14.3  | Last item commands                                                                    | 185 |
| 8.14.4  | Attribute, count, dimension, skip and token registers                                 | 186 |
| 8.14.5  | Character code registers                                                              | 187 |
| 8.14.6  | Box registers                                                                         | 188 |
| 8.14.7  | Math parameters                                                                       | 189 |
| 8.14.8  | Special list heads                                                                    | 190 |
| 8.14.9  | Semantic nest levels                                                                  | 191 |
| 8.14.10 | Print functions                                                                       | 192 |
| 8.14.11 | Helper functions                                                                      | 193 |
| 8.14.12 | Functions for dealing with primitives                                                 | 195 |
| 8.14.13 | Core functionality interfaces                                                         | 199 |
| 8.15    | The texconfig table                                                                   | 201 |
| 8.16    | The texio library                                                                     | 202 |

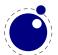

| 8.16.1 | Printing functions | 202 |
|--------|--------------------|-----|
| 8.16.2 | The token libray   | 203 |
|        |                    |     |

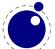

# Introduction

This is the reference manual of LuaTFX. We don't claim it is complete and we assume that the reader knows about  $T_EX$  as described in "The  $T_EX$  Book", the " $\epsilon$ - $T_EX$  manual", the "pdf $T_EX$  manual", etc. Additional reference material is published in journals of user groups and ConTFXt related documentation.

It took about a decade to reach stable version 1.0, but for good reason. Successive versions brought new functionality, more control, some cleanup of internals and experimental features evolved into stable ones or were dropped. Already quite early LuaTEX could be used for production and it was used on a daily basis by the authors. Successive versions sometimes demanded a adaption to the Lua interfacing, but the concepts were unchanged. The current version can be considered stable in functionality and there will be no fundamental changes. Of course we then can decide to move towards version 2.00 with different properties.

Don't expect LuaT<sub>E</sub>X to behave the same as pdfT<sub>E</sub>X! Although the core functionality of that 8 bit engine was starting point, it has been combined with the directional support of Omega (Aleph). But, LuaTFX can behave different due to its wide (32 bit) characters, many registers and large memory support. There is native utf input, support for large (more that 8 bit) fonts, and the math machinery is tuned for OpenType math. There is support for directional typesetting too. The log output can differ from other engines and will likely differ more as we move forward. When you run plain TFX for sure LuaTFX runs slower than pdfTFX but when you run for instance Con-TFXt MkIV in many cases it runs faster, especially when you have a bit more complex documents or input. Anyway, 32 bit all-over combined with more features has a price, but on a modern machine this is no real problem.

Testing is done with ConT<sub>F</sub>Xt, but LuaT<sub>F</sub>X should work fine with other macro packages too. For that purpose we provide generic font handlers that are mostly the same as used in ConTFXt. Discussing specific implementations is beyond this manual. Even when we keep LuaT<sub>E</sub>X lean and mean, we already have enough to discuss here.

LuaT<sub>F</sub>X consists of a number of interrelated but (still) distinguishable parts. The organization of the source code is adapted so that it can glue all these components together. We continue cleaning up side effects of the accumulated code in TFX engines (especially code that is not needed any longer).

- Most of pdfTFX version 1.40.9, converted to C. Some experimental features have been removed and some utility macros are not inherited as their functionality can be done in Lua. The number of backend interface commands has been reduced to a few. The extensions are separated from the core (which we keep close to the original TFX core). Some mechanisms like expansion and protrusion can behave different from the original due to some cleanup and optimization. Some whatsit based functionality (image support and reusable content) is now core functionality.
- The direction model and some other bits from Aleph RC4 (derived from Omega) is included. The related primitives are part of core LuaTEX but at the node level directional support is no longer based on so called whatsits but on real nodes. In fact, whatsits are now only used for backend specific extensions.

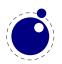

- Neither Aleph's I/O translation processes, nor tcx files, nor encTEX can be used, these encoding-related functions are superseded by a Lua-based solution (reader callbacks). In a similar fashion all file io can be intercepted.
- We currently use Lua 5.2.\*. At some point we might decide to move to 5.3.\* but that is yet to be decided. There are few Lua libraries that we consider part of the core Lua machinery, for instance lpeg. There are additional Lua libraries that interface to the internals of T<sub>F</sub>X.
- There are various T<sub>E</sub>X extensions but only those that cannot be done using the Lua interfaces. The math machinery often has two code paths: one traditional and the other more suitable for wide OpenType fonts.
- The fontloader uses parts of FontForge 2008.11.17 combined with additional code specific for usage in a TEX engine. We try to minimize specific font support to what TEX needs: character references and dimensions and delegate everything else to Lua. That way we keep TEX open for extensions without touching the core.
- The MetaPost library is integral part of LuaT<sub>E</sub>X. This gives T<sub>E</sub>X some graphical capabilities using a relative high speed graphical subsystem. Again Lua is used as glue between the frontend and backend. Further development of MetaPost is closely related to LuaT<sub>E</sub>X.

The TEXLive version is to be considered the current stable version. Any version between the yearly TEXLive releases are to be considered beta. The beta releases are normally available via the ConTeXt distribution channels (the garden and so called minimals).

Hans Hagen, Harmut Henkel, Taco Hoekwater & Luigi Scarso

Version : April 6, 2016 LuaT<sub>E</sub>X : Snapshot 95.0 ConT<sub>E</sub>Xt : 2016.04.04 13:06

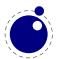

# 1 Basic T<sub>F</sub>X enhancements

### 1.1 Introduction

From day one, LuaT<sub>F</sub>X has offered extra features compared to the superset of pdfT<sub>F</sub>X and Aleph. This has not been limited to the possibility to execute Lua code via \directlua, but LuaTFX also adds functionality via new T<sub>F</sub>X-side primitives or extensions to existing ones.

When LuaTFX starts up in 'iniluatex' mode (luatex -ini), it defines only the primitive commands known by TFX82 and the one extra command \directlua. As is fitting, a Lua function has to be called to add the extra primitives to the user environment. The simplest method to get access to all of the new primitive commands is by adding this line to the format generation file:

```
\directlua { tex.enableprimitives('',tex.extraprimitives()) }
```

But be aware that the curly braces may not have the proper \catcode assigned to them at this early time (giving a 'Missing number' error), so it may be needed to put these assignments before the above line:

```
\catcode \\{=1
\catcode \\}=2
```

More fine-grained primitives control is possible and you can look up the details in section 8.14.12. For simplicity's sake, this manual assumes that you have executed the \directlua command as given above.

The startup behaviour documented above is considered stable in the sense that there will not be backward-incompatible changes any more. We have promoted some rather generic pdfTFX primitives to core LuaTFX ones, and the ones inherited from Aleph (Omega) are also promoted. Effectively this means that we now only have the tex, etex and luatex sets left.

In Chapter 2 we discuss several primitives that are derived from pdfT<sub>F</sub>X and Aleph (Omega). Here we stick to real new ones. In the chapters on fonts and math we discuss a few more new ones.

### 1.2 Version information

There are three new primitives to test the version of LuaT<sub>F</sub>X:

| primitive       | explanation                      | value                            |
|-----------------|----------------------------------|----------------------------------|
| \luatexbanner   | the banner reported on the com-  | This is LuajitTeX, Version beta- |
|                 | mand line                        | 0.95.0 (TeX Live 2016)           |
| \luatexversion  | a combination of major and minor | 95                               |
|                 | number                           |                                  |
| \luatexrevision | the revision number, the current | 0                                |
|                 | value is                         |                                  |

The official LuaT<sub>F</sub>X version is defined as follows:

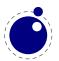

- The major version is the integer result of \luatexversion divided by 100. The primitive is an 'internal variable', so you may need to prefix its use with \the depending on the context.
- The minor version is the two-digit result of \luatexversion modulo 100.
- The revision is the given by \luatexrevision. This primitive expands to a positive integer.
- The full version number consists of the major version, minor version and revision, separated by dots.

### 1.3 UNICODE text support

Text input and output is now considered to be Unicode text, so input characters can use the full range of Unicode  $(2^{20} + 2^{16} - 1 = 0x10FFFF)$ . Later chapters will talk of characters and glyphs. Although these are not interchangeable, they are closely related. During typesetting, a character is always converted to a suitable graphic representation of that character in a specific font. However, while processing a list of to-be-typeset nodes, its contents may still be seen as a character. Inside LuaTEX there is no clear separation between the two concepts. Because the subtype of a glyph node can be changed in Lua it is up to the user: subtypes larger than 255 indicate that font processing has happened.

A few primitives are affected by this, all in a similar fashion: each of them has to accommodate for a larger range of acceptable numbers. For instance, \char now accepts values between 0 and 1,114,111. This should not be a problem for well-behaved input files, but it could create incompatibilities for input that would have generated an error when processed by older  $T_EX$ -based engines. The affected commands with an altered initial (left of the equals sign) or secondary (right of the equals sign) value are: \char, \lccode, \uccode, \catcode, \sfcode, \efcode, \lfcode, \rfcode, \chardef.

As far as the core engine is concerned, all input and output to text files is utf-8 encoded. Input files can be pre-processed using the reader callback. This will be explained in a later chapter.

Output in byte-sized chunks can be achieved by using characters just outside of the valid Unicode range, starting at the value 1,114,112 (0x110000). When the time comes to print a character  $c \ge 1,114,112$ , LuaT<sub>F</sub>X will actually print the single byte corresponding to c minus 1,114,112.

Output to the terminal uses  $^$  notation for the lower control range (c < 32), with the exception of  $^$ I,  $^$ J and  $^$ M. These are considered 'safe' and therefore printed as-is. You can disable escaping with texio.setescape(false) in which case you get the normal characters on the console.

Normalization of the Unicode input can be handled by a macro package during callback processing (this will be explained in section 8.1.2).

### 1.4 Extended tables

All traditional T<sub>E</sub>X and  $\varepsilon$ -T<sub>E</sub>X registers can be 16-bit numbers. The affected commands are:

| \count  | \marks    | \skipdef   | \box    |
|---------|-----------|------------|---------|
| \dimen  | \toks     | \muskipdef | \unhbox |
| \skip   | \countdef | \toksdef   | \unvbox |
| \muskip | \dimendef | \insert    | \copy   |

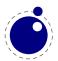

| \unhcopy | \wd | \dp     | \vsplit |
|----------|-----|---------|---------|
| \unvcopy | \ht | \setbox |         |

Because font memory management has been rewritten, character properties in fonts are no longer shared among fonts instances that originate from the same metric file.

### 1.5 Attributes

### 1.5.1 Attribute registers

Attributes are a completely new concept in Lua $T_EX$ . Syntactically, they behave a lot like counters: attributes obey  $T_EX$ 's nesting stack and can be used after  $\t$  etc. just like the normal  $\t$  registers.

```
\attribute (16-bit number) (optional equals) (32-bit number) \attributedef (csname) (optional equals) (16-bit number)
```

Conceptually, an attribute is either 'set' or 'unset'. Unset attributes have a special negative value to indicate that they are unset, that value is the lowest legal value: -"7FFFFFFF in hexadecimal, a.k.a. -2147483647 in decimal. It follows that the value - "7FFFFFFF cannot be used as a legal attribute value, but you can assign - "7FFFFFFF to 'unset' an attribute. All attributes start out in this 'unset' state in iniT<sub>F</sub>X.

Attributes can be used as extra counter values, but their usefulness comes mostly from the fact that the numbers and values of all 'set' attributes are attached to all nodes created in their scope. These can then be queried from any Lua code that deals with node processing. Further information about how to use attributes for node list processing from Lua is given in chapter 7.

Attributes are stored in a sorted (sparse) linked list that are shared when possible. This permits efficient testing and updating.

### 1.5.2 Box attributes

Nodes typically receive the list of attributes that is in effect when they are created. This moment can be quite asynchronous. For example: in paragraph building, the individual line boxes are created after the \par command has been processed, so they will receive the list of attributes that is in effect then, not the attributes that were in effect in, say, the first or third line of the paragraph.

Similar situations happen in LuaTEX regularly. A few of the more obvious problematic cases are dealt with: the attributes for nodes that are created during hyphenation, kerning and ligaturing borrow their attributes from their surrounding glyphs, and it is possible to influence box attributes directly.

When you assemble a box in a register, the attributes of the nodes contained in the box are unchanged when such a box is placed, unboxed, or copied. In this respect attributes act the same as characters that have been converted to references to glyphs in fonts. For instance, when you use attributes to implement color support, each node carries information about its

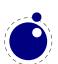

eventual color. In that case, unless you implement mechanisms that deal with it, applying a color to already boxed material will have no effect. Keep in mind that this incompatibility is mostly due to the fact that separate specials and literals are a more unnatural approach to colors than attributes.

It is possible to fine-tune the list of attributes that are applied to a hbox, vbox or vtop by the use of the keyword attr. An example:

```
\attribute2=5
\setbox0=\hbox {Hello}
\setbox2=\hbox attr1=12 attr2=-"7FFFFFFF{Hello}
```

This will set the attribute list of box 2 to 1 = 12, and the attributes of box 0 will be 2 = 5. As you can see, assigning the maximum negative value causes an attribute to be ignored.

The attr keyword(s) should come before a to or spread, if that is also specified.

# 1.6 LUA related primitives

### 1.6.1 \directlua

In order to merge Lua code with  $T_EX$  input, a few new primitives are needed. The primitive  $\forall c$  is used to execute Lua code immediately. The syntax is

```
\directlua (general text)
\directlua (16-bit number) (general text)
```

The (general text) is expanded fully, and then fed into the Lua interpreter. After reading and expansion has been applied to the (general text), the resulting token list is converted to a string as if it was displayed using \the\toks. On the Lua side, each \directlua block is treated as a separate chunk. In such a chunk you can use the local directive to keep your variables from interfering with those used by the macro package.

The conversion to and from a token list means that you normally can not use Lua line comments (starting with --) within the argument. As there typically will be only one 'line' the first line comment will run on until the end of the input. You will either need to use  $T_EX$ -style line comments (starting with %), or change the  $T_EX$  category codes locally. Another possibility is to say:

```
\begingroup
\endlinechar=10
\directlua ...
\endgroup
```

Then Lua line comments can be used, since TFX does not replace line endings with spaces.

Likewise, the (16-bit number) designates a name of a Lua chunk and is taken from the lua.name array (see the documentation of the lua table further in this manual). When a chunk name starts with a @ it will be displayed as a file name. This is a side effect of the way Lua implements error handling.

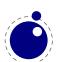

The \directlua command is expandable. Since it passes Lua code to the Lua interpreter its expansion from the  $T_EX$  viewpoint is usually empty. However, there are some Lua functions that produce material to be read by  $T_EX$ , the so called print functions. The most simple use of these is tex.print(<string> s). The characters of the string s will be placed on the  $T_EX$  input buffer, that is, 'before  $T_EX$ 's eyes' to be read by  $T_EX$  immediately. For example:

Note that the expansion of \directlua is a sequence of characters, not of tokens, contrary to all  $T_EX$  commands. So formally speaking its expansion is null, but it places material on a pseudo-file to be immediately read by  $T_EX$ , as  $\varepsilon$ - $T_EX$ 's \scantokens. For a description of print functions look at section 8.14.10.

Because the (general text) is a chunk, the normal Lua error handling is triggered if there is a problem in the included code. The Lua error messages should be clear enough, but the contextual information is still pretty bad. Often, you will only see the line number of the right brace at the end of the code.

While on the subject of errors: some of the things you can do inside Lua code can break up Lua $T_EX$  pretty bad. If you are not careful while working with the node list interface, you may even end up with assertion errors from within the  $T_EX$  portion of the executable.

The behaviour documented in the above subsection is considered stable in the sense that there will not be backward-incompatible changes any more.

### 1.6.2 \latelua

Contrary to \directlua, \latelua stores Lua code in a whatsit that will be processed at the time of shipping out. Its intended use is a cross between pdf literals (often available as \pdfliteral) and the traditional TEX extension \write. Within the Lua code you can print pdf statements directly to the pdf file via pdf.print, or you can write to other output streams via texio.write or simply using Lua io routines.

```
\latelua (general text)
\latelua (16-bit number) (general text)
```

Expansion of macros in the final <general text> is delayed until just before the whatsit is executed (like in \write). With regard to pdf output stream \latelua behaves as pdf page literals. The name (general text) and (16-bit number) behave in the same way as they do for \directlua

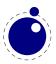

### 1.6.3 \luaescapestring

This primitive converts a TEX token sequence so that it can be safely used as the contents of a Lua string: embedded backslashes, double and single quotes, and newlines and carriage returns are escaped. This is done by prepending an extra token consisting of a backslash with category code 12, and for the line endings, converting them to n and r respectively. The token sequence is fully expanded.

```
\luaescapestring (general text)
```

Most often, this command is not actually the best way to deal with the differences between the TEX and Lua. In very short bits of Lua code it is often not needed, and for longer stretches of Lua code it is easier to keep the code in a separate file and load it using Lua's dofile:

```
\directlua { dofile('mysetups.lua') }
```

### 1.6.4 \luafunction

The \directlua commands involves tokenization of its argument (after picking up an optional name or number specification). The tokenlist is then converted into a string and given to Lua to turn into a function that is called. The overhead is rather small but when you use this primitive hundreds of thousands of times, it can become noticeable. For this reason there is a variant call available: \luafunction. This command is used as follows:

```
\directlua {
    local t = lua.get_functions_table()
    t[1] = function() tex.print("!") end
    t[2] = function() tex.print("?") end
}
\luafunction1
\luafunction2
```

Of course the functions can also be defined in a separate file. There is no limit on the number of functions apart from normal Lua limitations. Of course there is the limitation of no arguments but that would involve parsing and thereby give no gain. The function, when called in fact gets one argument, being the index, so in the following example the number 8 gets typeset.

```
\directlua {
    local t = lua.get_functions_table()
    t[8] = function(slot) tex.print(slot) end
}
```

### 1.7 \clearmarks

This primitive complements the  $\varepsilon$ -T<sub>E</sub>X mark primitives and clears a mark class completely, resetting all three connected mark texts to empty. It is an immediate command.

```
\clearmarks (16-bit number)
```

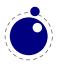

# 1.8 \noligs and \nokerns

These primitives prohibit ligature and kerning insertion at the time when the initial node list is built by LuaT<sub>E</sub>X's main control loop. You can enable these primitives when you want to do node list processing of 'characters', where T<sub>E</sub>X's normal processing would get in the way.

```
\noligs (integer)
\nokerns (integer)
```

These primitives can also be implemented by overloading the ligature building and kerning functions, i.e. by assigning dummy functions to their associated callbacks. Keep in mind that when you define a font (using Lua) you can also omit the kern and ligature tables, which has the same effect as the above.

### 1.9 \formatname

The  $\formatname$  syntax is identical to  $\jobname$ . In iniTeX, the expansion is empty. Otherwise, the expansion is the value that  $\jobname$  had during the iniTeX run that dumped the currently loaded format.

### 1.10 \scantextokens

The syntax of \scantextokens is identical to \scantokens. This primitive is a slightly adapted version of  $\varepsilon$ -T<sub>E</sub>X's \scantokens. The differences are:

- The last (and usually only) line does not have a \endlinechar appended.
- \scantextokens never raises an EOF error, and it does not execute \everyeof tokens.
- There are no '... while end of file ...' error tests executed. This allows the expansion to end on a different grouping level or while a conditional is still incomplete.

# 1.11 Alignments

### 1.11.1 \alignmark

This primitive duplicates the functionality of # inside alignment preambles.

### 1.11.2 \aligntab

This primitive duplicates the functionality of & inside alignments and preambles.

### 1.12 Catcode tables

Catcode tables are a new feature that allows you to switch to a predefined catcode regime in a single statement. You can have a practically unlimited number of different tables. This subsystem is backward compatible: if you never use the following commands, your document

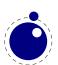

will not notice any difference in behaviour compared to traditional  $T_EX$ . The contents of each catcode table is independent from any other catcode tables, and their contents is stored and retrieved from the format file.

### 1.12.1 \catcodetable

```
\catcodetable (15-bit number)
```

The primitive  $\c$ atcodetable switches to a different catcode table. Such a table has to be previously created using one of the two primitives below, or it has to be zero. Table zero is initialized by iniT<sub>E</sub>X.

### 1.12.2 \initcatcodetable

```
\initcatcodetable (15-bit number)
```

The primitive  $\initcatcodetable$  creates a new table with catcodes identical to those defined by  $iniT_FX$ :

| 0  | \               |        | escape       |
|----|-----------------|--------|--------------|
| 5  | ^^M             | return | car_ret      |
| 9  | ^^@             | null   | ignore       |
| 10 | <space></space> | space  | spacer       |
| 11 | a – z           |        | letter       |
| 11 | A – Z           |        | letter       |
| 12 | everything else |        | other        |
| 14 | %               |        | comment      |
| 15 | ^^?             | delete | invalid_char |

The new catcode table is allocated globally: it will not go away after the current group has ended. If the supplied number is identical to the currently active table, an error is raised.

### 1.12.3 \savecatcodetable

\savecatcodetable (15-bit number)

\savecatcodetable copies the current set of catcodes to a new table with the requested number. The definitions in this new table are all treated as if they were made in the outermost level.

The new table is allocated globally: it will not go away after the current group has ended. If the supplied number is the currently active table, an error is raised.

# 1.13 Suppressing errors

### 1.13.1 \suppressfontnotfounderror

 $\space{-0.05cm} \space{-0.05cm} \space{-0.05$ 

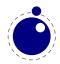

If this integer parameter is non-zero, then  $LuaT_EX$  will not complain about font metrics that are not found. Instead it will silently skip the font assignment, making the requested csname for the font \ifx equal to \nullfont, so that it can be tested against that without bothering the user.

### 1.13.2 \suppresslongerror

```
\space{-0.05cm} \space{-0.05cm} \space{-0.05
```

If this integer parameter is non-zero, then  $LuaT_EX$  will not complain about \par commands encountered in contexts where that is normally prohibited (most prominently in the arguments of non-long macros).

### 1.13.3 \suppressifcsnameerror

```
\space{-0.05cm} \space{-0.05cm} \space{-0.05
```

If this integer parameter is non-zero, then  $LuaT_EX$  will not complain about non-expandable commands appearing in the middle of a \ifcsname expansion. Instead, it will keep getting expanded tokens from the input until it encounters an \endcsname command. If the input expansion is unbalanced with respect to \csname ...\endcsname pairs, the  $LuaT_EX$  process may hang indefinitely.

### 1.13.4 \suppressoutererror

```
\space{-0.05cm} \space{-0.05cm} \space{-0.05
```

If this new integer parameter is non-zero, then  $LuaT_EX$  will not complain about  $\odot commands$  encountered in contexts where that is normally prohibited.

### 1.13.5 \suppressmathparerror

The following setting will permit \par tokens in a math formula:

```
\space{-0.05cm} \space{-0.05cm} \space{-0.05
```

So, the next code is valid then:

```
x + 1 =
```

a \$

# 1.14 \matheqnogapstep

By default TEX will add one quad between the equation and the number. This is hard coded. A new primitive can control this:

```
\mbox{matheqnogapstep} = 1000
```

Because a math quad from the math text font is used instead of a dimension, we use a step to control the size. A value of zero will suppress the gap. The step is divided by 1000 which is the usual way to mimmick floating point factors in  $T_{\text{E}}X$ .

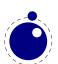

### 1.15 \outputbox

```
\langle outputbox = 65535 \rangle
```

This new integer parameter allows you to alter the number of the box that will be used to store the page sent to the output routine. Its default value is 255, and the acceptable range is from 0 to 65535.

### 1.16 \fontid and \setfontid

### \fontid\font

This primitive expands into a number. It is not a register so there is no need to prefix with \number (and using \the gives an error). The currently used font id is 5. Here are some more:

\bf 14

\it 18

\bi 21

These numbers depend on the macro package used because each one has its own way of dealing with fonts. They can also differ per run, as they can depend on the order of loading fonts. For instance, when in ConTEXt virtual math Unicode fonts are used, we can easily get over a hundred ids in use. Not all ids have to be bound to a real font, after all it's just a number.

The primitive \setfontid can be used to enable a font with the given id (which of course needs to be a valid one).

# 1.17 \gleaders

This type of leaders is anchored to the origin of the box to be shipped out. So they are like normal \leaders in that they align nicely, except that the alignment is based on the *largest* enclosing box instead of the *smallest*. The g stresses this global nature.

# 1.18 \nohrule and \novrule

Because internally box resources and image resources are now stored as a special kind of rule, we also introduced an empty rule variant. Because introducing a new keyword can cause incompatibilities, two new primitives were introduced: \nohrule and \novrule. These can be used to reserve space. This is often more efficient than creating an empty box with fake dimensions).

# 1.19 \Uchar

The expandable command \Uchar reads a number between 0 and 1,114,111 and expands to the associated Unicode character.

# 1.20 \hyphenationmin

This primitive can be used to set the minimal word length, so setting it to a value of 5 means that only words of 6 characters and more will be hyphenated, of course within the constraints of

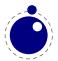

the \lefthyphenmin and \righthyphenmin values (as stored in the glyph node). This primitive accepts a number and stores the value with the language.

### 1.21 \boundary and \noboundary

The \noboundary commands used to inject a whatsit node but now injects a normal node with type boundary and subtype 0. In addition you can say:

```
x\boundary 123\relax y
```

This has the same effect but the subtype is now 1 and the value 123 is stored. The traditional ligature builder still sees this as a cancel boundary directive but at the Lua end you can implement different behaviour. The added benefit of passing this value is a side effect of the generalization. The values 1, 3 and 3 are used in protrusion edge detection (discussed later).

# 1.22 \vpack, \hpack and \tpack

These three primitives are like \vbox, \hbox and \vtop but don't apply the related callbacks.

# 1.23 \csstring, \begincsname and \lastnamedcs

These are somewhat special. The \csstring primitive is like \string but it omits the leading escape character. This can be somewhat more efficient that stripping it of afterwards.

The \begincsname primitive is like \csname but doesn't create a relaxed equivalent when there is no such name. It is equivalent to

```
\ifcsname foo\endcsname
  \csname foo\endcsname
\fi
```

The advantage is that it saves a lookup (don't expect much speedup) but more important is that it avoids using the  $\i$ f.

The \lastnamedcs is one that should be used with care. The above example could be written as:

```
\ifcsname foo\endcsname
  \lastnamedcs
\fi
```

This is slightly more efficient than constructing the string twice (deep down in LuaTEX this also involves some utf8 juggling), but probably more relevant is that it saves a few tokens and can make code a bit more more readable.

# 1.24 \toksapp, \tokspre, \etoksapp and \etokspre

Instead of:

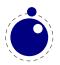

```
\toks0\expandafter{\the\toks0 foo}
```

you can use:

\etoksapp0{foo}

The pre variants prepend instead of append, and the e variants expand the passed general text.

# 1.25 Debugging

If \tracingonline is larger than 2, the node list display will also print the node number of the nodes.

# 1.26 Images and Forms

These two concepts are now core concepts and no longer whatsits. They are in fact now implemented as rules with special properties. Normal rules have subtype 0, saved boxes have subtype 1 and images have subtype 2. This has the positive side effect that whenever we need to take content with dimensions into account, when we look at rule nodes, we automatically also deal with these two types.

The syntax of the  $\subset$  is the same as in pdfTEX but you should consider them to be backend specific. This means that a macro package should treat them as such and check for the current output mode if applicable. Here are the equivalents:

\saveboxresource : \pdfxform
\saveimageresource : \pdfximage
\useboxresource : \pdfrefxform
\useimageresource : \pdfrefximage
\lastsavedboxresourceindex : \pdflastxform
\lastsavedimageresourceindex : \pdflastximage
\lastsavedimageresourcepages : \pdflastximagepages

LuaTEX accepts optional dimension parameters for \use...resource in the same format as for rules. With images, these dimensions are then used instead of the ones given to \useimageresource but the original dimensions are not overwritten, so that a \useimageresource without dimensions still provides the image with dimensions defined by \saveimageresource. These optional parameters are not implemented for \saveboxresource.

```
\pdfrefximage width 20mm height 10mm depth 5mm \pdflastximage
\pdfrefxform width 20mm height 10mm depth 5mm \pdflastxform
```

# 1.27 \outputmode and \draftmode

The \outputmode variable tells LuaTFX what it has to produce:

- 0 dvi code
- 1 pdf code

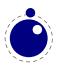

The value of the \draftmode counter signals the backend if it should output less. The pdf backend accepts a value of 1, while the dvi backend ignores the value.

### 1.28 File syntax

LuaT<sub>F</sub>X will accept a braced argument as a file name:

```
\input {plain}
\openin 0 {plain}
```

This allows for embedded spaces, without the need for double quotes. Macro expansion takes place inside the argument.

# 1.29 Font syntax

LuaTFX will accept a braced argument as a font name:

```
font\mbox{myfont} = \{cmr10\}
```

This allows for embedded spaces, without the need for double quotes. Macro expansion takes place inside the argument.

### 1.30 Writing to file

You can now open upto 127 files with \openout. When no file is open writes will go to the console and log. As a consequence a system command is no longer possible but one can use os.execute to do the same.

# 1.31 \nospaces

This new primitive can be used to overrule the usual \spaceskip related heuristics when a space character is seen in a text flow. The value 1 triggers no injection while 2 results in injection of a zero skip. Below we see the results for four characters separated by a space.

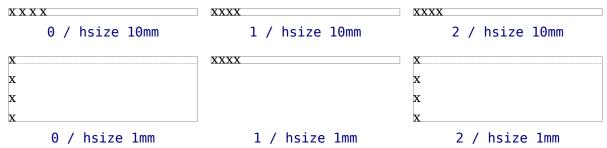

# 1.32 \letcharcode

This primitive is still experimental but can be used to assign a meaning to an active character, as in:

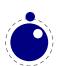

### \def\foo{bar} \letcharcode123\foo

This can be a bit nicer that using the uppercase tricks (using the property of \uppercase that it treats active characters special).

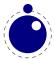

# 2 Modifications

# 2.1 The merged engines

### 2.1.1 The need for change

The first version of LuaT<sub>E</sub>X only had a few extra primitives and it was largely the same as pdfT<sub>E</sub>X. Then we merged substantial parts of Aleph into the code and got more primitives. When we got more stable the decision was made to clean up the rather hybrid nature of the program. This means that some primitives have been promoted to core primitives, often with a different name, and that others were removed. This made it possible to start cleaning up the code base. In chapter 1 we discussed some new primitives, here we will cover most of the adapted ones.

Besides the expected changes caused by new functionality, there are a number of not-so-expected changes. These are sometimes a side-effect of a new (conflicting) feature, or, more often than not, a change necessary to clean up the internal interfaces. These will also be mentioned.

### 2.1.2 Changes from T<sub>E</sub>X 3.1415926

Of course it all starts with traditional  $T_EX$ . Even if we started with pdf $T_EX$ , most still comes from the original. But we divert a bit.

- The current code base is written in C, not Pascal. We use cweb when possible. As a consequence instead of one large file plus change files, we now have multiple files organized in categories like tex, pdf, lang, font, lua, etc. There are some artefacts of the conversion to C, but in due time we will clean up the source code and make sure that the documentation is done right. Many files are in the cweb format, but others, like those interfacing to Lua, are C files. Of course we want to stay as close as possible to the original so that the documentation of the fundamentals behind T<sub>F</sub>X by Don Knuth still applies.
- See chapter 4 for many small changes related to paragraph building, language handling and hyphenation. The most important change is that adding a brace group in the middle of a word (like in of{}fice) does not prevent ligature creation.
- There is no pool file, all strings are embedded during compilation.
- The specifier plus 1 filll does not generate an error. The extra 'l' is simply typeset.
- The upper limit to \endlinechar and \newlinechar is 127.

### 2.1.3 Changes from $\varepsilon$ -T<sub>E</sub>X 2.2

Being the de factor standard extension of course we provide the  $\varepsilon$ -TeX functionality, but with a few small adaptations.

- The  $\varepsilon$ -TeX functionality is always present and enabled so the prepended asterisk or -etex switch for iniTeX is not needed.
- The TEXXeT extension is not present, so the primitives \TeXXeTstate, \beginR, \beginL, \endR and \endL are missing. Instead we use the Omega approach to directionality.

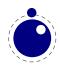

- Some of the tracing information that is output by  $\varepsilon$ - $T_EX$ 's \tracingassigns and \tracingrestores is not there.
- Register management in LuaT<sub>E</sub>X uses the Aleph model, so the maximum value is 65535 and the implementation uses a flat array instead of the mixed flat&sparse model from  $\varepsilon$ -T<sub>E</sub>X.
- When kpathsea is used to find files, LuaT<sub>E</sub>X uses the ofm file format to search for font metrics. In turn, this means that LuaT<sub>E</sub>X looks at the OFMFONTS configuration variable (like Omega and Aleph) instead of TFMFONTS (like T<sub>E</sub>X and pdfT<sub>E</sub>X). Likewise for virtual fonts (LuaT<sub>E</sub>X uses the variable OVFFONTS instead of VFFONTS).

### 2.1.4 Changes from PDFT<sub>E</sub>X 1.40

Because we want to produce pdf the most natural starting point was the popular pdfTEX program. We inherit the stable features, dropped most of the experimental code and promoted some functionality to core LuaTEX functionality which in turn triggered renaming primitives.

For compatibility reasons we still refer to  $\pdf...$  commands but LuaTEX has a different backend interface. Instead of these primitives there are three interfacing primitives:  $\pdfextension$ ,  $\pdfvariable$  and  $\pdffeedback$  that take keywords and optional further arguments. This way we can extend the features when needed but don't need to adapt the core engine. The front-and backend are decoupled as much as possible.

- The (experimental) support for snap nodes has been removed, because it is much more natural to build this functionality on top of node processing and attributes. The associated primitives that are now gone are: \pdfsnaprefpoint, \pdfsnapy, and \pdfsnapycomp.
- The (experimental) support for specialized spacing around nodes has also been removed. The associated primitives that are now gone are: \pdfadjustinterwordglue, \pdfprependkern, and \pdfappendkern, as well as the five supporting primitives \knbscode, \stbscode, \shbscode, \knbscode, and \knaccode.
- A number of 'pdfTEX primitives' have been removed as they can be implemented using Lua: \pdfelapsedtime, \pdfescapehex, \pdfescapename, \pdfescapestring, \pdffiledump, \pdffilemoddate, \pdffilesize, \pdfforcepagebox, \pdflastmatch, \pdfmatch, \pdfmdfivesum, \pdfmovechars, \pdfoptionalwaysusepdfpagebox, \pdfoptionpdfinclusionerrorlevel, \pdfresettimer, \pdfshellescape, \pdfstrcmp and \pdfunescapehex
- The version related primitives \pdftexbanner, \pdftexversion and \pdftexrevision are no longer present as there is no longer a relationship with pdfTEX development.
- The experimental snapper mechanism has been removed and therefore also the primitives: \pdfignoreddimen, \pdffirstlineheight, \pdfeachlineheight, \pdfeachlinedepth and \pdflastlinedepth
- The experimental primitives \primitive, \ifprimitive, \ifabsnum and \ifabsdim are promoted to core primitives. The \pdf\* prefixed originals are not available.
- The png transparency fix from 1.40.6 is not applied as high-level support is pending. Because LuaTEX has a different subsystem for managing images, more diversion from its ancestor happened in the meantime.
- Two extra token lists are provides, \pdfxformresources and \pdfxformattr, as an alternative to \pdfxform keywords.
- The current version of LuaT<sub>E</sub>X no longer replaces and/or merges fonts in embedded pdf files
  with fonts of the enveloping pdf document. This regression may be temporary, depending on
  how the rewritten font backend will look like.

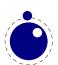

- The primitives \pdfpagewidth and \pdfpageheight have been removed because \pagewidth and \pageheight have that purpose.
- The primitives \pdfnormaldeviate, \pdfuniformdeviate, \pdfsetrandomseed and \pdfrandomseed have been promoted to core primitives without pdf prefix so the original commands are no longer recognized.
- The primitives \ifincsname, \expanded and \quitvmode are now core primitives.
- As the hz and protrusion mechanism are part of the core the related primitives \lpcode, \rpcode, \efcode, \leftmarginkern, \rightmarginkern are promoted to core primitives.
   The two commands \protrudechars and \adjustspacing replace their prefixed with \pdf originals.
- The hz optimization code has been partially redone so that we no longer need to create extra font instances. The front- and backend have been decoupled and more efficient (pdf) code is generated.
- When \adjustspacing has value 2, hz optimization will be applied to glyphs and kerns. When the value is 3, only glyphs will be treated. A value smaller than 2 disables this feature.
- The \tagcode primitive is promoted to core primitive.
- The \letterspacefont feature is now part of the core but will not be changed (improved). We just provide it for legacy use.
- The \pdfnoligatures primitive is now \ignoreligaturesinfont.
- The \pdfcopyfont primitive is now \copyfont.
- The \pdffontexpand primitive is now \expandglyphsinfont.
- Because position tracking is also available in dvi mode the \savepos, \lastxpos and \lasty-pos commands now replace their pdf prefixed originals.
- The introspective primitives \pdflastximagecolordepth and \pdfximagebbox have been removed. One can use external applications to determine these properties or use the built-in img library.
- The initializers \pdfoutput has been replaced by \outputmode and \pdfdraftmode is now \draftmode.
- The pixel multiplier dimension \pdfpxdimen lots its prefix and is now calles \pxdimen.
- An extra \pdfimageaddfilename option has been added that can be used to block writing the filename to the pdf file.
- The primitive \pdftracingfonts is now \tracingfonts as it doesn't relate to the backend.
- The experimental primitive \pdfinsertht is kept as \insertht.
- The promotion of primitives to core primitives as well as the separation of font- and backend means that the initialization namespace pdftex is gone.

One change involves the so called xforms and ximages. In pdfTEX these are implemented as so called whatsits. But contrary to other whatsits they have dimensions that need to be taken into account when for instance calculating optimal line breaks. In LuaTEX these are now promoted to normal nodes, which simplifies code that needs those dimensions.

Another reason for promotion is that these are useful concepts. Backends can provide the ability to use content that has been rendered in several places, and images are also common. For that reason we also changed the names:

new nameold name\saveboxresource\pdfxform\saveimageresource\pdfximage

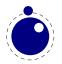

\useboxresource \pdfrefxform
\useimageresource \pdfrefximage
\lastsavedboxresourceindex \pdflastxform
\lastsavedimageresourceindex \pdflastximage
\lastsavedimageresourcepages \pdflastximagepages

There are a few \pdffeedback features that relate to this but these are typical backend specific ones. The index that gets returned is to be considered as 'just a number' and although it still has the same meaning (object related) as before, you should not depend on that.

The protrusion detection mechanism is enhanced a bit to enable a bit more complex situations. When protrusion characters are identified some nodes are skipped:

- zero glue
- · penalties
- empty discretionaries
- · normal zero kerns
- · rules with zero dimensions
- · math nodes with a surround of zero
- dir nodes
- empty horizontal lists
- local par nodes
- · inserts, marks and adjusts
- boundaries
- whatsits

Because this can not be enough, you can also use a boundary node to make the next node being ignored. When the boundary value is 1 or 3, the next node will be ignored in the test when locating a left boundary condition. When the value is 2 or 3, the previous node will be ignored when locating a right boundary condition (the search goes from right to left). This permits protrusion combined with for instance content moved into the margin:

\boundary1\llap{!\quad}«Who needs protrusion?»

### 2.1.5 Changes from ALEPH RC4

Because we wanted proper directional typesetting the Aleph mechanisms looked most attractive. These are rather close to the ones provided by Omega, so what we say next applies to both these programs.

- The extended 16-bit math primitives (\omathcode etc.) have been removed.
- The OCP processing has been removed completely and as a consequence, the following primitives have been removed:
  - \ocp, \externalocp, \ocplist, \pushocplist, \popocplist, \clearocplists, \addbeforeocplist, \addafterocplist, \removebeforeocplist, \removeafterocplist and
    \ocptracelevel
- Lua $T_EX$  only understands 4 of the 16 direction specifiers of Aleph: TLT (latin), TRT (arabic), RTT (cjk), LTL (mongolian). All other direction specifiers generate an error.

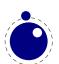

- The input translations from Aleph are not implemented, the related primitives are not available:
  - \DefaultInputMode, \noDefaultInputMode, \noInputMode, \InputMode, \DefaultOutput-Mode, \noDefaultInputTranslation, \noDefaultInputTranslation, \noDefaultInputTranslation, \InputTranslation, \DefaultOut-putTranslation, \noDefaultOutputTranslation, \noOutputTranslation and \Output-Translation
- Several bugs have been fixed an confusing implementation details have been sorted out.
- The scanner for direction specifications now allows an optional space after the direction is completely parsed.
- The ^^ notation has been extended: after ^^^ four hexadecimal characters are expected and after ^^^^^ six hexadecimal characters have to be given. The original TEX interpretation is still valid for the ^^ case but the four and six variants do no backtracking, i.e. when they are not followed by the right number of hexadecimal digits they issue an error message. Because ^^^ is a normal TEX case, we don't support the odd number of ^^^^ either.
- Glues immediately after direction change commands are not legal breakpoints.
- Several mechanisms that need to be right-to-left aware have been improved. For instance placement of formula numbers.
- The page dimension related primitives \pagewidth and \pageheight have been promoted to core primitives. The \hoffset and \voffset primitives have been fixed.
- The primitives \charwd, \char\tau, \char\tau and \char\tau have been removed as we have the  $\varepsilon$ -TFX variants \fontchar\*.
- The two dimension registers \pagerightoffset and \pagebottomoffset are now core primitives.
- The direction related primitives \pagedir, \bodydir, \pardir, \textdir, \mathdir and \boxdir are now core primitives.
- The promotion of primitives to core primitives as well as the removed of all others means that the initialization namespace aleph is gone.

The above let's itself summarize as: we took the 32 bit aspects and much of the directional mechanisms.

### 2.1.6 Changes from standard WEB2C

The compilation framework is web2c and we keep using that but without the Pascal to C step. This framework also provides some common features that deal with reading bytes from files and locating files in tds. This is what we do different:

- There is no mltex support.
- There is no enctex support.
- The following encoding related command line switches are silently ignored, even in non-Lua mode: -8bit, -translate-file, -mltex, -enc and -etex.
- The **\openout** whatsits are not written to the log file.
- Some of the so-called web2c extensions are hard to set up in non-kpse mode because texmf.cnf is not read: shell-escape is off (but that is not a problem because of Lua's os.execute), and the paranoia checks on openin and openout do not happen. However, it is easy for a Lua script to do this itself by overloading io.open.

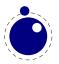

• The 'E' option does not do anything useful.

### 2.1.7 The backend primitives \pdf \*

In a previous section we mentioned that some pdfTEX primitives were removed and others promoted to core LuaTEX primitives. That is only part of the story. In order to separate the backend specific primitives in de code these commands are now replaced by only a few. In traditional TEX we only had the dvi backend but now we have two: dvi and pdf. Additional functionality is implemented as 'extensions' in TEXspeak. By separating more strickly we are able to keep the core (fontend) clean and stable. If for some reason an extra backend option is needed, it can be implemented without touching the core. The three pdf backend related primitives are

```
\pdfextension command [specification]
\pdfvariable name
\pdffeedback name
```

An extension triggers further parsing, depending on the command given. A variable is a (kind of) register and can be read and written, while a feedback is reporting something (as it comes from the backend it's normally a sequence of tokens).

In order for LuaT<sub>E</sub>X to be more than just T<sub>E</sub>X you need to enable primitives. That has already be the case right from the start. If you want the traditional pdfT<sub>E</sub>X primitives (for as far their functionality is still around) you now can do this:

```
\protected\def\pdfliteral
                                       {\pdfextension literal}
\protected\def\pdfcolorstack
                                       {\pdfextension colorstack}
\protected\def\pdfsetmatrix
                                       {\pdfextension setmatrix}
\protected\def\pdfsave
                                       {\pdfextension save\relax}
\protected\def\pdfrestore
                                       {\pdfextension restore\relax}
\protected\def\pdfobj
                                       {\pdfextension obj }
\protected\def\pdfrefobj
                                       {\pdfextension refobj }
\protected\def\pdfannot
                                       {\pdfextension annot }
\protected\def\pdfstartlink
                                       {\pdfextension startlink }
\protected\def\pdfendlink
                                       {\pdfextension endlink\relax}
\protected\def\pdfoutline
                                       {\pdfextension outline }
\protected\def\pdfdest
                                       {\pdfextension dest }
                                       {\pdfextension thread }
\protected\def\pdfthread
\protected\def\pdfstartthread
                                       {\pdfextension startthread }
\protected\def\pdfendthread
                                       {\pdfextension endthread\relax}
\protected\def\pdfinfo
                                       {\pdfextension info }
                                       {\pdfextension catalog }
\protected\def\pdfcatalog
\protected\def\pdfnames
                                       {\pdfextension names }
\protected\def\pdfincludechars
                                       {\pdfextension includechars }
\protected\def\pdffontattr
                                       {\pdfextension fontattr }
\protected\def\pdfmapfile
                                       {\pdfextension mapfile }
\protected\def\pdfmapline
                                       {\pdfextension mapline }
\protected\def\pdftrailer
                                       {\pdfextension trailer }
\protected\def\pdfglyphtounicode
                                       {\pdfextension glyphtounicode }
```

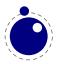

### The introspective primitives can be defined as:

```
{\numexpr\pdffeedback version\relax}
\def\pdftexversion
\def\pdftexrevision
                              {\pdffeedback revision}
\def\pdflastlink
                      {\numexpr\pdffeedback lastlink\relax}
\def\pdfretval
                      {\numexpr\pdffeedback retval\relax}
                      {\numexpr\pdffeedback lastobj\relax}
\def\pdflastobj
\def\pdflastannot
                      {\numexpr\pdffeedback lastannot\relax}
\def\pdfxformname
                      {\numexpr\pdffeedback xformname\relax}
\def\pdfcreationdate
                              {\pdffeedback creationdate}
\def\pdffontname
                      {\numexpr\pdffeedback fontname\relax}
\def\pdffontobjnum
                      {\numexpr\pdffeedback fontobjnum\relax}
\def\pdffontsize
                      {\dimexpr\pdffeedback fontsize\relax}
\def\pdfpageref
                      {\numexpr\pdffeedback pageref\relax}
\def\pdfcolorstackinit
                              {\pdffeedback colorstackinit}
```

### The configuration related registers have become:

\edef\pdfpageresources

| \edef\pdfcompresslevel       | {\pdfvariable | compresslevel}                  |
|------------------------------|---------------|---------------------------------|
| \edef\pdfobjcompresslevel    | {\pdfvariable | objcompresslevel}               |
| \edef\pdfdecimaldigits       | {\pdfvariable | decimaldigits}                  |
| \edef\pdfgamma               | {\pdfvariable | gamma}                          |
| \edef\pdfimageresolution     | {\pdfvariable | <pre>imageresolution}</pre>     |
| \edef\pdfimageapplygamma     | {\pdfvariable | <pre>imageapplygamma}</pre>     |
| \edef\pdfimagegamma          | {\pdfvariable | imagegamma}                     |
| \edef\pdfimagehicolor        | {\pdfvariable | imagehicolor}                   |
| \edef\pdfimageaddfilename    | {\pdfvariable | <pre>imageaddfilename}</pre>    |
| \edef\pdfpkresolution        | {\pdfvariable | pkresolution}                   |
| \edef\pdfpkfixeddpi          | {\pdfvariable | pkfixeddpi}                     |
| \edef\pdfinclusioncopyfonts  | {\pdfvariable | <pre>inclusioncopyfonts}</pre>  |
| \edef\pdfinclusionerrorlevel | {\pdfvariable | <pre>inclusionerrorlevel]</pre> |
| \edef\pdfignoreunknownimages | {\pdfvariable | ignoreunknownimages]            |
| \edef\pdfgentounicode        | {\pdfvariable | gentounicode}                   |
| \edef\pdfpagebox             | {\pdfvariable | pagebox}                        |
| \edef\pdfminorversion        | {\pdfvariable | minorversion}                   |
| \edef\pdfuniqueresname       | {\pdfvariable | uniqueresname}                  |
| \edef\pdfhorigin             | {\pdfvariable | horigin}                        |
| \edef\pdfvorigin             | {\pdfvariable | vorigin}                        |
| \edef\pdflinkmargin          | {\pdfvariable | linkmargin}                     |
| \edef\pdfdestmargin          | {\pdfvariable | destmargin}                     |
| \edef\pdfthreadmargin        | {\pdfvariable | threadmargin}                   |
| \edef\pdfxformmargin         | {\pdfvariable | xformmargin}                    |
| \edef\pdfpagesattr           | {\pdfvariable | pagesattr}                      |
| \edef\pdfpageattr            | {\pdfvariable | • •                             |
|                              |               |                                 |

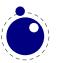

{\pdfvariable pageresources}

} }

```
\edef\pdfxformattr
\edef\pdfxformresources
\edef\pdfpkmode

\edef\pdfsuppressoptionalinfo
\edef\pdftrailerid

\{\pdfvariable xformresources\}
\{\pdfvariable pkmode\}

\{\pdfvariable suppressoptionalinfo \}
\{\pdfvariable trailerid \}
\{\pdfvariable trailerid \}
\{\pdfvariable trailerid \}
\{\pdfvariable trailerid \}
\{\pdfvariable trailerid \}
\{\pdfvariable trailerid \}
\{\pdfvariable trailerid \}
\{\pdfvariable trailerid \}
\{\pdfvariable trailerid \}
\{\pdfvariable trailerid \}
\{\pdfvariable trailerid \}
\{\pdfvariable trailerid \}
\{\pdfvariable trailerid \}
\{\pdfvariable trailerid \}
\{\pdfvariable trailerid \}
\{\pdfvariable trailerid \}
\{\pdfvariable trailerid \}
\{\pdfvariable trailerid \}
\{\pdfvariable trailerid \}
\{\pdfvariable trailerid \}
\{\pdfvariable trailerid \}
\{\pdfvariable trailerid \}
\{\pdfvariable trailerid \}
\{\pdfvariable trailerid \}
\{\pdfvariable trailerid \}
\{\pdfvariable trailerid \}
\{\pdfvariable trailerid \}
\{\pdfvariable trailerid \}
\{\pdfvariable trailerid \}
\}
\{\pdfvariable trailerid \}
\{\pdfvariable trailerid \}
\{\pdfvariable trailerid \}
\{\pdfvariable trailerid \}
\{\pdfvariable trailerid \}
\}
\{\pdfvariable trailerid \}
\{\pdfvariable trailerid \}
\}
\{\pdfvariable trailerid \}
\}
\{\pdfvariable trailerid \}
\}
\{\pdfvariable trailerid \}
\}
\{\pdfvariable trailerid \}
\}
\{\pdfvariable trailerid \}
\}
\{\pdfvariable trailerid \}
\}
\{\pdfvariable trailerid \}
\}
\{\pdfvariable trailerid \}
\}
\{\pdfvariable trailerid \}
\}
\{\pdfvariable trailerid \}
\}
\{\pdfvariable trailerid \}
\}
\{\pdfvariable trailerid \}
\}
\{\pdfvariable trailerid \}
\}
\{\pdfvariable trailerid \}
\}
\{\pdfvariable trailerid \}
\}
\{\pdfvariable trailerid \}
\}
\{\pdfvariable trailerid \}
\}
\{\pdfvariable trailerid \}
\}
\{\pdfvariable trailerid \}
\}
\{\pdfvariable trailerid \}
\}
\{\pdfvariable trailerid \}
\}
\{\pdfvariable trailerid \}
\}
\{\pdfvariable trailerid \}
\}
\{\pdfvariable trailerid \}
\}
\{\pdfvariable trailerid \}
\}
\{\pdfvariable trailerid \}
\}
\{\pdfvariab
```

The variables are internal ones, so they are anonymous. When you ask for the meaning of a few previously defined ones:

```
\meaning\pdfhorigin
\meaning\pdfcompresslevel
\meaning\pdfpageattr

you will get:

macro:->[internal backend dimension]
macro:->[internal backend integer]
macro:->[internal backend tokenlist]
```

The \edef can also be an \def but it's a bit more efficient to expand the lookup related register beforehand. After that you can adapt the defaults; these are:

```
\pdfcompresslevel
\pdfobjcompresslevel
                           1 % used: (0,9)
\pdfdecimaldigits
                           4 % used: (3,6)
\pdfqamma
                        1000
                          71
\pdfimageresolution
\pdfimageapplygamma
                           0
\pdfimagegamma
                        2200
\pdfimagehicolor
                           1
                           1
\pdfimageaddfilename
                          72
\pdfpkresolution
\pdfpkfixeddpi
                           0
\pdfinclusioncopyfonts
                           0
\pdfinclusionerrorlevel
                           0
\pdfignoreunknownimages
                           0
\pdfgentounicode
                           0
\pdfpagebox
                           0
\pdfminorversion
                           4
\pdfuniqueresname
                           0
\pdfhorigin
                         1in
\pdfvorigin
                         1in
\pdflinkmargin
                         0pt
                         0pt
\pdfdestmargin
                         0pt
\pdfthreadmargin
\pdfxformmargin
                         0pt
```

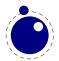

If you also want some backward compatibility, you can add:

\let\pdfpagewidth \pagewidth
\let\pdfpageheight \pageheight

\let\pdfadjustspacing \adjustspacing
\let\pdfprotrudechars \protrudechars

\let\pdfnoligatures \ignoreligaturesinfont
\let\pdffontexpand \expandglyphsinfont

\let\pdfcopyfont \copyfont

\let\pdfxform \saveboxresource

\let\pdflastxform \lastsavedboxresourceindex

\let\pdfrefxform \useboxresource

\let\pdfximage \saveimageresource

\let\pdflastximage \lastsavedimageresourceindex
\let\pdflastximagepages\lastsavedimageresourcepages

\let\pdfrefximage \useimageresource

\let\pdfsavepos \savepos
\let\pdflastxpos \lastxpos
\let\pdflastypos \lastypos

\let\pdfoutput \outputmode
\let\pdfdraftmode \draftmode

\let\pdfpxdimen \pxdimen

\let\pdfinsertht \insertht

\let\pdfnormaldeviate \normaldeviate
\let\pdfuniformdeviate \uniformdeviate
\let\pdfsetrandomseed \setrandomseed
\let\pdfrandomseed \randomseed

\let\pdfprimitive \primitive
\let\ifpdfprimitive \ifprimitive

\let\ifpdfabsnum \ifabsnum
\let\ifpdfabsdim \ifabsdim

And even:

\newdimen\pdfeachlineheight
\newdimen\pdfeachlinedepth
\newdimen\pdflastlinedepth

# \newdimen\pdffirstlineheight \newdimen\pdfignoreddimen

The backend is derived from pdfT<sub>E</sub>X so the same syntax applies. However, the outline command accepts a objnum followed by a number. No checking takes place so when this is used it had better be a valid (flushed) object.

In order to be (more or less) compatible with  $pdfT_EX$  we also support the option to suppress some info:

\pdfvariable suppressoptionalinfo \numexpr

```
1
            % PTEX.FullBanner
        2
            % PTEX.FileName
        4
            % PTEX.PageNumber
            % PTEX.InfoDict
        8
       16
            % Creator
       32
            % CreationDate
       64
            % ModDate
    + 128
            % Producer
    + 256
            % Trapped
            % ID
    + 512
\relax
```

In addition you can overload the trailer id, but we don't do any checking on validity, so you have to pass a valid array. The following is like the ones normally generated by the engine:

```
\pdfvariable trailerid {[
      <FA052949448907805BA83C1E78896398>
      <FA052949448907805BA83C1E78896398>
]}
```

So, you even need to include the brackets!

# 2.2 Implementation notes

### 2.2.1 Memory allocation

The single internal memory heap that traditional  $T_EX$  used for tokens and nodes is split into two separate arrays. Each of these will grow dynamically when needed.

The texmf.cnf settings related to main memory are no longer used (these are: main\_memory, mem\_bot, extra\_mem\_top and extra\_mem\_bot). 'Out of main memory' errors can still occur, but the limiting factor is now the amount of RAM in your system, not a predefined limit.

Also, the memory (de)allocation routines for nodes are completely rewritten. The relevant code now lives in the C file texnode.c, and basically uses a dozen or so 'avail' lists instead of a doubly-linked model. An extra function layer is added so that the code can ask for nodes by type instead of directly requisitioning a certain amount of memory words.

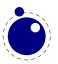

Because of the split into two arrays and the resulting differences in the data structures, some of the macros have been duplicated. For instance, there are now vlink and vinfo as well as token\_link and token\_info. All access to the variable memory array is now hidden behind a macro called vmem. We mention this because using the TeXbook as reference is still quite valid but not for memory related details. Another significate detail is that we have double linked node lists and that some nodes carry more data.

The implementation of the growth of two arrays (via reallocation) introduces a potential pitfall: the memory arrays should never be used as the left hand side of a statement that can modify the array in question. Details like this are of no concern to users.

The input line buffer and pool size are now also reallocated when needed, and the texmf.cnf settings buf size and pool size are silently ignored.

# 2.2.2 Sparse arrays

The \mathcode, \delcode, \catcode, \sfcode, \lccode and \uccode (and the new \hjcode) tables are now sparse arrays that are implemented in C. They are no longer part of the  $T_EX$  'equivalence table' and because each had 1.1 million entries with a few memory words each, this makes a major difference in memory usage.

The \catcode, \sfcode, \lccode, \uccode and \hjcode assignments do not yet show up when using the  $\varepsilon$ -T<sub>F</sub>X tracing routines \tracingassigns and \tracingrestores.

A side-effect of the current implementation is that \global is now more expensive in terms of processing than non-global assignments.

The glyph ids within a font are also managed by means of a sparse array as glyph ids can go up to index  $2^{21} - 1$ .

# 2.2.3 Simple single-character csnames

Single-character commands are no longer treated specially in the internals, they are stored in the hash just like the multiletter csnames.

The code that displays control sequences explicitly checks if the length is one when it has to decide whether or not to add a trailing space.

Active characters are internally implemented as a special type of multi-letter control sequences that uses a prefix that is otherwise impossible to obtain.

# 2.2.4 Compressed format

The format is passed through zlib, allowing it to shrink to roughly half of the size it would have had in uncompressed form. This takes a bit more cpu cycles but much less disk io, so it should still be faster.

### 2.2.5 Binary file reading

All of the internal code is changed in such a way that if one of the <code>read\_xxx\_file</code> callbacks is not set, then the file is read by a C function using basically the same convention as the callback: a

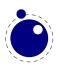

single read into a buffer big enough to hold the entire file contents. While this uses more memory than the previous code (that mostly used getc calls), it can be quite a bit faster (depending on your io subsystem).

# 3 LUA general

### 3.1 Initialization

# 3.1.1 LUATEX as a LUA interpreter

There are some situations that make LuaTFX behave like a standalone Lua interpreter:

- if a --luaonly option is given on the commandline, or
- if the executable is named texlua or luatexlua, or
- if the only non-option argument (file) on the commandline has the extension lua or luc.

In this mode, it will set Lua's arg[0] to the found script name, pushing preceding options in negative values and the rest of the command line in the positive values, just like the Lua interpreter.

LuaTeX will exit immediately after executing the specified Lua script and is, in effect, a somewhat bulky stand alone Lua interpreter with a bunch of extra preloaded libraries.

# 3.1.2 LUAT<sub>E</sub>X as a LUA byte compiler

There are two situations that make LuaT<sub>F</sub>X behave like the Lua byte compiler:

- if a --luaconly option is given on the command line, or
- if the executable is named textuac

In this mode, LuaTEX is exactly like luac from the stand alone Lua distribution, except that it does not have the -l switch, and that it accepts (but ignores) the --luaconly switch.

# 3.1.3 Other commandline processing

When the LuaTEX executable starts, it looks for the --lua command line option. If there is no --lua option, the command line is interpreted in a similar fashion as the other TEX engines. Some options are accepted but have no consequence. The following command-line options are understood:

--fmt=F0RMAT load the format file F0RMAT

--lua=FILE load and execute a Lua initialization script--safer disable easily exploitable Lua commands

--nosocket disable the Lua socket library

--help display help and exit

--ini be iniluatex, for dumping formats

--interaction=STRING set interaction mode: batchmode, nonstopmode, scrollmode

or errorstopmode

--halt-on-error stop processing at the first error

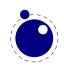

--kpathsea-debug=NUMBER set path searching debugging flags according to the bits of

**NUMBER** 

--progname=STRING set the program name to STRING

--version display version and exit
--credits display credits and exit
--recorder enable filename recorder

--output-comment=STRING use STRING for dvi file comment instead of date (no effect for

pdf)

--output-directory=DIR use DIR as the directory to write files to

--draftmode switch on draft mode i.e. generate no output in pdf mode

--output-format=FORMAT use FORMAT for job output; FORMAT is dvi or pdf

--[no-]shell-escape disable/enable system calls

-enable-write18 enable system calls-disable-write18 disable system calls

--shell-restricted restrict system calls to a list of commands given in texmf.cnf

--debug-format enable format debugging

--[no-]file-line-error disable/enable file:line:error style messages

--[no-]file-line-error-style aliases of --[no-]file-line-error

--jobname=STRING set the job name to STRING

--[no-]mktex=FMT disable/enable mktexFMT generation with FMT is tex or tfm

--synctex=NUMBER enable synctex

Some of the traditional flags are just ignored: --etex, --translate-file, --8bit. --[no-]parse-first-line, --default-translate-file. Also, we no longer support write18 because os.execute can do the same.

The value to use for \jobname is decided as follows:

- If --jobname is given on the command line, its argument will be the value for \jobname, without any changes. The argument will not be used for actual input so it need not exist. The --jobname switch only controls the \jobname setting.
- Otherwise, \jobname will be the name of the first file that is read from the file system, with any path components and the last extension (the part following the last .) stripped off.
- An exception to the previous point: if the command line goes into interactive mode (by starting with a command) and there are no files input via \everyjob either, then the \jobname is set to texput as a last resort.

The file names for output files that are generated automatically are created by attaching the proper extension (log, pdf, etc.) to the found \jobname. These files are created in the directory pointed to by --output-directory, or in the current directory, if that switch is not present.

Without the --lua option, command line processing works like it does in any other web2c-based typesetting engine, except that  $LuaT_EX$  has a few extra switches.

If the --lua option is present, Lua $T_EX$  will enter an alternative mode of command line processing in comparison to the standard web2c programs.

In this mode, a small series of actions is taken in order. First, it will parse the command line as usual, but it will only interpret a small subset of the options immediately: --safer, --nosocket,

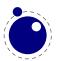

```
--[no-]shell-escape, --enable-write18, --disable-write18, --shell-restricted, --help, --version, and --credits.
```

Next Lua $T_EX$  searches for the requested Lua initialization script. If it cannot be found using the actual name given on the command line, a second attempt is made by prepending the value of the environment variable LUATEXDIR, if that variable is defined in the environment.

Then it checks the various safety switches. You can use those to disable some Lua commands that can easily be abused by a malicious document. At the moment, --safer nils the following functions:

### library functions

- os execute exec spawn setenv rename remove tmpdir
- io popen output tmpfile
- lfs rmdir mkdir chdir lock touch

Furthermore, it disables loading of compiled Lua libraries and it makes io.open() fail on files that are opened for anything besides reading.

When  $LuaT_EX$  starts it set the locale to a neutral value. If for some reason you use os.locale, you need to make sure you nil it afterwards because otherwise it can interfere with code that for instance generates dates. You can nil the locale with

```
os.setlocale(nil.nil)
```

The --nosocket option makes the socket library unavailable, so that Lua cannot use networking.

The switches --[no-]shell-escape, --[enable]disable]-write18, and --shell-restricted have the same effects as in pdfTEX, and additionally make io.popen(), os.execute, os.exec and os.spawn adhere to the requested option.

Next the initialization script is loaded and executed. From within the script, the entire command line is available in the Lua table arg, beginning with arg[0], containing the name of the executable. As consequence warnings about unrecognized options are suppressed.

Command line processing happens very early on. So early, in fact, that none of  $T_EX's$  initializations have taken place yet. For that reason, the tables that deal with typesetting, like tex, token, node and pdf, are off-limits during the execution of the startup file (they are nil'd). Special care is taken that texio.write and texio.write\_nl function properly, so that you can at least report your actions to the log file when (and if) it eventually becomes opened (note that  $T_EX$  does not even know its \jobname yet at this point). See chapter 8 for more information about the Lua $T_EX$ -specific Lua extension tables.

Everything you do in the Lua initialization script will remain visible during the rest of the run, with the exception of the  $T_EX$  specific libraries like tex, token, node and pdf tables. These will be initialized to their documented state after the execution of the script. You should not store anything in variables or within tables with these four global names, as they will be overwritten completely.

We recommend you use the startup file only for your own  $T_EX$ -independent initializations (if you need any), to parse the command line, set values in the texconfig table, and register the callbacks you need.

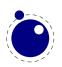

LuaTEX allows some of the command line options to be overridden by reading values from the texconfig table at the end of script execution (see the description of the texconfig table later on in this document for more details on which ones exactly).

Unless the texconfig table tells  $LuaT_EX$  not to initialize kpathsea at all (set texconfig.kpse\_init to false for that),  $LuaT_EX$  acts on some more command line options after the initialization script is finished: in order to initialize the built-in kpathsea library properly,  $LuaT_EX$  needs to know the correct program name to use, and for that it needs to check --progname, or --ini and --fmt, if --progname is missing.

# 3.2 LUA behaviour

Luas tostring function (and string.format may return values in scientific notation, thereby confusing the  $T_EX$  end of things when it is used as the right-hand side of an assignment to a  $\dim$ or  $\subset$ 

Loading dynamic Lua libraries will fail if there are two Lua libraries loaded at the same time (which will typically happen on win32, because there is one Lua 5.2 inside LuaT<sub>E</sub>X, and another will likely be linked to the dll file of the module itself).

LuaTEX is able to use the kpathsea library to find require()d modules. For this purpose, package.searchers[2] is replaced by a different loader function, that decides at runtime whether to use kpathsea or the built-in core Lua function. It uses kpathsea when that is already initialized at that point in time, otherwise it reverts to using the normal package.path loader.

Initialization of kpathsea can happen either implicitly (when  $LuaT_EX$  starts up and the startup script has not set texconfig.kpse\_init to false), or explicitly by calling the Lua function kpse.set\_program\_name().

LuaTEX is able to use dynamically loadable Lua libraries, unless --safer was given as an option on the command line. For this purpose, package.searchers[3] is replaced by a different loader function, that decides at runtime whether to use kpathsea or the built-in core Lua function. It uses kpathsea when that is already initialized at that point in time, otherwise it reverts to using the normal package.cpath loader.

This functionality required an extension to kpathsea:

There is a new kpathsea file format: kpse\_clua\_format that searches for files with extension .dll and .so. The texmf.cnf setting for this variable is CLUAINPUTS, and by default it has this value:

```
CLUAINPUTS=.:$SELFAUTOLOC/lib/{$progname,$engine,}/lua//
```

This path is imperfect (it requires a tds subtree below the binaries directory), but the architecture has to be in the path somewhere, and the currently simplest way to do that is to search below the binaries directory only. Of course it no big deal to write an alternative loader and use that in a macro package.

One level up (a lib directory parallel to bin) would have been nicer, but that is not doable because TEXLive uses a bin/<arch> structure.

In keeping with the other  $T_EX$ -like programs in  $T_EXL$  ive, the two Lua functions os.execute and io.popen, as well as the two new functions os.exec and os.spawn that are explained below,

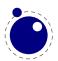

take the value of shell\_escape and/or shell\_escape\_commands in account. Whenever LuaTeX is run with the assumed intention to typeset a document (and by that we mean that it is called as luatex, as opposed to texlua, and that the command line option --luaonly was not given), it will only run the four functions above if the matching texmf.cnf variable(s) or their texconfig (see section 8.15) counterparts allow execution of the requested system command. In 'script interpreter' runs of LuaTeX, these settings have no effect, and all four functions function as normal.

The f:read("\*line") and f:lines() functions from the io library have been adjusted so that they are line-ending neutral: any of LF, CR or CR+LF are acceptable line endings.

luafilesystem has been extended: there are two extra boolean functions (lfs.isdir(file-name) and lfs.isfile(filename)) and one extra string field in its attributes table (permissions). There is an additional function lfs.shortname() which takes a file name and returns its short name on win32 platforms. On other platforms, it just returns the given argument. The file name is not tested for existence. Finally, for non-win32 platforms only, there is the new function lfs.readlink() hat takes an existing symbolic link as argument and returns its content. It returns an error on win32.

The string library has an extra function: string.explode(s[,m]). This function returns an array containing the string argument s split into sub-strings based on the value of the string argument s. The second argument is a string that is either empty (this splits the string into characters), a single character (this splits on each occurrence of that character, possibly introducing empty strings), or a single character followed by the plus sign + (this special version does not create empty sub-strings). The default value for sign + (this special version does not create empty sub-strings). The default value for sign + (this special version does not create empty sub-strings) as it would be if this function was written in <math>sign + (this special version does not create empty sub-strings).

The string library also has six extra iterators that return strings piecemeal:

- string.utfvalues(s): an integer value in the Unicode range
- string.utfcharacters(s): a string with a single utf-8 token in it
- string.characters(s) a string containing one byte
- string.characterpairs(s) two strings each containing one byte or an empty second string
  if the string length was odd
- string.bytes(s) a single byte value
- string.bytepairs(s) two byte values or nil instead of a number as its second return value if the string length was odd

The string.characterpairs() and string.bytepairs() iterators are useful especially in the conversion of utf16 encoded data into utf8.

There is also a two-argument form of string.dump(). The second argument is a boolean which, if true, strips the symbols from the dumped data. This matches an extension made in luajit.

The string library functions len, lower, sub etc. are not Unicode-aware. For strings in the utf8 encoding, i.e., strings containing characters above code point 127, the corresponding functions from the slnunicode library can be used, e.g., unicode.utf8.len, unicode.utf8.lower etc. The exceptions are unicode.utf8.find, that always returns byte positions in a string, and unicode.utf8.match and unicode.utf8.gmatch. While the latter two functions in general are Unicode-aware, they fall-back to non-Unicode-aware behavior when using the empty capture

() but other captures work as expected. For the interpretation of character classes in unicode.utf8 functions refer to the library sources at http://luaforge.net/projects/sln. Version 5.3 of Lua will provide some native utf8 support.

The os library has a few extra functions and variables:

- os.selfdir is a variable that holds the directory path of the actual executable. For example: \directlua{tex.sprint(os.selfdir)}.
- os.exec(commandline) is a variation on os.execute. Here commandline can be either a single string or a single table.

If the argument is a table  $\text{LuaT}_{E}X$  first checks if there is a value at integer index zero. If there is, this is the command to be executed. Otherwise, it will use the value at integer index one. If neither are present, nothing at all happens.

The set of consecutive values starting at integer 1 in the table are the arguments that are passed on to the command (the value at index 1 becomes arg[0]). The command is searched for in the execution path, so there is normally no need to pass on a fully qualified path name. If the argument is a string, then it is automatically converted into a table by splitting on whitespace. In this case, it is impossible for the command and first argument to differ from each other.

In the string argument format, whitespace can be protected by putting (part of) an argument inside single or double quotes. One layer of quotes is interpreted by  $LuaT_EX$ , and all occurrences of ", ' or ' within the quoted text are unescaped. In the table format, there is no string handling taking place.

This function normally does not return control back to the Lua script: the command will replace the current process. However, it will return the two values nil and error if there was a problem while attempting to execute the command.

On MS Windows, the current process is actually kept in memory until after the execution of the command has finished. This prevents crashes in situations where  $T_EXLua$  scripts are run inside integrated  $T_FX$  environments.

The original reason for this command is that it cleans out the current process before starting the new one, making it especially useful for use in TFXLua.

- os.spawn(commandline) is a returning version of os.exec, with otherwise identical calling conventions.
  - If the command ran ok, then the return value is the exit status of the command. Otherwise, it will return the two values nil and error.
- os.setenv(key,value) sets a variable in the environment. Passing nil instead of a value string will remove the variable.
- os.env is a hash table containing a dump of the variables and values in the process environment at the start of the run. It is writeable, but the actual environment is *not* updated automatically.
- os.gettimeofday() returns the current 'Unix time', but as a float. This function is not available on the SunOS platforms, so do not use this function for portable documents.
- os.times() returns the current process times according to the Unix C library function 'times'.
   This function is not available on the MS Windows and SunOS platforms, so do not use this function for portable documents.
- os.tmpdir() creates a directory in the 'current directory' with the name luatex.XXXXXX where the X-es are replaced by a unique string. The function also returns this string, so you

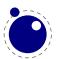

can lfs.chdir() into it, or nil if it failed to create the directory. The user is responsible for cleaning up at the end of the run, it does not happen automatically.

- os.type is a string that gives a global indication of the class of operating system. The possible values are currently windows, unix, and msdos (you are unlikely to find this value 'in the wild').
- os.name is a string that gives a more precise indication of the operating system. These possible values are not yet fixed, and for os.type values windows and msdos, the os.name values are simply windows and msdos
  - The list for the type unix is more precise: linux, freebsd, kfreebsd, cygwin, openbsd, solaris, sunos (pre-solaris), hpux, irix, macosx, gnu (hurd), bsd (unknown, but bsd-like), sysv (unknown, but sysv-like), generic (unknown).
- os.uname() returns a table with specific operating system information acquired at runtime. The keys in the returned table are all string valued, and their names are: sysname, machine, release, version, and nodename.

In stock Lua, many things depend on the current locale. In LuaT<sub>E</sub>X, we can't do that, because it makes documents unportable. While LuaT<sub>E</sub>X is running if forces the following locale settings:

```
LC_CTYPE=C
LC_COLLATE=C
LC_NUMERIC=C
```

# 3.3 LUA modules

Some modules that are normally external to Lua are statically linked in with Lua $T_EX$ , because they offer useful functionality:

- slnunicode, from the selene libraries, http://luaforge.net/projects/sln. This library has been slightly extended so that the unicode.utf8.\* functions also accept the first 256 values of plane 18. This is the range LuaTFX uses for raw binary output, as explained above.
- luazip, from the kepler project, http://www.keplerproject.org/luazip/.
- luafilesystem, also from the kepler project, http://www.keplerproject.org/luafilesystem/.
- lpeg, by Roberto Ierusalimschy, http://www.inf.puc-rio.br/~roberto/lpeg/lpeg.html. This library is not Unicode-aware, but interprets strings on a byte-per-byte basis. This mainly means that lpeg.S cannot be used with utf8 characters encoded in more than two bytes, and thus lpeg.S will look for one of those two bytes when matching, not the combination of the two. The same is true for lpeg.R, although the latter will display an error message if used with multibyte characters. Therefore lpeg.R('aä') results in the message bad argument #1 to 'R' (range must have two characters), since to lpeg, ä is two 'characters' (bytes), so aä totals three. In practice this is no real issue.
- lzlib, by Tiago Dionizio, http://luaforge.net/projects/lzlib/.
- md5, by Roberto Ierusalimschy http://www.inf.puc-rio.br/~roberto/md5/md5-5/md5.html.
- luasocket, by Diego Nehab http://w3.impa.br/~diego/software/luasocket/. The .lua support
  modules from luasocket are also preloaded inside the executable, there are no external file
  dependencies.

At some point (this also depends on distributions) LuaTEX might have these libraries loaded on demand. For this reason you can best use require to make sure they are loaded.

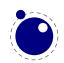

# 4 Languages, characters, fonts and glyphs

LuaT<sub>E</sub>X's internal handling of the characters and glyphs that eventually become typeset is quite different from the way T<sub>E</sub>X82 handles those same objects. The easiest way to explain the difference is to focus on unrestricted horizontal mode (i.e. paragraphs) and hyphenation first. Later on, it will be easy to deal with the differences that occur in horizontal and math modes.

In  $T_EX82$ , the characters you type are converted into char\_node records when they are encountered by the main control loop.  $T_EX$  attaches and processes the font information while creating those records, so that the resulting 'horizontal list' contains the final forms of ligatures and implicit kerning. This packaging is needed because we may want to get the effective width of for instance a horizontal box.

When it becomes necessary to hyphenate words in a paragraph, TEX converts (one word at time) the char\_node records into a string by replacing ligatures with their components and ignoring the kerning. Then it runs the hyphenation algorithm on this string, and converts the hyphenated result back into a 'horizontal list' that is consecutively spliced back into the paragraph stream. Keep in mind that the paragraph may contain unboxed horizontal material, which then already contains ligatures and kerns and the words therein are part of the hyphenation process.

Those char\_node records are somewhat misnamed, as they are glyph positions in specific fonts, and therefore not really 'characters' in the linguistic sense. There is no language information inside the char\_node records at all. Instead, language information is passed along using language whatsit records inside the horizontal list.

In LuaTEX, the situation is quite different. The characters you type are always converted into glyph\_node records with a special subtype to identify them as being intended as linguistic characters. LuaTEX stores the needed language information in those records, but does not do any font-related processing at the time of node creation. It only stores the index of the current font and a reference to a character in that font.

When it becomes necessary to typeset a paragraph, LuaTEX first inserts all hyphenation points right into the whole node list. Next, it processes all the font information in the whole list (creating ligatures and adjusting kerning), and finally it adjusts all the subtype identifiers so that the records are 'glyph nodes' from now on.

# 4.1 Characters and glyphs

TEX82 (including pdfTEX) differentiates between char\_nodes and lig\_nodes. The former are simple items that contained nothing but a 'character' and a 'font' field, and they lived in the same memory as tokens did. The latter also contained a list of components, and a subtype indicating whether this ligature was the result of a word boundary, and it was stored in the same place as other nodes like boxes and kerns and glues.

In LuaT<sub>E</sub>X, these two types are merged into one, somewhat larger structure called a glyph\_node. Besides having the old character, font, and component fields, and the new special fields like 'attr' (see section 7.1.2.12), these nodes also contain:

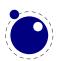

- A subtype, split into four main types:
  - character, for characters to be hyphenated: the lowest bit (bit 0) is set to 1.
  - glyph, for specific font glyphs: the lowest bit (bit 0) is not set.
  - ligature, for ligatures (bit 1 is set)
  - ghost, for 'ghost objects' (bit 2 is set)

The latter two make further use of two extra fields (bits 3 and 4):

- left, for ligatures created from a left word boundary and for ghosts created from \leftghost
- right, for ligatures created from a right word boundary and for ghosts created from \rightghost

For ligatures, both bits can be set at the same time (in case of a single-glyph word).

• glyph\_nodes of type 'character' also contain language data, split into four items that were current when the node was created: the \setlanguage (15 bits), \lefthyphenmin (8 bits), \righthyphenmin (8 bits), and \uchyph (1 bit).

Incidentally, LuaT<sub>E</sub>X allows 16383 separate languages, and words can be 256 characters long. The language is stored with each character. You can set \firstvalidlanguage to for instance 1 and make thereby language 0 an ignored hyphenation language.

The new primitive \hyphenationmin can be used to signal the minimal length of a word. This value stored with the (current) language.

Because the  $\uchyph$  value is saved in the actual nodes, its handling is subtly different from  $T_EX82$ : changes to  $\uchyph$  become effective immediately, not at the end of the current partial paragraph.

Typeset boxes now always have their language information embedded in the nodes themselves, so there is no longer a possible dependency on the surrounding language settings. In  $T_EX82$ , a mid-paragraph statement like \unhbox0 would process the box using the current paragraph language unless there was a \setlanguage issued inside the box. In Lua $T_EX$ , all language variables are already frozen.

In traditional T<sub>E</sub>X the process of hyphenation is driven by lccodes. In LuaT<sub>E</sub>X we made this dependency less strong. There are several strategies possible. When you do nothing, the currently used lccodes are used, when loading patterns, setting exceptions or hyphenating a list.

When you set \savinghyphcodes to a value larger than zero the current set of lccodes will be saved with the language. In that case changing a lccode afterwards has no effect. However, you can adapt the set with:

### \hjcode`a=`a

This change is global which makes sense if you keep in mind that the moment that hyphenation happens is (normally) when the paragraph or a horizontal box is constructed. When \savinghy-phcodes was zero when the language got initialized you start out with nothing, otherwise you already have a set.

Carrying all this information with each glyph would give too much overhead and also make the process of setting up thee codes more complex. A solution with hjcode sets was considered but rejected because in practice the current approach is sufficient and it would not be compatible anyway.

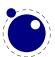

Beware: the values are always saved in the format, independent of the setting of \savinghyph-codes at the moment the format is dumped.

# 4.2 The main control loop

In LuaT<sub>E</sub>X's main loop, almost all input characters that are to be typeset are converted into glyph node records with subtype 'character', but there are a few exceptions.

First, the \accent primitives creates nodes with subtype 'glyph' instead of 'character': one for the actual accent and one for the accentee. The primary reason for this is that \accent in  $T_EX82$  is explicitly dependent on the current font encoding, so it would not make much sense to attach a new meaning to the primitive's name, as that would invalidate many old documents and macro packages. A secondary reason is that in  $T_EX82$ , \accent prohibits hyphenation of the current word. Since in Lua $T_EX$  hyphenation only takes place on 'character' nodes, it is possible to achieve the same effect.

This change of meaning did happen with  $\c char$ , that now generates 'glyph' nodes with a character subtype. In traditional  $\c T_E X$  there was a strong relationship between the 8-bit input encoding, hyphenation and glyphs taken from a font. In  $\c LuaT_E X$  we have utf input, and in most cases this maps directly to a character in a font, apart from glyph replacement in the font engine. If you want to access arbitrary glyphs in a font directly you can always use  $\c Lua$  to do so, because fonts are available as  $\c Lua$  table.

Second, all the results of processing in math mode eventually become nodes with 'glyph' subtypes.

Third, the Aleph-derived commands \leftghost and \rightghost create nodes of a third subtype: 'ghost'. These nodes are ignored completely by all further processing until the stage where inter-glyph kerning is added.

Fourth, automatic discretionaries are handled differently.  $T_EX82$  inserts an empty discretionary after sensing an input character that matches the \hyphenchar in the current font. This test is wrong in our opinion: whether or not hyphenation takes place should not depend on the current font, it is a language property.<sup>2</sup>

In LuaTEX, it works like this: if LuaTEX senses a string of input characters that matches the value of the new integer parameter  $\ensuremath{\text{exhyphenchar}}$ , it will insert an explicit discretionary after that series of nodes. Initex sets the  $\ensuremath{\text{exhyphenchar}}$ -. Incidentally, this is a global parameter instead of a language-specific one because it may be useful to change the value depending on the document structure instead of the text language.

The insertion of discretionaries after a sequence of explicit hyphens happens at the same time as the other hyphenation processing, *not* inside the main control loop.

The only use LuaTEX has for \hyphenchar is at the check whether a word should be considered for hyphenation at all. If the \hyphenchar of the font attached to the first character node in a word is negative, then hyphenation of that word is abandoned immediately. This behaviour is

 $<sup>^{2}</sup>$  When  $T_{E}X$  showed up we didn't have Unicode yet and being limited to eight bits meant that one sometimes had to compromise between supporting character input, glyph rendering, hyphenation.

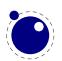

<sup>&</sup>lt;sup>1</sup> Of course, modern packages will not use the \accent primitive at all but try to map directly on composed characters.

added for backward compatibility only, and the use of \hyphenchar=-1 as a means of preventing hyphenation should not be used in new LuaT<sub>F</sub>X documents.

Fifth, \setlanguage no longer creates whatsits. The meaning of \setlanguage is changed so that it is now an integer parameter like all others. That integer parameter is used in \glyph\_node creation to add language information to the glyph nodes. In conjunction, the \language primitive is extended so that it always also updates the value of \setlanguage.

Sixth, the \noboundary command (that prohibits word boundary processing where that would normally take place) now does create nodes. These nodes are needed because the exact place of the \noboundary command in the input stream has to be retained until after the ligature and font processing stages.

Finally, there is no longer a main\_loop label in the code. Remember that  $T_EX82$  did quite a lot of processing while adding char\_nodes to the horizontal list? For speed reasons, it handled that processing code outside of the 'main control' loop, and only the first character of any 'word' was handled by that 'main control' loop. In LuaTEX, there is no longer a need for that (all hard work is done later), and the (now very small) bits of character-handling code have been moved back inline. When \tracingcommands is on, this is visible because the full word is reported, instead of just the initial character.

# 4.3 Loading patterns and exceptions

The hyphenation algorithm in Lua $T_EX$  is quite different from the one in  $T_EX82$ , although it uses essentially the same user input.

After expansion, the argument for \patterns has to be proper utf8 with individual patterns separated by spaces, no \char or \chardefd commands are allowed. The current implementation quite strict and will reject all non-Unicode characters.

Likewise, the expanded argument for \hyphenation also has to be proper utf8, but here a bit of extra syntax is provided:

- 1. Three sets of arguments in curly braces ({}{}{}) indicates a desired complex discretionary, with arguments as in \discretionary's command in normal document input.
- 2. A indicates a desired simple discretionary, cf. \- and \discretionary{-}{}{} in normal document input.
- 3. Internal command names are ignored. This rule is provided especially for \discretionary, but it also helps to deal with \relax commands that may sneak in.
- 4. An = indicates a (non-discretionary) hyphen in the document input.

The expanded argument is first converted back to a space-separated string while dropping the internal command names. This string is then converted into a dictionary by a routine that creates key-value pairs by converting the other listed items. It is important to note that the keys in an exception dictionary can always be generated from the values. Here are a few examples:

| value          | implied key (input) | effect                                            |
|----------------|---------------------|---------------------------------------------------|
| ta-ble         | table               | <pre>ta\-ble (= ta\discretionary{-}{}{}ble)</pre> |
| ba{k-}{}{c}ken | backen              | <pre>ba\discretionary{k-}{}{c}ken</pre>           |

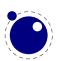

The resultant patterns and exception dictionary will be stored under the language code that is the present value of \language.

In the last line of the table, you see there is no  $\discretionary$  command in the value: the command is optional in the  $T_EX$ -based input syntax. The underlying reason for that is that it is conceivable that a whole dictionary of words is stored as a plain text file and loaded into  $LuaT_EX$  using one of the functions in the Lua lang library. This loading method is quite a bit faster than going through the  $T_EX$  language primitives, but some (most?) of that speed gain would be lost if it had to interpret command sequences while doing so.

It is possible to specify extra hyphenation points in compound words by using {-}{}{-} for the explicit hyphen character (replace - by the actual explicit hyphen character if needed). For example, this matches the word 'multi-word-boundaries' and allows an extra break inbetween 'boun' and 'daries':

# \hyphenation{multi{-}{}{-}word{-}{}{-}boun-daries}

The motivation behind the  $\varepsilon$ -T<sub>E</sub>X extension \savinghyphcodes was that hyphenation heavily depended on font encodings. This is no longer true in LuaT<sub>E</sub>X, and the corresponding primitive is basically ignored. Because we now have hjcode, the case relate codes can be used exclusively for \uppercase and \lowercase.

# 4.4 Applying hyphenation

The internal structures Lua $T_EX$  uses for the insertion of discretionaries in words is very different from the ones in  $T_EX82$ , and that means there are some noticeable differences in handling as well.

First and foremost, there is no 'compressed trie' involved in hyphenation. The algorithm still reads patgen-generated pattern files, but  $LuaT_EX$  uses a finite state hash to match the patterns against the word to be hyphenated. This algorithm is based on the 'libhnj' library used by OpenOffice, which in turn is inspired by  $T_EX$ .

There are a few differences between  $LuaT_EX$  and  $T_EX82$  that are a direct result of the implementation:

- Lua $T_{E\!X}$  happily hyphenates the full Unicode character range.
- Pattern and exception dictionary size is limited by the available memory only, all allocations are done dynamically. The trie-related settings in texmf.cnf are ignored.
- Because there is no 'trie preparation' stage, language patterns never become frozen. This means that the primitive patterns (and its Lua counterpart lang.patterns) can be used at any time, not only in  $\texttt{iniT}_EX$ .
- Only the string representation of \patterns and \hyphenation is stored in the format file. At format load time, they are simply re-evaluated. It follows that there is no real reason to preload languages in the format file. In fact, it is usually not a good idea to do so. It is much smarter to load patterns no sooner than the first time they are actually needed.
- Lua $T_EX$  uses the language-specific variables \prehyphenchar and \posthyphenchar in the creation of implicit discretionaries, instead of  $T_EX82$ 's \hyphenchar, and the values of the

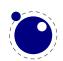

language-specific variables \preexhyphenchar and \postexhyphenchar for explicit discretionaries (instead of TFX82's empty discretionary).

• The value of the two counters related to hyphenation, \hyphenpenalty and \exhyphen-penalty, are now stored in the discretionary nodes. This permits a local overload for explicit \discretionary commands. The value current when the hyphenation pass is applied is used. When no callbacks are used this is compatible with traditional TeX. When you apply the Lua lang.hyphenate function the current values are used.

Because we store penalties in the disc node the \discretionary command has been extended to accept an optional penalty specification, so you can do the following:

#### \hsize1mm

- 1:foo{\hyphenpenalty 10000\discretionary{}{}{}}bar\par
- 2:foo\discretionary penalty 10000 {}{}{bar\par
- 3:foo\discretionary{}{}{bar\par

### This results in:

- 1:foobar
- 2:foobar
- 3:foo

bar

Inserted characters and ligatures inherit their attributes from the nearest glyph node item (usually the preceding one, but the following one for the items inserted at the left-hand side of a word).

Word boundaries are no longer implied by font switches, but by language switches. One word can have two separate fonts and still be hyphenated correctly (but it can not have two different languages, the \setlanguage command forces a word boundary).

All languages start out with \prehyphenchar=`\-, \posthyphenchar=0, \preexhyphenchar=0 and \postexhyphenchar=0. When you assign the values of one of these four parameters, you are actually changing the settings for the current \language, this behaviour is compatible with \patterns and \hyphenation.

Lua $T_EX$  also hyphenates the first word in a paragraph. Words can be up to 256 characters long (up from 64 in  $T_EX82$ ). Longer words generate an error right now, but eventually either the limitation will be removed or perhaps it will become possible to silently ignore the excess characters (this is what happens in  $T_EX82$ , but there the behaviour cannot be controlled).

If you are using the Lua function lang.hyphenate, you should be aware that this function expects to receive a list of 'character' nodes. It will not operate properly in the presence of 'glyph', 'ligature', or 'ghost' nodes, nor does it know how to deal with kerning.

The hyphenation exception dictionary is maintained as key-value hash, and that is also dynamic, so the hyph\_size setting is not used either.

# 4.5 Applying ligatures and kerning

After all possible hyphenation points have been inserted in the list, LuaT<sub>E</sub>X will process the list to convert the 'character' nodes into 'glyph' and 'ligature' nodes. This is actually done in two

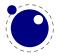

stages: first all ligatures are processed, then all kerning information is applied to the result list. But those two stages are somewhat dependent on each other: If the used font makes it possible to do so, the ligaturing stage adds virtual 'character' nodes to the word boundaries in the list. While doing so, it removes and interprets noboundary nodes. The kerning stage deletes those word boundary items after it is done with them, and it does the same for 'ghost' nodes. Finally, at the end of the kerning stage, all remaining 'character' nodes are converted to 'glyph' nodes.

This work separation is worth mentioning because, if you overrule from Lua only one of the two callbacks related to font handling, then you have to make sure you perform the tasks normally done by LuaTEX itself in order to make sure that the other, non-overruled, routine continues to function properly.

Work in this area is not yet complete, but most of the possible cases are handled by our rewritten ligaturing engine. At some point all of the possible inputs will become supported.<sup>3</sup>

For example, take the word office, hyphenated of-fice, using a 'normal' font with all the f-f and f-i type ligatures:

```
Initial: {0}{f}{i}{c}{e}
After hyphenation: {0}{f}{{-},{},{}}{f}{i}{c}{e}
First ligature stage: {0}{{f-},{f},{<ff>}}{i}{c}{e}
Final result: {0}{{f-},{<fi>},{<ffi>}}{c}{e}
```

That's bad enough, but let us assume that there is also a hyphenation point between the f and the i, to create of-f-ice. Then the final result should be:

```
{o}{{f-},
    {{f-}},
    {i},
    {<fi>>},
    {<ff>>},
    {<ff>>},
    {<ff>>},
    {i},
    {<ff>>},
    {i},
    {<ffi>>}}{c}{e}
```

with discretionaries in the post-break text as well as in the replacement text of the top-level discretionary that resulted from the first hyphenation point.

Here is that nested solution again, in a different representation:

When line breaking is choosing its breakpoints, the following fields will eventually be selected:

```
of-f-ice f-<sup>1</sup>
```

<sup>&</sup>lt;sup>3</sup> Not all of this makes sense because we nowadays have OpenType fonts and ligature building can happen in ,any different ways there.

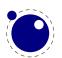

```
of-fice f^{-1}

< fi>^4

off-ice < ff>^5

i^6

office < ffi>^7
```

The current solution in LuaT<sub>E</sub>X is not able to handle nested discretionaries, but it is in fact smart enough to handle this fictional of-f-ice example. It does so by combining two sequential discretionary nodes as if they were a single object (where the second discretionary node is treated as an extension of the first node).

One can observe that the of-f-ice and off-ice cases both end with the same actual post replacement list (i), and that this would be the case even if that i was the first item of a potential following ligature like ic. This allows LuaTEX to do away with one of the fields, and thus make the whole stuff fit into just two discretionary nodes.

The mapping of the seven list fields to the six fields in this discretionary node pair is as follows:

# field description disc1.pre $f^{-1}$ disc1.post $f^{-1}$ disc1.replace $f^{-1}$ disc2.pre $f^{-2}$ disc2.post $f^{-2}$ disc2.replace $f^{-5}$

What is actually generated after ligaturing has been applied is therefore:

The two discretionaries have different subtypes from a discretionary appearing on its own: the first has subtype 4, and the second has subtype 5. The need for these special subtypes stems from the fact that not all of the fields appear in their 'normal' location. The second discretionary especially looks odd, with things like the <ff>- appearing in disc2.replace. The fact that some of the fields have different meanings (and different processing code internally) is what makes it necessary to have different subtypes: this enables LuaTEX to distinguish this sequence of two joined discretionary nodes from the case of two standalone discretionaries appearing in a row.

Of course there is still that relationship with fonts: ligatures can be implemented by mapping a sequence of glyphs onto one glyph, but also by selective replacement and kerning. This means that the above examples are just representing the traditional approach.

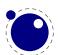

# 4.6 Breaking paragraphs into lines

This code is still almost unchanged, but because of the above-mentioned changes with respect to discretionaries and ligatures, line breaking will potentially be different from traditional  $T_EX$ . The actual line breaking code is still based on the  $T_EX82$  algorithms, and it does not expect there to be discretionaries inside of discretionaries.

But that situation is now fairly common in LuaTEX, due to the changes to the ligaturing mechanism. And also, the LuaTEX discretionary nodes are implemented slightly different from the TEX82 nodes: the  $no\_break$  text is now embedded inside the disc node, where previously these nodes kept their place in the horizontal list. In traditional TEX the discretionary node contains a counter indicating how many nodes to skip, but in LuaTEX we store the pre, post and replace text in the discretionary node.

The combined effect of these two differences is that LuaTEX does not always use all of the potential breakpoints in a paragraph, especially when fonts with many ligatures are used. Of course kerning also complicates matters here.

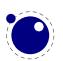

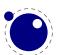

# 5 Font structure

All TEX fonts are represented to Lua code as tables, and internally as C structures. All keys in the table below are saved in the internal font structure if they are present in the table returned by the define\_font callback, or if they result from the normal tfm/vf reading routines if there is no define font callback defined.

The column 'vf' means that this key will be created by the font.read\_vf() routine, 'tfm' means that the key will be created by the font.read\_tfm() routine, and 'used' means whether or not the Lua $T_EX$  engine itself will do something with the key.

The top-level keys in the table are as follows:

| key           | vf  | tfm | used | value type | description                                                                                                    |
|---------------|-----|-----|------|------------|----------------------------------------------------------------------------------------------------|
| name          | yes | yes | yes  | string     | metric (file) name                                                                                                   |
| area          | no  | yes | yes  | string     | (directory) location, typically empty                                                                                |
| used          | no  | yes | yes  | boolean    | indicates usage (initial: false)                                                                                     |
| characters    | yes | yes | yes  | table      | the defined glyphs of this font                                                                                      |
| checksum      | yes | yes | no   | number     | default: 0                                                                                                    |
| designsize    | no  | yes | yes  | number     | expected size (default: $655360 == 10pt$ )                                                                           |
| direction     | no  | yes | yes  | number     | default: 0                                                                                                    |
| encodingbytes | no  | no  | yes  | number     | default: depends on format                                                                                           |
| encodingname  | no  | no  | yes  | string     | encoding name                                                                                                    |
| fonts         | yes | no  | yes  | table      | locally used fonts                                                                                                   |
| psname        | no  | no  | yes  | string     | This is the PostScript fontname in the incoming font source, and it's used as fontname identifier in the pdf output. |
| fullname      | no  | no  | yes  | string     | output font name, used as a fallback in the pdf output if the psname is not set                                      |
| header        | yes | no  | no   | string     | header comments, if any                                                                                              |
| hyphenchar    | no  | no  | yes  | number     | default: T <sub>E</sub> X's \hyphenchar                                                                              |
| parameters    | no  | yes | yes  | hash       | default: 7 parameters, all zero                                                                                      |
| size          | no  | yes | yes  | number     | loaded (at) size. (default: same as design-<br>size)                                                                 |
| skewchar      | no  | no  | yes  | number     | default: T <sub>E</sub> X's \skewchar                                                                                |
| type          | yes | no  | yes  | string     | basic type of this font                                                                                              |
| format        | no  | no  | yes  | string     | disk format type                                                                                                    |
| embedding     | no  | no  | yes  | string     | pdf inclusion                                                                                                    |
| filename      | no  | no  | yes  | string     | the name of the font on disk                                                                                         |
| tounicode     | no  | yes | yes  | number     | When this is set to 1 $LuaT_EX$ assumes perglyph tounicode entries are present in the font.                          |
| stretch       | no  | no  | yes  | number     | the 'stretch' value from \expandglyphsin- font                                                                       |
| shrink        | no  | no  | yes  | number     | <pre>the 'shrink' value from \expandglyphsin- font</pre>                                                             |
| step          | no  | no  | yes  | number     | the 'step' value from $\ensuremath{\verb }$ expandglyphsinfont                                                       |

| auto_expand      | no | no | yes | boolean | the 'autoexpand' keyword from \expandglyphsinfont                                                                                                    |
|------------------|----|----|-----|---------|----------------------------------------------------------------------------------------------------|
| expansion_factor | no | no | no  | number  | the actual expansion factor of an expanded font                                                                                                    |
| attributes       | no | no | yes | string  | the \pdffontattr                                                                                                    |
| cache            | no | no | yes | string  | This key controls caching of the Lua table on the T <sub>E</sub> X end where yes means: use a reference to the table that is passed to LuaT <sub>E</sub> X (this is the default), and no no means: don't store the table reference, don't cache any Lua data for this font while renew means: don't store the table reference, but save a reference to the table that is created at the first access to one of its fields in font. Note: the saved reference is thread-local, so be careful when you are using coroutines: an error will be thrown if the table has been cached in one thread, but you reference it from another thread. |
| nomath           | no | no | yes | boolean | This key allows a minor speedup for text fonts. If it is present and true, then LuaTEX                                                                                                    |
|                  |    |    |     |         | will not check the character entries for math-<br>specific keys.                                                                                                    |
| slant            | no | no | yes | number  | This has the same semantics as the Slant-                                                                                                    |
|                  |    |    |     | ,       | Font operator in font map files.                                                                                                    |
| extent           | no | no | yes | number  | This has the same semantics as the Extend-                                                                                                    |
|                  |    |    |     |         | Font operator in font map files.                                                                                                    |

The key name is always required. The keys stretch, shrink, step and optionally auto\_expand only have meaning when used together: they can be used to replace a post-loading \expandg-lyphsinfont command. The expansion\_factor is value that can be present inside a font in font.fonts. It is the actual expansion factor (a value between -shrink and stretch, with step step) of a font that was automatically generated by the font expansion algorithm. The key attributes can be used to set font attributes in the pdf file. The key used is set by the engine when a font is actively in use, this makes sure that the font's definition is written to the output file (dvi or pdf). The tfm reader sets it to false. The direction is a number signalling the 'normal' direction for this font. There are sixteen possibilities:

| number | meaning | number | meaning |
|--------|---------|--------|---------|
| 0      | LT      | 8      | TT      |
| 1      | LL      | 9      | TL      |
| 2      | LB      | 10     | TB      |
| 3      | LR      | 11     | TR      |
| 4      | RT      | 12     | BT      |
| 5      | RL      | 13     | BL      |
| 6      | RB      | 14     | BB      |
| 7      | RR      | 15     | BR      |

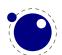

These are Omega-style direction abbreviations: the first character indicates the 'first' edge of the character glyphs (the edge that is seen first in the writing direction), the second the 'top' side. Keep in mind that LuaTEX has a bit different directional model so these values are not used for anything.

The parameters is a hash with mixed key types. There are seven possible string keys, as well as a number of integer indices (these start from 8 up). The seven strings are actually used instead of the bottom seven indices, because that gives a nicer user interface.

The names and their internal remapping are:

| name          | remapping |
|---------------|-----------|
| slant         | 1         |
| space         | 2         |
| space_stretch | 3         |
| space_shrink  | 4         |
| x_height      | 5         |
| quad          | 6         |
| extra_space   | 7         |

The keys type, format, embedding, fullname and filename are used to embed OpenType fonts in the result pdf.

The characters table is a list of character hashes indexed by an integer number. The number is the 'internal code' TEX knows this character by.

Two very special string indexes can be used also: left\_boundary is a virtual character whose ligatures and kerns are used to handle word boundary processing. right\_boundary is similar but not actually used for anything (yet).

Other index keys are ignored.

Each character hash itself is a hash. For example, here is the character 'f' (decimal 102) in the font cmr10 at 10pt:

```
[102] = {
    ['width'] = 200250,
    ['height'] = 455111,
    ['depth'] = 0,
    ['italic'] = 50973,
    ['kerns'] = {
        [63] = 50973,
        [93] = 50973,
        [39] = 50973,
        [33] = 50973,
        [41] = 50973
   },
    ['ligatures'] = {
        [102] = {
            ['char'] = 11,
            ['type'] = 0
```

```
},
[108] = {
    ['char'] = 13,
    ['type'] = 0
},
[105] = {
    ['char'] = 12,
    ['type'] = 0
}
}
```

The following top-level keys can be present inside a character hash:

| key              | vf  | tfm | used  | type    | description                                         |
|------------------|-----|-----|-------|---------|-----------------------------------------------------|
| width            | yes | yes | yes   | number  | character's width, in sp (default 0)                |
| height           | no  | yes | yes   | number  | character's height, in sp (default 0)               |
| depth            | no  | yes | yes   | number  | character's depth, in sp (default 0)                |
| italic           | no  | yes | yes   | number  | character's italic correction, in sp (default zero) |
| top_accent       | no  | no  | maybe | number  | character's top accent alignment place, in sp       |
|                  |     |     |       |         | (default zero)                                      |
| bot_accent       | no  | no  | maybe | number  | character's bottom accent alignment place,          |
|                  |     |     |       |         | in sp (default zero)                                |
| left_protruding  | no  | no  | maybe | number  | character's \lpcode                                 |
| right_protruding | no  | no  | maybe | number  | character's \rpcode                                 |
| expansion_factor | no  | no  | maybe | number  | character's \efcode                                 |
| tounicode        | no  | no  | maybe | string  | character's Unicode equivalent(s), in utf-16BE      |
|                  |     |     |       |         | hexadecimal format                                  |
| next             | no  | yes | yes   | number  | the 'next larger' character index                   |
| extensible       | no  | yes | yes   | table   | the constituent parts of an extensible recipe       |
| vert_variants    | no  | no  | yes   | table   | constituent parts of a vertical variant set         |
| horiz_variants   | no  | no  | yes   | table   | constituent parts of a horizontal variant set       |
| kerns            | no  | yes | yes   | table   | kerning information                                 |
| ligatures        | no  | yes | yes   | table   | ligaturing information                              |
| commands         | yes | no  | yes   | array   | virtual font commands                               |
| name             | no  | no  | no    | string  | the character (PostScript) name                     |
| index            | no  | no  | yes   | number  | the (OpenType or TrueType) font glyph index         |
| used             | no  | yes | yes   | boolean | typeset already (default: false)?                   |
| mathkern         | no  | no  | yes   | table   | math cut-in specifications                          |

The values of top\_accent, bot\_accent and mathkern are used only for math accent and superscript placement, see the math chapter 63 in this manual for details.

The values of left\_protruding and right\_protruding are used only when \protrudechars is non-zero.

Whether or not expansion\_factor is used depends on the font's global expansion settings, as well as on the value of \adjustspacing.

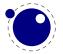

The usage of tounicode is this: if this font specifies a tounicode=1 at the top level, then LuaTEX will construct a /ToUnicode entry for the pdf font (or font subset) based on the character-level tounicode strings, where they are available. If a character does not have a sensible Unicode equivalent, do not provide a string either (no empty strings).

If the font level tounicode is not set, then Lua $T_EX$  will build up /ToUnicode based on the  $T_EX$  code points you used, and any character-level tounicodes will be ignored. The string format is exactly the format that is expected by Adobe CMap files (utf-16BE in hexadecimal encoding), minus the enclosing angle brackets. For instance the tounicode for a fi ligature would be 00660069. When you pass a number the conversion will be done for you.

The presence of extensible will overrule next, if that is also present. It in in turn can be overruled by vert variants.

The extensible table is very simple:

# key type description top number top character index mid number middle character index bot number bottom character index rep number repeatable character index

The horiz\_variants and vert\_variants are arrays of components. Each of those components is itself a hash of up to five keys:

| key      | type   | explanation                                                               |
|----------|--------|---------------------------------------------------------------------------|
| glyph    | number | The character index. Note that this is an encoding number, not a name.    |
| extender | number | One (1) if this part is repeatable, zero (0) otherwise.                   |
| start    | number | The maximum overlap at the starting side (in scaled points).              |
| end      | number | The maximum overlap at the ending side (in scaled points).                |
| advance  | number | The total advance width of this item. It can be zero or missing, then the |
|          |        | natural size of the glyph for character component is used.                |

The kerns table is a hash indexed by character index (and 'character index' is defined as either a non-negative integer or the string value right\_boundary), with the values the kerning to be applied, in scaled points.

The ligatures table is a hash indexed by character index (and 'character index' is defined as either a non-negative integer or the string value right\_boundary), with the values being yet another small hash, with two fields:

| key  | type   | description                                   |
|------|--------|-----------------------------------------------|
| type | number | the type of this ligature command, default 0  |
| char | number | the character index of the resultant ligature |

The char field in a ligature is required.

The type field inside a ligature is the numerical or string value of one of the eight possible ligature types supported by  $T_EX$ . When  $T_EX$  inserts a new ligature, it puts the new glyph in the middle of the left and right glyphs. The original left and right glyphs can optionally be retained, and when at least one of them is kept, it is also possible to move the new 'insertion point' forward

one or two places. The glyph that ends up to the right of the insertion point will become the next 'left'.

| textual (Knuth) | number | string | result |
|-----------------|--------|--------|--------|
| l + r =: n      | 0      | =:     | n      |
| l + r =:   n    | 1      | =:     | nr     |
| l + r  =: n     | 2      | =:     | ln     |
| l + r  =:  n    | 3      | =:     | lnr    |
| l + r =:  > n   | 5      | =:  >  | n r    |
| l + r  =:> n    | 6      | =:>    | l n    |
| l + r  =: > n   | 7      | =: >   | l nr   |
| l + r  =: >> n  | 11     | =: >>  | ln r   |

The default value is 0, and can be left out. That signifies a 'normal' ligature where the ligature replaces both original glyphs. In this table the | indicates the final insertion point.

The commands array is explained below.

### 5.1 Real fonts

Whether or not a TEX font is a 'real' font that should be written to the pdf document is decided by the type value in the top-level font structure. If the value is real, then this is a proper font, and the inclusion mechanism will attempt to add the needed font object definitions to the pdf.

Values for type:

. . 1 /7/

# value description real this is a base font virtual this is a virtual font

The actions to be taken depend on a number of different variables:

- Whether the used font fits in an 8-bit encoding scheme or not.
- The type of the disk font file.
- The level of embedding requested.

A font that uses anything other than an 8-bit encoding vector has to be written to the pdf in a different way.

The rule is: if the font table has encodingbytes set to 2, then this is a wide font, in all other cases it isn't. The value 2 is the default for OpenType and TrueType fonts loaded via Lua. For Type1 fonts, you have to set encodingbytes to 2 explicitly. For pk bitmap fonts, wide font encoding is not supported at all.

If no special care is needed, LuaT<sub>E</sub>X currently falls back to the mapfile-based solution used by pdfT<sub>E</sub>X and dvips. This behaviour might silently be removed in the future, in which case the related primitives and Lua functions will become no-ops.

If a 'wide' font is used, the new subsystem kicks in, and some extra fields have to be present in the font structure. In this case, LuaT<sub>F</sub>X does not use a map file at all.

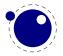

The extra fields are: format, embedding, fullname, cidinfo (as explained above), filename, and the index key in the separate characters.

Values for format are:

value description
type1 this is a PostScript Type1 font
type3 this is a bitmapped (pk) font
truetype this is a TrueType or TrueType-based OpenType font
opentype this is a PostScript-based OpenType font

type3 fonts are provided for backward compatibility only, and do not support the new wide encoding options.

Values for embedding are:

### value description

no don't embed the font at all

subset include and atttempt to subset the font

full include this font in its entirety

The other fields are used as follows: The fullname will be the PostScript/pdf font name. The cidinfo will be used as the character set (the CID /Ordering and /Registry keys). The filename points to the actual font file. If you include the full path in the filename or if the file is in the local directory,  $LuaT_EX$  will run a little bit more efficient because it will not have to re-run the find xxx file callback in that case.

Be careful: when mixing old and new fonts in one document, it is possible to create PostScript name clashes that can result in printing errors. When this happens, you have to change the fullname of the font.

Typeset strings are written out in a wide format using 2 bytes per glyph, using the index key in the character information as value. The overall effect is like having an encoding based on numbers instead of traditional (PostScript) name-based reencoding. The way to get the correct index numbers for Type1 fonts is by loading the font via fontloader.open and use the table indices as index fields.

In order to make sure that cut and paste of the final document works okay you can best make sure that there is a tounicode vector enforced.

## 5.2 Virtual fonts

You have to take the following steps if you want  $LuaT_EX$  to treat the returned table from define\_font as a virtual font:

- Set the top-level key type to virtual.
- Make sure there is at least one valid entry in fonts (see below).
- Give a commands array to every character (see below).

The presence of the toplevel type key with the specific value virtual will trigger handling of the rest of the special virtual font fields in the table, but the mere existence of 'type' is enough to prevent LuaTFX from looking for a virtual font on its own.

Therefore, this also works 'in reverse': if you are absolutely certain that a font is not a virtual font, assigning the value base or real to type will inhibit LuaTEX from looking for a virtual font file, thereby saving you a disk search.

The fonts is another Lua array. The values are one- or two-key hashes themselves, each entry indicating one of the base fonts in a virtual font. In case your font is referring to itself, you can use the font.nextid() function which returns the index of the next to be defined font which is probably the currently defined one.

An example makes this easy to understand

says that the first referenced font (index 1) in this virtual font is ptrmr8a loaded at 10pt, and the second is psyr loaded at a little over 9pt. The third one is previously defined font that is known to LuaTEX as font id '38'.

The array index numbers are used by the character command definitions that are part of each character.

The commands array is a hash where each item is another small array, with the first entry representing a command and the extra items being the parameters to that command. The allowed commands and their arguments are:

| command name | arguments | type      | description                                            |
|--------------|-----------|-----------|--------------------------------------------------------|
| font         | 1         | number    | select a new font from the local fonts table           |
| char         | 1         | number    | typeset this character number from the current font,   |
|              |           |           | and move right by the character's width                |
| node         | 1         | node      | output this node (list), and move right by the width   |
|              |           |           | of this list                                           |
| slot         | 2         | number    | a shortcut for the combination of a font and char com- |
|              |           |           | mand                                                   |
| push         | 0         |           | save current position                                  |
| nop          | 0         |           | do nothing                                             |
| pop          | 0         |           | pop position                                           |
| rule         | 2         | 2 numbers | output a rule $ht * wd$ , and move right.              |
| down         | 1         | number    | move down on the page                                  |
| right        | 1         | number    | move right on the page                                 |
| special      | 1         | string    | output a \special command                              |
| lua          | 1         | string    | execute a Lua script (at \latelua time)                |
| image        | 1         | image     | output an image (the argument can be either an $<$ im- |
|              |           |           | <pre>age&gt; variable or an image_spec table)</pre>    |
| comment      | any       | any       | the arguments of this command are ignored              |

When a font id is set to 0 then it will be replaced by the currently assigned font id. This prevents the need for hackery with future id's (normally one could use font.nextid but when more complex fonts are built in the meantime other instances could have been loaded.

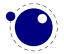

Here is a rather elaborate glyph commands example:

```
. . .
commands = {
   { 'push' },
                                  -- remember where we are
   { 'right', 5000 },
                                  -- move right about 0.08pt
   { 'font', 3 },
                                  -- select the fonts[3] entry
   { 'char', 97 },
                                  -- place character 97 (ASCII 'a')
   { 'pop' },
                                  -- go all the way back
    { 'down', -200000 },
                                  -- move upwards by about 3pt
   { 'special', 'pdf: 1 0 0 rg' } -- switch to red color
   { 'rule', 500000, 20000 }
                                  -- draw a bar
   { 'special','pdf: 0 g' }
                                -- back to black
}
```

The default value for font is always 1 at the start of the commands array. Therefore, if the virtual font is essentially only a re-encoding, then you do usually not have create an explicit 'font' command in the array.

Rules inside of commands arrays are built up using only two dimensions: they do not have depth. For correct vertical placement, an extra down command may be needed.

Regardless of the amount of movement you create within the commands, the output pointer will always move by exactly the width that was given in the width key of the character hash. Any movements that take place inside the commands array are ignored on the upper level.

### 5.2.1 Artificial fonts

Even in a 'real' font, there can be virtual characters. When  $LuaT_EX$  encounters a commands field inside a character when it becomes time to typeset the character, it will interpret the commands, just like for a true virtual character. In this case, if you have created no 'fonts' array, then the default (and only) 'base' font is taken to be the current font itself. In practice, this means that you can create virtual duplicates of existing characters which is useful if you want to create composite characters.

Note: this feature does *not* work the other way around. There can not be 'real' characters in a virtual font! You cannot use this technique for font re-encoding either; you need a truly virtual font for that (because characters that are already present cannot be altered).

# **5.2.2** Example virtual font

Finally, here is a plain T<sub>F</sub>X input file with a virtual font demonstration:

```
\directlua {
  callback.register('define_font',
    function (name,size)
    if name == 'cmr10-red' then
        f = font.read tfm('cmr10',size)
```

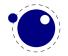

```
f.name = 'cmr10-red'
        f.type = 'virtual'
        f.fonts = {{ name = 'cmr10', size = size }}
        for i,v in pairs(f.characters) do
          if (string.char(i)):find('[tacohanshartmut]') then
             v.commands = {
               {'special','pdf: 1 0 0 rg'},
               {'char',i},
              {'special','pdf: 0 g'},
              }
         else
             v.commands = {{'char',i}}
         end
        end
      else
        f = font.read_tfm(name,size)
      return f
    end
 )
}
font\myfont = cmr10-red at 10pt \myfont This is a line of text \par
\font\myfontx= cmr10 at 10pt \myfontx Here is another line of text \par
```

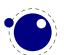

# 6 Math

The handling of mathematics in LuaTEX differs quite a bit from how TEX82 (and therefore pdfTEX) handles math. First, LuaTEX adds primitives and extends some others so that Unicode input can be used easily. Second, all of TEX82's internal special values (for example for operator spacing) have been made accessible and changeable via control sequences. Third, there are extensions that make it easier to use OpenType math fonts. And finally, there are some extensions that have been proposed in the past that are now added to the engine.

# **6.1** The current math style

It is possible to discover the math style that will be used for a formula in an expandable fashion (while the math list is still being read). To make this possible,  $LuaT_EX$  adds the new primitive: \mathstyle. This is a 'convert command' like e.g. \romannumeral: its value can only be read, not set.

# 6.1.1 \mathstyle

The returned value is between 0 and 7 (in math mode), or -1 (all other modes). For easy testing, the eight math style commands have been altered so that the can be used as numeric values, so you can write code like this:

```
\ifnum\mathstyle=\textstyle
   \message{normal text style}
\else \ifnum\mathstyle=\crampedtextstyle
   \message{cramped text style}
\fi \fi
```

### 6.1.2 \Ustack

There are a few math commands in  $T_EX$  where the style that will be used is not known straight from the start. These commands (\over, \atop, \overwithdelims, \atopwithdelims) would therefore normally return wrong values for \mathstyle. To fix this, Lua $T_EX$  introduces a special prefix command: \Ustack:

```
$\Ustack {a \over b}$
```

The \Ustack command will scan the next brace and start a new math group with the correct (numerator) math style.

### 6.2 Unicode math characters

Character handling is now extended up to the full Unicode range (the  $\U$  prefix), which is compatible with  $X_{\overline{1}}T_{\overline{1}}X$ .

The math primitives from T<sub>E</sub>X are kept as they are, except for the ones that convert from input to math commands: mathcode, and delcode. These two now allow for a 21-bit character argument on the left hand side of the equals sign.

Some of the new LuaTEX primitives read more than one separate value. This is shown in the tables below by a plus sign in the second column.

The input for such primitives would look like this:

```
\def\overbrace{\Umathaccent 0 1 "23DE }
```

Altered TEX82 primitives:

```
primitive value range (in hex)

\mathcode 0-10FFFF = 0-8000

\delcode 0-10FFFF = 0-FFFFFF
```

Unaltered:

```
primitive value range (in hex)
\mathchardef 0-8000
\mathchar 0-7FFF
\mathaccent 0-7FFF
\delimiter 0-7FFFFFF
\radical 0-7FFFFFF
```

For practical reasons \mathchardef will silently accept values larger that 0x8000 and interpret it as \Umathcharnumdef. This is needed to satisfy older macro packages.

New primitives that are compatible with  $X_{\overline{1}}T_{\overline{1}}X$ :

| primitive            | value range (in hex)                     |
|----------------------|------------------------------------------|
| <b>\Umathchardef</b> | 0+0+0-7+FF+10FFFF <sup>1</sup>           |
| $\Umathcharnumdef^5$ | -80000000-7FFFFFF <sup>3</sup>           |
| \Umathcode           | $0-10FFFF = 0+0+0-7+FF+10FFFF^{1}$       |
| \Udelcode            | $0-10FFFF = 0+0-FF+10FFFF^2$             |
| \Umathchar           | 0+0+0-7+FF+10FFFF                        |
| \Umathaccent         | 0+0+0-7+FF+10FFFF <sup>2,4</sup>         |
| \Udelimiter          | $0+0+0-7+FF+10FFFF^2$                    |
| \Uradical            | $0+0-FF+10FFFF^2$                        |
| \Umathcharnum        | -80000000-7FFFFFF <sup>3</sup>           |
| <b>\Umathcodenum</b> | $0-10$ FFFF = $-80000000-7$ FFFFFFF $^3$ |
| \Udelcodenum         | $0-10FFFF = -80000000-7FFFFFFF^3$        |

Specifications typically look like:

```
\Umathchardef\xx="1"0"456
\Umathcode 123="1"0"789
```

Note 1: The new primitives that deal with delimiter-style objects do not set up a 'large family'. Selecting a suitable size for display purposes is expected to be dealt with by the font via the \Umathoperatorsize parameter (more information can be found in a following section).

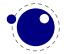

Note 2: For these three primitives, all information is packed into a single signed integer. For the first two (\Umathcharnum and \Umathcodenum), the lowest 21 bits are the character code, the 3 bits above that represent the math class, and the family data is kept in the topmost bits (This means that the values for math families 128–255 are actually negative). For \Udelcodenum there is no math class; the math family information is stored in the bits directly on top of the character code. Using these three commands is not as natural as using the two- and three-value commands, so unless you know exactly what you are doing and absolutely require the speedup resulting from the faster input scanning, it is better to use the verbose commands instead.

Note 3: The \Umathaccent command accepts optional keywords to control various details regarding math accents. See section 6.8 below for details.

New primitives that exist in LuaT<sub>E</sub>X only (all of these will be explained in following sections):

primitive value range (in hex) \Uroot  $0+0-FF+10FFFF^2$  \Uoverdelimiter  $0+0-FF+10FFFF^2$  \Udelimiterover  $0+0-FF+10FFFF^2$  \Udelimiterunder  $0+0-FF+10FFFF^2$ 

# 6.3 Cramped math styles

LuaT<sub>E</sub>X has four new primitives to set the cramped math styles directly:

\crampeddisplaystyle
\crampedtextstyle
\crampedscriptstyle
\crampedscriptscriptstyle

These additional commands are not all that valuable on their own, but they come in handy as arguments to the math parameter settings that will be added shortly.

In Eijkhouts "TeX by Topic" the rules for handling styles in scripts are described as follows:

- In any style superscripts and subscripts are taken from the next smaller style. Exception: in display style they are taken in script style.
- Subscripts are always in the cramped variant of the style; superscripts are only cramped if the original style was cramped.
- In an ..\over.. formula in any style the numerator and denominator are taken from the next smaller style.
- The denominator is always in cramped style; the numerator is only in cramped style if the original style was cramped.
- Formulas under a \sqrt or \overline are in cramped style.

default  $b_{x=xx}^{x=xx}$  script  $b_{x=xx}^{x=xx}$  crampedscript  $b_{x=xx}^{x=xx}$ 

Now we set the following parameters

\Umathordrelspacing\scriptstyle=30mu \Umathordordspacing\scriptstyle=30mu

This gives:

 $\begin{array}{llll} \text{default} & b_{x=xx}^x = & x \\ \text{script} & b_x^x = x & x \\ \text{crampedscript} & b_{x=xx}^{x=xx} & \end{array}$ 

But, as this is not what is expected (visually) we should say:

\Umathordrelspacing\scriptstyle=30mu \Umathordordspacing\scriptstyle=30mu \Umathordrelspacing\crampedscriptstyle=30mu \Umathordordspacing\crampedscriptstyle=30mu

Now we get:

 $\begin{array}{cccccc} \text{default} & b_x^X & = & & x \\ x & = & & x \\ \text{script} & b_x^X & = & & x \\ \text{crampedscript} & b_x^X & = & & x \\ & & = & & x \\ \end{array}$ 

# 6.4 Math parameter settings

In Lua $T_EX$ , the font dimension parameters that  $T_EX$  used in math typesetting are now accessible via primitive commands. In fact, refactoring of the math engine has resulted in many more parameters than were accessible before.

| primitive name     | description                                                      |
|--------------------|------------------------------------------------------------------|
| <b>\Umathquad</b>  | the width of 18 mu's                                             |
| \Umathaxis         | height of the vertical center axis of the math formula above the |
|                    | baseline                                                         |
| \Umathoperatorsize | minimum size of large operators in display mode                  |
| \Umathoverbarkern  | vertical clearance above the rule                                |
| \Umathoverbarrule  | the width of the rule                                            |
| \Umathoverbarvgap  | vertical clearance below the rule                                |
| \Umathunderbarkern | vertical clearance below the rule                                |
| \Umathunderbarrule | the width of the rule                                            |
| \Umathunderbarvgap | vertical clearance above the rule                                |
| \Umathradicalkern  | vertical clearance above the rule                                |
| \Umathradicalrule  | the width of the rule                                            |
| \Umathradicalvgap  | vertical clearance below the rule                                |

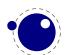

\Umathradicaldegreebefore the forward kern that takes place before placement of the radical

degree

\Umathradicaldegreeafter the backward kern that takes place after placement of the radi-

cal degree

\Umathradicaldegreeraise this is the percentage of the total height and depth of the radical

sign that the degree is raised by. It is expressed in percents, so

60% is expressed as the integer 60.

\Umathstackvgap vertical clearance between the two elements in a \atop stack

\Umathstacknumup numerator shift upward in \atop stack \Umathstackdenomdown denominator shift downward in \atop stack

\Umathfractionrule the width of the rule in a \over

\Umathfractionnumvgap vertical clearance between the numerator and the rule

\Umathfractionnumup numerator shift upward in \over

\Umathfractiondenomygap vertical clearance between the denominator and the rule

\Umathfractiondenomdown denominator shift downward in \over \Umathfractiondelsize minimum delimiter size for \...withdelims \Umathlimitabovevgap vertical clearance for limits above operators

\Umathlimitabovebgap vertical baseline clearance for limits above operators

\Umathlimitabovekern space reserved at the top of the limit

\Umathlimitbelowvgap vertical clearance for limits below operators

\Umathlimitbelowbgap vertical baseline clearance for limits below operators

\Umathlimitbelowkern space reserved at the bottom of the limit vertical clearance for limits above delimiters

\Umathoverdelimiterbgap vertical baseline clearance for limits above delimiters

\Umathunderdelimitervgap vertical clearance for limits below delimiters

\Umathunderdelimiterbgap vertical baseline clearance for limits below delimiters

\Umathsubshiftdrop subscript drop for boxes and subformulas

\Umathsubshiftdown subscript drop for characters

\Umathsupshiftdrop superscript drop (raise, actually) for boxes and subformulas

\Umathsupshiftup superscript raise for characters

\Umathsubsupshiftdown subscript drop in the presence of a superscript

\Umathsubtopmax the top of standalone subscripts cannot be higher than this above

the baseline

\Umathsupbottommin the bottom of standalone superscripts cannot be less than this

above the baseline

\Umathsupsubbottommax the bottom of the superscript of a combined super- and subscript

be at least as high as this above the baseline  $% \frac{\partial f}{\partial x}=\frac{\partial f}{\partial x}$ 

\Umathsubsupvgap vertical clearance between super- and subscript
\Umathspaceafterscript additional space added after a super- or subscript
\Umathconnectoroverlapmin minimum overlap between parts in an extensible recipe

Each of the parameters in this section can be set by a command like this:

\Umathquad\displaystyle=1em

they obey grouping, and you can use \the\Umathquad\displaystyle if needed.

# 6.5 Skips around display math

The injection of \abovedisplayskip and \belowdisplayskip is not symmetrical. An above one is always inserted, also when zero, but the below is only inserted when larger than zero. Especially the later mkes it sometimes hard to fully control spacing. Therefore  $LuaT_EX$  comes with a new directive: \mathdisplayskipmode. The following values apply:

- 0 normal TFX behaviour: always above, only below when larger than zero
- 1 always
- 2 only when not zero
- 3 never, not even when not zero

### 6.6 Font-based Math Parameters

While it is nice to have these math parameters available for tweaking, it would be tedious to have to set each of them by hand. For this reason, LuaTEX initializes a bunch of these parameters whenever you assign a font identifier to a math family based on either the traditional math font dimensions in the font (for assignments to math family 2 and 3 using tfm-based fonts like cmsy and cmex), or based on the named values in a potential MathConstants table when the font is loaded via Lua. If there is a MathConstants table, this takes precedence over font dimensions, and in that case no attention is paid to which family is being assigned to: the MathConstants tables in the last assigned family sets all parameters.

In the table below, the one-letter style abbreviations and symbolic tfm font dimension names match those using in the TEXbook. Assignments to \textfont set the values for the cramped and uncramped display and text styles. Use \scriptfont for the script styles, and \scriptscriptfont for the scriptscript styles (totalling eight parameters for three font sizes). In the tfm case, assignments only happen in family 2 and family 3 (and of course only for the parameters for which there are font dimensions).

Besides the parameters below,  $LuaT_EX$  also looks at the 'space' font dimension parameter. For math fonts, this should be set to zero.

| variable                        | style                 | default value opentype                         | default value tfm      |
|---------------------------------|-----------------------|------------------------------------------------|------------------------|
| \Umathaxis                      | -                     | AxisHeight                                     | axis_height            |
| \Umathoperatorsize              | D, D'                 | DisplayOperatorMinHeight                       | 6                      |
| \Umathfractiondelsize           | D, D'                 | FractionDelimiterDisplayStyleSize <sup>9</sup> | delim1                 |
|                                 | T, T', S, S', SS, SS' | FractionDelimiterSize <sup>9</sup>             | delim2                 |
| \Umathfractiondenomdown         | D, D'                 | Fraction Denominator Display Style Shift Down  | denom1                 |
|                                 | T, T', S, S', SS, SS' | FractionDenominatorShiftDown                   | denom2                 |
| <b>\Umathfractiondenomvgap</b>  | D, D'                 | Fraction Denominator Display Style Gap Min     | 3*default_rule_thick-  |
|                                 |                       |                                                | ness                   |
|                                 | T, T', S, S', SS, SS' | FractionDenominatorGapMin                      | default_rule_thickness |
| \Umathfractionnumup             | D, D'                 | Fraction Numerator Display Style Shift Up      | num1                   |
|                                 | T, T', S, S', SS, SS' | FractionNumeratorShiftUp                       | num2                   |
| \Umathfractionnumvgap           | D, D'                 | Fraction Numerator Display Style Gap Min       | 3*default_rule_thick-  |
|                                 |                       |                                                | ness                   |
|                                 | T, T', S, S', SS, SS' | FractionNumeratorGapMin                        | default_rule_thickness |
| \Umathfractionrule              | -                     | FractionRuleThickness                          | default_rule_thickness |
| \Umathskewedfractionhgap        | -                     | SkewedFractionHorizontalGap                    | math_quad/2            |
| <b>\Umathskewedfractionvgap</b> | -                     | Skewed Fraction Vertical Gap                   | $math_x_height$        |

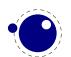

| \Umathlimitabovebgap                     | -                     | UpperLimitBaselineRiseMin                       | big_op_spacing3                      |
|------------------------------------------|-----------------------|-------------------------------------------------|--------------------------------------|
| \Umathlimitabovekern                     | -                     | $0^{1}$                                         | big_op_spacing5                      |
| \Umathlimitabovevgap                     | -                     | UpperLimitGapMin                                | big_op_spacing1                      |
| \Umathlimitbelowbgap                     | -                     | LowerLimitBaselineDropMin                       | big_op_spacing4                      |
| \Umathlimitbelowkern                     | -                     | $0^{1}$                                         | big_op_spacing5                      |
| \Umathlimitbelowvgap                     | -                     | LowerLimitGapMin                                | big_op_spacing2                      |
| \Umathoverdelimitervgap                  | -                     | StretchStackGapBelowMin                         | big_op_spacing1                      |
| \Umathoverdelimiterbgap                  | -                     | StretchStackTopShiftUp                          | big_op_spacing3                      |
| \Umathunderdelimitervgap                 | -                     | StretchStackGapAboveMin                         | big_op_spacing2                      |
| \Umathunderdelimiterbgap                 | -                     | StretchStackBottomShiftDown                     | big_op_spacing4                      |
| \Umathoverbarkern                        | -                     | OverbarExtraAscender                            | default_rule_thickness               |
| \Umathoverbarrule                        | -                     | OverbarRuleThickness                            | default_rule_thickness               |
| \Umathoverbarvgap                        | -                     | OverbarVerticalGap                              | 3*default_rule_thick-                |
|                                          |                       |                                                 | ness                                 |
| \Umathquad                               | _                     | <font size(f)="">1</font>                       | math quad                            |
| \Umathradicalkern                        | -                     | RadicalExtraAscender                            | default rule thickness               |
| \Umathradicalrule                        | -                     | RadicalRuleThickness                            | <not set="">2</not>                  |
| \Umathradicalvgap                        | D, D'                 | RadicalDisplayStyleVerticalGap                  | (default rule thickness+             |
| 3 1                                      | ,                     | 1 3 3                                           | `                                    |
|                                          |                       |                                                 | $(abs(math x height)/4))^3$          |
|                                          | T, T', S, S', SS, SS' | RadicalVerticalGap                              | (default rule thickness+             |
|                                          |                       | •                                               | `                                    |
|                                          |                       |                                                 | $(abs(default rule thickness)/4))^3$ |
| \Umathradicaldegreebefore                | _                     | RadicalKernBeforeDegree                         | <not set="">2</not>                  |
| \Umathradicaldegreeafter                 | _                     | RadicalKernAfterDegree                          | <not set="">2</not>                  |
| \Umathradicaldegreeraise                 | -                     | RadicalDegreeBottomRaisePercent                 | $<$ not set $>^{2,7}$                |
| \Umathspaceafterscript                   | =.                    | SpaceAfterScript                                | script space <sup>4</sup>            |
| \Umathstackdenomdown                     | D, D'                 | StackBottomDisplayStyleShiftDown                | denom1                               |
|                                          | T, T', S, S', SS, SS' | StackBottomShiftDown                            | denom2                               |
| \Umathstacknumup                         | D, D'                 | StackTopDisplayStyleShiftUp                     | num1                                 |
| (                                        | T, T', S, S', SS, SS' | StackTopShiftUp                                 | num3                                 |
| \Umathstackvgap                          | D, D'                 | StackDisplayStyleGapMin                         | 7*default_rule_thick-                |
| 3.4                                      | ,                     |                                                 | ness                                 |
|                                          | T, T', S, S', SS, SS' | StackGapMin                                     | 3*default rule thick-                |
|                                          | -, - , -, - ,,        |                                                 | ness                                 |
| \Umathsubshiftdown                       | _                     | SubscriptShiftDown                              | sub1                                 |
| \Umathsubshiftdrop                       | _                     | SubscriptBaselineDropMin                        | sub drop                             |
| \Umathsubsupshiftdown                    | _                     | SubscriptShiftDownWithSuperscript <sup>8</sup>  | oub_urop                             |
| (oma chisabsapshir) caown                |                       | or SubscriptShiftDown                           | sub2                                 |
| \Umathsubtopmax                          | _                     | SubscriptTopMax                                 | (abs(math_x_height*                  |
| (oma erisab copinax                      |                       | Subscriptiophian                                | 4) / 5)                              |
| \Umathsubsupvgap                         | _                     | SubSuperscriptGapMin                            | 4*default rule thick-                |
| (oma crisabsap v gap                     |                       | oubouporsoriptoup: IIII                         | ness                                 |
| \Umathsupbottommin                       | _                     | SuperscriptBottomMin                            | (abs(math_x_height)/                 |
| (oma ch's appo c commit h                |                       | Supersempt Dottom vini                          | 4)                                   |
| \Umathsupshiftdrop                       |                       | SuperscriptBaselineDropMax                      | sup_drop                             |
| \Umathsupshiftup                         | D                     | SuperscriptShiftUp                              | sup_urop<br>sup1                     |
| Comachisupshirt cup                      | T, S, SS,             | SuperscriptShiftUp                              | sup1<br>sup2                         |
|                                          | D', T', S', SS'       | SuperscriptShiftUpCramped                       | _                                    |
| \ Umathcupsubbattommay                   | υ, ι, δ, δδ           |                                                 | sup3                                 |
| \Umathsupsubbottommax                    | -                     | SuperscriptBottomMaxWithSubscript               | (abs(math_x_height*                  |
| \   mathundorhaskorn                     |                       | Underher Eutre Descenden                        | 4) / 5)                              |
| \Umathunderbarkern<br>\Umathunderbarrule | -                     | UnderbarExtraDescender<br>UnderbarRuleThickness | default_rule_thickness               |
| •                                        | _                     |                                                 | default_rule_thickness               |
| \Umathunderbarvgap                       | _                     | UnderbarVerticalGap                             | 3*default_rule_thick-                |
| \                                        |                       | MinConnectorOverlan                             | ness<br>0 <sup>5</sup>               |
| \Umathconnectoroverlapmin                | -                     | MinConnectorOverlap                             | U ·                                  |

Note 1: OpenType fonts set \Umathlimitabovekern and \Umathlimitbelowkern to zero and set \Umathquad to the font size of the used font, because these are not supported in the MATH table,

Note 2: tfm fonts do not set \Umathradicalrule because  $T_EX82$  uses the height of the radical instead. When this parameter is indeed not set when Lua $T_EX$  has to typeset a radical, a backward compatibility mode will kick in that assumes that an oldstyle  $T_EX$  font is used. Also, they do not set \Umathradicaldegreebefore, \Umathradicaldegreeafter, and \Umathradicaldegreeraise. These are then automatically initialized to 5/18quad, -10/18quad, and 60.

Note 3: If tfm fonts are used, then the  $\mbox{\sc Umathradicalvgap}$  is not set until the first time LuaTEX has to typeset a formula because this needs parameters from both family 2 and family 3. This provides a partial backward compatibility with TEX82, but that compatibility is only partial: once the  $\mbox{\sc Umathradicalvgap}$  is set, it will not be recalculated any more.

Note 4: When tfm fonts are used a similar situation arises with respect to  $\mbox{\sc Umathspaceafter-script}$ : it is not set until the first time LuaTeX has to typeset a formula. This provides some backward compatibility with TeX82. But once the  $\mbox{\sc Umathspaceafterscript}$  is set,  $\mbox{\sc Cript-space}$  will never be looked at again.

Note 5: Traditional tfm fonts set  $\Umathconnectoroverlapmin$  to zero because  $T_EX82$  always stacks extensibles without any overlap.

Note 6: The \Umathoperatorsize is only used in \displaystyle, and is only set in OpenType fonts. In tfm font mode, it is artificially set to one scaled point more than the initial attempt's size, so that always the 'first next' will be tried, just like in TeX82.

Note 7: The \Umathradicaldegreeraise is a special case because it is the only parameter that is expressed in a percentage instead of as a number of scaled points.

Note 8: SubscriptShiftDownWithSuperscript does not actually exist in the 'standard' Open-Type math font Cambria, but it is useful enough to be added.

Note 9: FractionDelimiterDisplayStyleSize and FractionDelimiterSize do not actually exist in the 'standard' OpenType math font Cambria, but were useful enough to be added.

# **6.7 Math spacing setting**

Besides the parameters mentioned in the previous sections, there are also 64 new primitives to control the math spacing table (as explained in Chapter 18 of the  $T_EXbook$ ). The primitive names are a simple matter of combining two math atom types, but for completeness' sake, here is the whole list:

\Umathordordspacing \Umathordopspacing \Umathordbinspacing \Umathordrelspacing \Umathordopenspacing \Umathordclosespacing \Umathordpunctspacing \Umathordinnerspacing \Umathopordspacing \Umathopopspacing \Umathopbinspacing \Umathoprelspacing \Umathopopenspacing \Umathopclosespacing \Umathoppunctspacing \Umathopinnerspacing \Umathbinordspacing \Umathbinopspacing

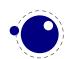

**\Umathbinbinspacing \Umathbinrelspacing \Umathbinopenspacing \Umathbinclosespacing \Umathbinpunctspacing \Umathbininnerspacing \Umathrelordspacing** \Umathrelopspacing \Umathrelbinspacing **\Umathrelrelspacing \Umathrelopenspacing \Umathrelclosespacing \Umathrelpunctspacing \Umathrelinnerspacing** \Umathopenordspacing **\Umathopenopspacing \Umathopenbinspacing** \Umathopenrelspacing \Umathopenopenspacing **\Umathopenclosespacing \Umathopenpunctspacing** \Umathopeninnerspacing **\Umathcloseordspacing** 

**\Umathcloseopspacing** \Umathclosebinspacing **\Umathcloserelspacing** \Umathcloseopenspacing \Umathcloseclosespacing **\Umathclosepunctspacing** \Umathcloseinnerspacing \Umathpunctordspacing \Umathpunctopspacing **\Umathpunctbinspacing** \Umathpunctrelspacing \Umathpunctopenspacing **\Umathpunctclosespacing \Umathpunctpunctspacing** \Umathpunctinnerspacing \Umathinnerordspacing \Umathinneropspacing \Umathinnerbinspacing \Umathinnerrelspacing \Umathinneropenspacing \Umathinnerclosespacing \Umathinnerpunctspacing \Umathinnerinnerspacing

These parameters are of type \muskip, so setting a parameter can be done like this:

\Umathopordspacing\displaystyle=4mu plus 2mu

They are all initialized by initex to the values mentioned in the table in Chapter 18 of the T<sub>F</sub>Xbook.

Note 1: for ease of use as well as for backward compatibility, \thinmuskip, \medmuskip and \thickmuskip are treated especially. In their case a pointer to the corresponding internal parameter is saved, not the actual \muskip value. This means that any later changes to one of these three parameters will be taken into account.

Note 2: Careful readers will realise that there are also primitives for the items marked \* in the  $T_EX$ book. These will not actually be used as those combinations of atoms cannot actually happen, but it seemed better not to break orthogonality. They are initialized to zero.

# 6.8 Math accent handling

Lua $T_EX$  supports both top accents and bottom accents in math mode, and math accents stretch automatically (if this is supported by the font the accent comes from, of course). Bottom and combined accents as well as fixed-width math accents are controlled by optional keywords following \Umathaccent.

The keyword bottom after \Umathaccent signals that a bottom accent is needed, and the keyword both signals that both a top and a bottom accent are needed (in this case two accents need to be specified, of course).

Then the set of three integers defining the accent is read. This set of integers can be prefixed by the fixed keyword to indicate that a non-stretching variant is requested (in case of both accents, this step is repeated).

A simple example:

```
\Umathaccent both fixed 0 0 "20D7 fixed 0 0 "20D7 {example}
```

If a math top accent has to be placed and the accentee is a character and has a non-zero top\_accent value, then this value will be used to place the accent instead of the \skewchar kern used by TFX82.

The top\_accent value represents a vertical line somewhere in the accentee. The accent will be shifted horizontally such that its own top\_accent line coincides with the one from the accentee. If the top\_accent value of the accent is zero, then half the width of the accent followed by its italic correction is used instead.

The vertical placement of a top accent depends on the  $x_height$  of the font of the accentee (as explained in the  $T_EXbook$ ), but if value that turns out to be zero and the font had a MathConstants table, then AccentBaseHeight is used instead.

The vertical placement of a bottom accent is straight below the accentee, no correction takes place.

Possible locations are top, bottom, both and center. When no location is given top is assumed. An additional parameter fraction can be specified followed by a number; a value of for instance 1200 means that the criterium is 1.2 times the width of the nuclues. The fraction only applies to the stepwise selected shapes and is mostly meant for the overlay location. It also works for the other locations but then it concerns the width.

#### **6.9 Math root extension**

The new primitive \Uroot allows the construction of a radical noad including a degree field. Its syntax is an extension of \Uradical:

The placement of the degree is controlled by the math parameters \Umathradicaldegreebefore, \Umathradicaldegreeafter, and \Umathradicaldegreeraise. The degree will be typeset in \scriptscriptstyle.

# 6.10 Math kerning in super- and subscripts

The character fields in a Lua-loaded OpenType math font can have a 'mathkern' table. The format of this table is the same as the 'mathkern' table that is returned by the fontloader library, except that all height and kern values have to be specified in actual scaled points.

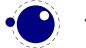

When a super- or subscript has to be placed next to a math item, Lua $T_EX$  checks whether the super- or subscript and the nucleus are both simple character items. If they are, and if the fonts of both character items are OpenType fonts (as opposed to legacy  $T_EX$  fonts), then Lua $T_EX$  will use the OpenType math algorithm for deciding on the horizontal placement of the super- or subscript.

This works as follows:

- The vertical position of the script is calculated.
- The default horizontal position is flat next to the base character.
- For superscripts, the italic correction of the base character is added.
- For a superscript, two vertical values are calculated: the bottom of the script (after shifting up), and the top of the base. For a subscript, the two values are the top of the (shifted down) script, and the bottom of the base.
- For each of these two locations:
  - find the math kern value at this height for the base (for a subscript placement, this is the bottom right corner, for a superscript placement the top right corner)
  - find the math kern value at this height for the script (for a subscript placement, this is the top left corner, for a superscript placement the bottom left corner)
  - add the found values together to get a preliminary result.
- The horizontal kern to be applied is the smallest of the two results from previous step.

The math kern value at a specific height is the kern value that is specified by the next higher height and kern pair, or the highest one in the character (if there is no value high enough in the character), or simply zero (if the character has no math kern pairs at all).

# 6.11 Scripts on horizontally extensible items like arrows

The primitives \Uunderdelimiter and \Uoverdelimiter allow the placement of a subscript or superscript on an automatically extensible item and \Udelimiterunder and \Udelimiterover allow the placement of an automatically extensible item as a subscript or superscript on a nucleus. The input:

The vertical placements are controlled by \Umathunderdelimiterbgap, \Umathunderdelimitervgap, \Umathunderdelimiterbgap, and \Umathoverdelimitervgap in a similar way as limit placements on large operators. The superscript in \Uoverdelimiter is typeset in a suitable scripted style, the subscript in \Uunderdelimiter is cramped as well.

These primitives accepts an option width specification. When used the also optional keywords left, middle and right will determine what happens when a requested size can't be met (which can happen when we step to successive larger variants).

An extra primitive \Uhextensible is available that can be used like this:

```
$\Uhextensible width 10cm 0 "2194$

This will render this:

Here you can also pass options, like:
```

\$\Uhextensible width 1pt middle 0 "2194\$

This gives:

 $\leftrightarrow$ 

LuaT<sub>E</sub>X internally uses a structure that supports OpenType 'MathVariants' as well as tfm 'extensible recipes'.

#### **6.12 Extracting values**

You can extract the components of a math character. Say that we have defined:

```
\Umathcode 1 2 3 4
```

then

```
[\Umathcharclass1] [\Umathcharfam1] [\Umathcharslot1]
```

will return:

```
[2] [3] [4]
```

These commands are provides as convenience. before they came available you could do the following:

```
\def\Umathcharclass{\directlua{tex.print(tex.getmathcode(token.scan_int())[1])}}
\def\Umathcharfam {\directlua{tex.print(tex.getmathcode(token.scan_int())[2])}}
\def\Umathcharslot {\directlua{tex.print(tex.getmathcode(token.scan_int())[3])}}
```

#### 6.13 fractions

The \abovewithdelims command accepts a keyword exact. When issued the extra space relative to the rule thickness is not added. One can of course use the \Umathfraction..gap commands to influence the spacing. Also the rule is still positioned around the math axis.

```
$$ { {a} \abovewithdelims() exact 4pt {b} }$$
```

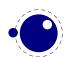

The math parameter table contains some parameters that specify a horizontal and vertical gap for skewed fractions. Of course some guessing is needed in order to implement something that uses then. And so we now provide a primitive similar to the other fraction related ones but with a few options so that one can influence the rendering. Of course a user can mess around a bit with the parameters \Umathskewedfractionhgap and \Umathskewedfractionvgap.

The syntax used here is:

```
{ {1} \Uskewed / <options> {2} }
{ {1} \Uskewedwithdelims / () <options> {2} }
```

where the options can be noaxis and exact. By default we add half the axis to the shifts and by default we zero the width of the middle character. For Latin Modern The result looks as follows:

### 6.14 Other Math changes

#### 6.14.1 Verbose versions of single-character math commands

LuaTEX defines six new primitives that have the same function as ^, \_, \$, and \$\$.

| primitive                 | explanation                                                           |
|---------------------------|-----------------------------------------------------------------------|
| \Usuperscript             | Duplicates the functionality of ^                                     |
| \Usubscript               | Duplicates the functionality of _                                     |
| \Ustartmath               | Duplicates the functionality of \$, when used in non-math mode.       |
| \Ustopmath                | Duplicates the functionality of \$, when used in inline math mode.    |
| <b>\Ustartdisplaymath</b> | Duplicates the functionality of \$\$, when used in non-math mode.     |
| \Ustopdisplaymath         | Duplicates the functionality of \$\$, when used in display math mode. |

The \Ustopmath and \Ustopdisplaymath primitives check if the current math mode is the correct one (inline vs. displayed), but you can freely intermix the four mathon/mathoff commands with explicit dollar sign(s).

#### **6.14.2** Allowed math commands in non-math modes

The commands \mathchar, and \Umathchar and control sequences that are the result of \mathchardef or \Umathchardef are also acceptable in the horizontal and vertical modes. In those cases, the \textfont from the requested math family is used.

# 6.15 Math surrounding skips

Inline math is surrounded by (optional) \mathsurround spacing but that is fixed dimension. There is now an additional parameter \mathsurroundskip. When set to a non-zero value (or

zero with some stretch or shrink) this parameter will replace \mathsurround. By using an additional parameter instead of changing the nature of \mathsurround, we can remain compatible.

#### 6.15.1 Delimiters: \Uleft, \Umiddle and \Uright

Normally you will force delimiters to certain sizes by putting an empty box or rule next to it. The resulting delimiter will either be a character from the stepwise size range or an extensible. The latter can be quite differently positioned that the characters as it depends on the fit as well as the fact if the used characters in the font have depth or height. Commands like (plain  $T_EXs$ ) \big need use this feature. In Lua $T_EX$  we provide a bit more control by three variants that supporting optional parameters height, depth and axis. The following example uses this:

```
\Uleft
        height 30pt depth 10pt
                                     \Udelimiter "0 "0 "000028
\quad x\quad
\Umiddle height 40pt depth 15pt
                                     \Udelimiter "0 "0 "002016
\quad x\quad
                                     \Udelimiter "0 "0 "000029
\Uright height 30pt depth 10pt
\quad \quad \quad
        height 30pt depth 10pt axis \Udelimiter "0 "0 "000028
\Uleft
\quad x\quad
\Umiddle height 40pt depth 15pt axis \Udelimiter "0 "0 "002016
\quad x\quad
\Uright height 30pt depth 10pt axis \Udelimiter "0 "0 "000029
```

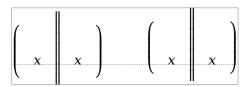

The keyword exact can be used as directive that the real dimensions should be applied when the criteria can't be met which can happen when we're still stepping through the successively larger variants. When no dimensions are given the noaxis command can be used to prevent shifting over the axis.

You can influence the final class with the keyword class which will influence the spacing.

#### 6.15.2 Fixed scripts

We have three parameters that are used for this fixed anchoring:

- d \Umathsubshiftdown
- u \Umathsupshiftup
- s \Umathsubsupshiftdown

When we set \mathscriptsmode to a value other than zero these are used for calculating fixed positions. This is something that is needed for instance for chemistry. You can manipulate the mentioned variables to achive different effects.

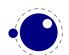

| mode | down      | up        |                                       |
|------|-----------|-----------|---------------------------------------|
| 0    | dynamic   | dynamic   | $CH_2 + CH_2^+ + CH_2^2$              |
| 1    | d         | u         | $CH_2 + CH_2^+ + CH_2^2$              |
| 2    | s         | u         | $CH_2 + CH_2^+ + CH_2^2$              |
| 3    | s         | u + s - d | $CH_2 + CH_2^+ + CH_2^2$              |
| 4    | d+(s-d)/2 | u+(s-d)/2 | $CH_2 + CH_2^+ + CH_2^{\overline{2}}$ |
| 5    | d         | u + s - d | $CH_2 + CH_2^+ + CH_2^2$              |

The value of this parameter obeys grouping but applies to the whole current formula.

#### **6.15.3 Tracing**

Because there are quite some math related parameters and values, it is possible to limit tracing. Only when tracingassigns and/or tracingrestores are set to 2 or more they will be traced.

#### 6.15.4 Math options

The logic in the math engine is rather complex and there are often no universal solutions (read: what works out well for one font, fails for another). Therefore some variations in the implementation will be driven by options for which a new primitive \mathoption has been introduced (so that we don't end up with many new commands). The approach of options also permits us to see what effect a specific solution has.

#### 6.15.4.1 \mathoption noitaliccompensation

This option compensates placement for characters with a built-in italic correction.

```
{\showboxes\int_{|}^{|}}\quad
{\showboxes\int\limits {|}^{|}}
```

Gives (with computer modern that has such italics):

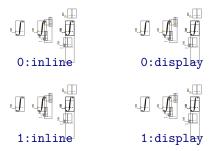

#### 6.15.4.2 \mathoption nocharitalic

When two characters follow each other italic correction can interfere. The following example shows what this option does:

\catcode"1D443=11

# \catcode"1D444=11 \catcode"1D445=11 P( PP PQR

Gives (with computer modern that has such italics):

 $P(PPPQR \ P(PPPQR \ 0:inline \ 0:display$   $P(PPPQR \ P(PPPQR \ 1:inline \ 1:display)$ 

#### **6.15.4.3** \mathoption useoldfractionscaling

This option has been introduced as solution for tracker item 604 for fuzzy cases around either or not present fraction related settings for new fonts.

# 7 Nodes

#### 7.1 LUA node representation

 $T_EX$ 's nodes are represented in Lua as userdata object with a variable set of fields. In the following syntax tables, such the type of such a userdata object is represented as  $\langle node \rangle$ .

The current return value of node.types() is: hlist (0), vlist (1), rule (2), ins (3), mark (4), adjust (5), boundary (6), disc (7), whatsit (8), local\_par (9), dir (10), math (11), glue (12), kern (13), penalty (14), unset (15), style (16), choice (17), noad (18), radical (19), fraction (20), accent (21), fence (22), math\_char (23), sub\_box (24), sub\_mlist (25), math\_text\_char (26), delim (27), margin\_kern (28), glyph (29), align\_record (30), pseudo\_file (31), pseudo\_line (32), page\_insert (33), split\_insert (34), expr\_stack (35), nested\_list (36), span (37), attribute (38), glue\_spec (39), attribute\_list (40), temp (41), align\_stack (42), movement\_stack (43), if\_stack (44), unhyphenated (45), hyphenated (46), delta (47), passive (48), shape (49).

The \lastnodetype primitive is  $\varepsilon$ -TEX compliant. The valid range is still [-1,15] and glyph nodes (formerly known as char nodes) have number 0 while ligature nodes are mapped to 7. That way macro packages can use the same symbolic names as in traditional  $\varepsilon$ -TEX. Keep in mind that these  $\varepsilon$ -TEX node numbers are different from the real internal ones and that there are more  $\varepsilon$ -TEX node types than 15.

You can ask for a list of fields with the node.fields (which takes an id) and for valid subtypes with node.subtypes (which takes a string because eventually we might support more used enumerations).

#### 7.1.1 Auxiliary items

A few node-typed userdata objects do not occur in the 'normal' list of nodes, but can be pointed to from within that list. They are not quite the same as regular nodes, but it is easier for the library routines to treat them as if they were.

#### 7.1.1.1 attribute\_list and attribute items

The newly introduced attribute registers are non-trivial, because the value that is attached to a node is essentially a sparse array of key-value pairs.

It is generally easiest to deal with attribute lists and attributes by using the dedicated functions in the node library, but for completeness, here is the low-level interface.

An attribute\_list item is used as a head pointer for a list of attribute items. It has only one user-visible field:

#### field type explanation

next <node> pointer to the first attribute

A normal node's attribute field will point to an item of type attribute\_list, and the next field in that item will point to the first defined 'attribute' item, whose next will point to the second 'attribute' item, etc.

Valid fields in attribute items:

| field  | type          | explanation                   |
|--------|---------------|-------------------------------|
| next   | <node></node> | pointer to the next attribute |
| number | number        | the attribute type id         |
| value  | number        | the attribute value           |

As mentioned it's better to use the official helpers rather than edit these fields directly. For instance the prev field is used for other purposes and there is no double linked list.

#### 7.1.2 Main text nodes

These are the nodes that comprise actual typesetting commands.

A few fields are present in all nodes regardless of their type, these are:

| field   | type          | explanation                     |
|---------|---------------|---------------------------------|
| next    | <node></node> | the next node in a list, or nil |
| id      | number        | the node's type (id) number     |
| subtype | number        | the node subtype identifier     |

The subtype is sometimes just a stub entry. Not all nodes actually use the subtype, but this way you can be sure that all nodes accept it as a valid field name, and that is often handy in node list traversal. In the following tables next and id are not explicitly mentioned.

Besides these three fields, almost all nodes also have an attr field, and there is a also a field called prev. That last field is always present, but only initialized on explicit request: when the function node.slide() is called, it will set up the prev fields to be a backwards pointer in the argument node list.

#### 7.1.2.1 hlist nodes

Valid fields: attr, width, depth, height, dir, shift, glue\_order, glue\_sign, glue\_set, head Id: 0

| field      | type          | explanation                                                                   |
|------------|---------------|-------------------------------------------------------------------------------|
| subtype    | number        | $\theta$ = unknown origin, 1 = created by linebreaking, 2 = explicit box com- |
|            |               | mand, $3 = paragraph$ indentation box, $4 = alignment$ column or row, $5$     |
|            |               | = alignment cell 6 = equation 7 = equation number                             |
| attr       | <node></node> | The head of the associated attribute list                                     |
| width      | number        |                                                                               |
| height     | number        |                                                                               |
| depth      | number        |                                                                               |
| shift      | number        | a displacement perpendicular to the character progression direction           |
| glue_order | number        | a number in the range [0,4], indicating the glue order                        |

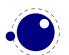

```
glue_set number the calculated glue ratio glue_sign number 0 = \text{normal}, 1 = \text{stretching}, 2 = \text{shrinking} head <node> the first node of the body of this list dir string the direction of this box, see 7.1.4.8
```

A warning: never assign a node list to the head field unless you are sure its internal link structure is correct, otherwise an error may result.

Note: the field name head and list are both valid. Sometimes it makes more sense to refer to a list by head, sometimes list makes more sense.

#### **7.1.2.2 vlist nodes**

Valid fields: As for hlist, except that 'shift' is a displacement perpendicular to the line progression direction, and 'subtype' only has subtypes 0, 4, and 5.

#### **7.1.2.3** rule nodes

#### **7.1.2.3.1** normal rules

Valid fields: attr, width, depth, height, dir, index Id: 2

We have three subtypes. Subtype 0 is just a normal rule, a rectangle filled with ink. Subtype 1 is a reusable box, while subtype 2 is an image.

| field   | type          | explanation                                                                  |
|---------|---------------|------------------------------------------------------------------------------|
| subtype | number        | 0 upto 3                                                                     |
| attr    | <node></node> |                                                                              |
| width   | number        | the width of the rule; the special value $-1073741824$ is used for 'running' |
|         |               | glue dimensions                                                              |
| height  | number        | the height of the rule (can be negative)                                     |
| depth   | number        | the depth of the rule (can be negative)                                      |
| dir     | string        | the direction of this rule, see 7.1.4.8                                      |
| index   | number        | an optional index that can be referred to (only for subtypes 1 and 2 and     |
|         |               | backend specific).                                                           |

The subtypes 1 and 2 replace the xform and ximage whatsits and in node lists they behave like rules of subtype\_0 when it comes to dimensions. Subtype 3 only has dimensions.

#### **7.1.2.4** ins nodes

Valid fields: attr, cost, depth, height, spec, head Id: 3

| field   | type          | explanation         |
|---------|---------------|---------------------|
| subtype | number        | the insertion class |
| attr    | <node></node> |                     |

cost number the penalty associated with this insert
height number
depth number
head/list <node> the first node of the body of this insert

There is a set of extra fields that concern the associated glue: width, stretch, stretch\_order, shrink and shrink order. These are all numbers.

A warning: never assign a node list to the head field unless you are sure its internal link structure is correct, otherwise an error may be result. You can use list instead (often in functions you want to use local variable swith similar names and both names are equally sensible).

#### **7.1.2.5** mark nodes

Valid fields: attr, class, mark

Id: 4

field type explanation
subtype number unused
attr <node>
class number the mark class
mark table a table representing a token list

#### 7.1.2.6 adjust nodes

Valid fields: attr, head

Id: 5

field type explanation
subtype number 0 = normal, 1 = 'pre'
attr <node>
head/list <node> adjusted material

A warning: never assign a node list to the head field unless you are sure its internal link structure is correct, otherwise an error may be result.

#### **7.1.2.7 disc nodes**

Valid fields: attr, pre, post, replace, penalty Id: 7

field type explanation subtype number indicates the source of a discretionary:  $0 = \text{the \discretionary command, 1}$  = the \- command, 2 = added automatically following a -, 3 = added by the hyphenation algorithm (hard, first item), 5 = added by the hyphenation algorithm (hard, second item) attr <node>

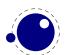

The subtype numbers 4 and 5 belong to the 'of-f-ice' explanation given elsewhere.

Warning: never assign a node list to the pre, post or replace field unless you are sure its internal link structure is correct, otherwise an error may be result. This limnitation will disappear in the future,

#### **7.1.2.8** math nodes

Valid fields: attr, surround, width, stretch, shrink, stretch\_order, shrink\_order Id: 11

```
field type explanation
subtype number 0 = on, 1 = off
attr <node>
surround number width of the \mathsurround kern
```

There is a set of extra fields that concern the associated glue: width, stretch, stretch\_order, shrink and shrink order. These are all numbers.

#### **7.1.2.9 glue nodes**

Skips are about the only type of data objects in traditional  $T_EX$  that are not a simple value. The structure that represents the glue components of a skip is called a glue\_spec, and it has the following accessible fields:

| key           | type   | explanation |
|---------------|--------|-------------|
| width         | number |             |
| stretch       | number |             |
| stretch_order | number |             |
| shrink        | number |             |
| shrink_order  | number |             |

The effective width of some glue subtypes depends on the stretch or shrink needed to make the encapsulating box fit its dimensions. For instance, in a paragraph lines normally have glue representing spaces and these stretch of shrink to make the content fit in the available space. The effective\_glue function that takes a glue node and a parent (hlist or vlist) returns the effective width of that glue item.

A gluespec node is a special kind of node that is used for storing a set of glue values in registers. Originally they were also used to store properties of glue nodes (using a system of reference counts) but we now keep these properties in the glue nodes themselves, which gives a cleaner interface to Lua.

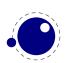

The indirect spec approach was in fact an optimization in the original TEX code. First of all it can save quite some memory because all these spaces that become glue now share the same specification (only the reference count is incremented), and zero testing is also a bit faster because only the pointer has to be checked (this is no longer true for engines that implement for instance protrusion where we really need to ensure that zero is zero when we test for bounds). Another side effect is that glue specifications are read-only, so in the end copies need to be made when they are used from Lua (each assignment to a field can result in a new copy). So in the end the advantages of sharing are not that high (and nowadays memory is less an issue, also given that a glue node is only a few memory words larger than a spec).

Valid fields: attr, leader, width, stretch, shrink, stretch\_order, shrink\_order Id: 12

| field         | type          | explanation                                              |
|---------------|---------------|----------------------------------------------------------|
| subtype       | number        | $0 = \$ internal glue parameters, $98-99 = $ 'math glue' |
|               |               | subtypes 100-103 = 'leader' subtypes                     |
| attr          | <node></node> |                                                          |
| leader        | <node></node> | pointer to a box or rule for leaders                     |
| width         | number        |                                                          |
| stretch       | number        |                                                          |
| stretch_order | number        |                                                          |
| shrink        | number        |                                                          |
| shrink order  | number        |                                                          |

Note that we use the key width in both horizontal and vertical glue. This suits the  $T_EX$  internals well so we decided to stick to that naming.

The exact meanings of the subtypes are as follows:

- 1 \lineskip
- 2 \baselineskip
- 3 \parskip
- 4 \abovedisplayskip
- 5 \belowdisplayskip
- 6 \abovedisplayshortskip
- 7 \belowdisplayshortskip
- 8 \leftskip
- 9 \rightskip
- 10 \topskip
- 11 \splittopskip
- 12 \tabskip
- 13 \spaceskip
- 14 \xspaceskip
- 15 \parfillskip
- 16 \mathsurroundskip
- 17 \thinmuskip
- 18 \medmuskip
- 19 \thickmuskip
- 98 conditional math skip

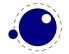

```
99 muglue
100 \leaders
101 \cleaders
102 \xleaders
103 \gleaders
```

A regular word space also results in a spaceskip subtype (this used to be a userskip with subtype zero).

For convenience we provide access to the spec fields directly so that you can avoid the spec lookup. So, the following fields can also be queried or set. When you set a field and no spec is set, a spec will automatically be created.

| key           | type   | explanation |
|---------------|--------|-------------|
| width         | number |             |
| stretch       | number |             |
| stretch_order | number |             |
| shrink        | number |             |
| shrink_order  | number |             |

When you assign the properties to a spec using the above keys the advantage is that when needed a new spec is allocated. if you access the spec node directly you can get an error message with respect to a non-writable spec node.

By using the accessors in the glue node you are more future proof as we might decide at some point to carry all information in the glue nodes themselves. Of course we can then also decide to make the spec field kind of virtual to keep compatibility (for a while).

#### 7.1.2.10 kern nodes

Valid fields: attr, kern, expansion\_factor Id: 13

| field   | type          | explanation                                                                                                    |
|---------|---------------|----------------------------------------------------------------------------------------------------|
| subtype | number        | $\theta = \text{from font}, 1 = \text{from } \text{kern}, 2 = \text{from } \text{accent}, 3 = \text{from } \text{/}$ |
| attr    | <node></node> |                                                                                                    |
| kern    | number        |                                                                                                    |

#### 7.1.2.11 penalty nodes

Valid fields: attr, penalty

Id: 14

field type explanation
subtype number not used
attr <node>
penalty number

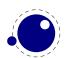

#### **7.1.2.12** glyph nodes

Valid fields: attr, char, font, lang, left, right, uchyph, components, xoffset, yoffset, width, height, depth, expansion factor

Id: 29

| field            | type          | explanation                    |
|------------------|---------------|--------------------------------|
| subtype          | number        | bitfield                       |
| attr             | <node></node> |                                |
| char             | number        |                                |
| font             | number        |                                |
| lang             | number        |                                |
| left             | number        |                                |
| right            | number        |                                |
| uchyph           | boolean       |                                |
| components       | <node></node> | pointer to ligature components |
| xoffset          | number        |                                |
| yoffset          | number        |                                |
| width            | number        |                                |
| height           | number        |                                |
| depth            | number        |                                |
| expansion_factor | number        |                                |

A warning: never assign a node list to the components field unless you are sure its internal link structure is correct, otherwise an error may be result. Valid bits for the subtype field are:

#### bit meaning

- 0 character
- 1 ligature
- 2 ghost
- 3 left
- 4 right

See section 4.1 for a detailed description of the subtype field.

The expansion\_factor has been introduced as part of the separation between font- and backend. It is the result of extensive experiments with a more efficient implementation of expansion. Early versions of LuaTEX already replaced multiple instances of fonts in the backend by scaling but contrary to pdfTEX in LuaTEX we now also got rid of font copies in the frontend and replaced them by expansion factors that travel with glyph nodes. Apart from a cleaner approach this is also a step towards a better separation between front- and backend.

The is\_char function checks if a node is a glyph node with a subtype still less than 256. This function can be used to determine if applying font logic to a glyph node makes sense. The value nil gets returned when the node is not a glyph, a character number is returned if the node is still tagged as character and false gets returned otherwise. When nil is returned, the id is also returned. The is\_glyph variant doesn't check for a subtype being less than 256, so it returns either the character value or nil plus the id. These helpers are not always faster than separate calls but they sometimes permit making more readable tests.

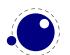

#### 7.1.2.13 margin\_kern nodes

```
Valid fields: attr, width, glyph
```

Id: 28

#### 7.1.3 Math nodes

These are the so-called 'noad's and the nodes that are specifically associated with math processing. Most of these nodes contain subnodes so that the list of possible fields is actually quite small. First, the subnodes:

#### 7.1.3.1 Math kernel subnodes

Many object fields in math mode are either simple characters in a specific family or math lists or node lists. There are four associated subnodes that represent these cases (in the following node descriptions these are indicated by the word <kernel>).

The next and prev fields for these subnodes are unused.

#### 7.1.3.1.1 math\_char and math\_text\_char subnodes

Valid fields: attr, fam, char

Id: 23

```
field type explanation
attr <node>
char number
fam number
```

The math\_char is the simplest subnode field, it contains the character and family for a single glyph object. The math\_text\_char is a special case that you will not normally encounter, it arises temporarily during math list conversion (its sole function is to suppress a following italic correction).

#### 7.1.3.1.2 sub\_box and sub\_mlist subnodes

Valid fields: attr, head

Id: 24

```
field type explanation
attr <node>
head <node>
```

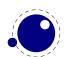

These two subnode types are used for subsidiary list items. For sub\_box, the head points to a 'normal' vbox or hbox. For sub\_mlist, the head points to a math list that is yet to be converted.

A warning: never assign a node list to the head field unless you are sure its internal link structure is correct, otherwise an error may be result.

#### 7.1.3.2 Math delimiter subnode

There is a fifth subnode type that is used exclusively for delimiter fields. As before, the next and prev fields are unused.

#### 7.1.3.2.1 delim subnodes

```
Valid fields: attr, small_fam, small_char, large_fam, large_char Id: 27
```

| field      | type          | explanation |
|------------|---------------|-------------|
| attr       | <node></node> |             |
| small_char | number        |             |
| small_fam  | number        |             |
| large_char | number        |             |
| large_fam  | number        |             |

The fields large\_char and large\_fam can be zero, in that case the font that is sed for the small\_fam is expected to provide the large version as an extension to the small\_char.

#### 7.1.3.3 Math core nodes

First, there are the objects (the  $T_EXbook$  calls then 'atoms') that are associated with the simple math objects: ord, op, bin, rel, open, close, punct, inner, over, under, vcent. These all have the same fields, and they are combined into a single node type with separate subtypes for differentiation.

#### **7.1.3.3.1** simple nodes

Valid fields: attr, nucleus, sub, sup Id: 18

| field   | type              | explanation |
|---------|-------------------|-------------|
| subtype | number            | see below   |
| attr    | <node></node>     |             |
| nucleus | <kernel></kernel> |             |
| sub     | <kernel></kernel> |             |
| sup     | <kernel></kernel> |             |

Operators are a bit special because they occupy three subtypes. subtype.

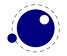

| number | node subtype       |
|--------|--------------------|
| 0      | Ord                |
| 1      | Op: \displaylimits |
| 2      | Op: \limits        |
| 3      | Op: \nolimits      |
| 4      | Bin                |
| 5      | Rel                |
| 6      | Open               |
| 7      | Close              |
| 8      | Punct              |
| 9      | Inner              |
| 10     | Under              |
| 11     | Over               |
| 12     | Vcent              |

#### **7.1.3.3.2** accent nodes

Valid fields: attr, nucleus, sub, sup, accent, bot\_accent, top\_accent, overlay\_accent Id: 21

| <b>field</b> subtype                   | <b>type</b><br>number                                                                                   | <b>explanation</b> the first bit is used for a fixed top accent flag (if the accent field is present), the second bit for a fixed bottom accent flag (if the bot_accent field is present); example: the actual value 3 means: do not stretch either accent |
|----------------------------------------|----------------------------------------------------------------------------------------------------|----------------------------------------------------------------------------------------------------|
| attr nucleus sub sup accent bot_accent | <node> <kernel> <kernel> <kernel> <kernel> <kernel></kernel></kernel></kernel></kernel></kernel></node> |                                                                                                    |

#### **7.1.3.3.3 style nodes**

Valid fields: attr, style

Id: 16

# **field type explanation** style string contains the style

There are eight possibilities for the string value: one of 'display', 'text', 'script', or 'scriptscript'. Each of these can have a trailing ' to signify 'cramped' styles.

#### **7.1.3.3.4** choice nodes

Valid fields: attr, display, text, script, scriptscript

Id: 17

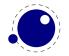

| field        | type          | explanation |
|--------------|---------------|-------------|
| attr         | <node></node> |             |
| display      | <node></node> |             |
| text         | <node></node> |             |
| script       | <node></node> |             |
| scriptscript | <node></node> |             |

A warning: never assign a node list to the display, text, script, or scriptscript field unless you are sure its internal link structure is correct, otherwise an error may be result.

#### 7.1.3.3.5 radical nodes

Valid fields: attr, nucleus, sub, sup, left, degree

Id: 19

| type              | explanation                                                                                                    |
|-------------------|----------------------------------------------------------------------------------------------------|
| <node></node>     |                                                                                                    |
| <kernel></kernel> |                                                                                                    |
| <kernel></kernel> |                                                                                                    |
| <kernel></kernel> |                                                                                                    |
| <delim></delim>   |                                                                                                    |
| <kernel></kernel> | Only set by \Uroot                                                                                                    |
|                   | <node> <hernel> <hernel> <hernel> <hernel> <hernel> <delim></delim></hernel></hernel></hernel></hernel></hernel></node> |

A warning: never assign a node list to the nucleus, sub, sup, left, or degree field unless you are sure its internal link structure is correct, otherwise an error may be result.

The radical noad is also used for under- and overdelimiters, which is indicated by the subtypes:

- 0 \radical
- 1 \Uradical
- 2 \Uroot
- 3 \Uunderdelimiter
- 4 \Uoverdelimiter
- 5 \Udelimiterunder
- 6 \Udelimiterover

#### 7.1.3.3.6 fraction nodes

Valid fields: attr, width, num, denom, left, right

Id: 20

| field | type              | explanation |
|-------|-------------------|-------------|
| attr  | <node></node>     |             |
| width | number            |             |
| num   | <kernel></kernel> |             |
| denom | <kernel></kernel> |             |
| left  | <delim></delim>   |             |
| riaht | <delim></delim>   |             |

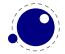

A warning: never assign a node list to the num, or denom field unless you are sure its internal link structure is correct, otherwise an error may be result.

#### **7.1.3.3.7** fence nodes

Valid fields: attr, delim

Id: 22

```
field type explanation
subtype number 1 = \left, 2 = \middle, 3 = \right
attr <node>
delim <delim>
```

#### 7.1.4 whatsit nodes

Whatsit nodes come in many subtypes that you can ask for by running node.whatsits(): open (0), write (1), close (2), special (3), save\_pos (6), late\_lua (7), user\_defined (8), pdf\_literal (16), pdf\_refobj (17), pdf\_annot (18), pdf\_start\_link (19), pdf\_end\_link (20), pdf\_dest (21), pdf\_action (22), pdf\_thread (23), pdf\_start\_thread (24), pdf\_end\_thread (25), pdf\_thread\_data (26), pdf\_link\_data (27), pdf\_colorstack (28), pdf\_setmatrix (29), pdf\_save (30), pdf\_restore (31), fake (100).

#### **7.1.4.1** open nodes

Valid fields: attr, stream, name, area, ext Id: 8, 0

| field  | type          | explanation                          |
|--------|---------------|--------------------------------------|
| attr   | <node></node> |                                      |
| stream | number        | T <sub>E</sub> X's stream id number  |
| name   | string        | file name                            |
| ext    | string        | file extension                       |
| area   | string        | file area (this may become obsolete) |

#### **7.1.4.2** write nodes

Valid fields: attr, stream, data Id: 8, 1

| field  | type          | explanation                                       |
|--------|---------------|---------------------------------------------------|
| attr   | <node></node> |                                                   |
| stream | number        | T <sub>E</sub> X's stream id number               |
| data   | table         | a table representing the token list to be written |

#### 7.1.4.3 close nodes

Valid fields: attr, stream

Id: 8, 2

#### field type explanation

attr <node>

stream number TFX's stream id number

#### 7.1.4.4 special nodes

Valid fields: attr, data

Id: 8, 3

#### field type explanation

attr <node>

data string the \special information

#### 7.1.4.5 boundary nodes

Valid fields: attr, value

Id: 6

This node relates to the \noboundary primitive but you can use it for your own purpose too, in which case \boundary can come in handy.

#### 7.1.4.6 language nodes

LuaT<sub>E</sub>X does not have language whatsits any more. All language information is already present inside the glyph nodes themselves. This whatsit subtype will be removed in the next release.

#### 7.1.4.7 local\_par nodes

Valid fields: attr, pen\_inter, pen\_broken, dir, box\_left, box\_left\_width, box\_right, box\_right\_width Id: 9

| field           | type          | explanation                                                |
|-----------------|---------------|------------------------------------------------------------|
| attr            | <node></node> |                                                            |
| pen_inter       | number        | local interline penalty (from \localinterlinepenalty)      |
| pen_broken      | number        | <pre>local broken penalty (from \localbrokenpenalty)</pre> |
| dir             | string        | the direction of this par. see 7.1.4.8                     |
| box_left        | <node></node> | the \localleftbox                                          |
| box_left_width  | number        | width of the \localleftbox                                 |
| box_right       | <node></node> | the \localrightbox                                         |
| box_right_width | number        | width of the \localrightbox                                |

A warning: never assign a node list to the box\_left or box\_right field unless you are sure its internal link structure is correct, otherwise an error may be result.

#### 7.1.4.8 dir nodes

Valid fields: attr, dir, level

Id: 10

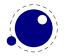

| field   | type          | explanation                             |
|---------|---------------|-----------------------------------------|
| attr    | <node></node> |                                         |
| dir     | string        | the direction (but see below)           |
| level   | number        | nesting level of this direction whatsit |
| dvi_ptr | number        | a saved dvi buffer byte offset          |
| dir_h   | number        | a saved dvi position                    |

A note on dir strings. Direction specifiers are three-letter combinations of T, B, R, and L.

These are built up out of three separate items:

- the first is the direction of the 'top' of paragraphs.
- the second is the direction of the 'start' of lines.
- the third is the direction of the 'top' of glyphs.

However, only four combinations are accepted: TLT, TRT, RTT, and LTL.

Inside actual dir whatsit nodes, the representation of dir is not a three-letter but a four-letter combination. The first character in this case is always either + or -, indicating whether the value is pushed or popped from the direction stack.

#### 7.1.4.9 pdf\_literal nodes

Valid fields: attr, mode, data

Id: 8, 16

# field type explanation attr <node> mode number the 'mode' setting of this literal data string the \pdfliteral information

Mode values:

#### value corresponding \pdftex keyword

```
9 setorigin1 page2 direct
```

#### 7.1.4.10 pdf\_refobj nodes

```
Valid fields: attr, objnum
```

Id: 8, 17

```
field type explanation
attr <node>
objnum number the referenced pdf object number
```

#### 7.1.4.11 pdf\_annot nodes

Valid fields: attr, width, depth, height, objnum, data Id: 8, 18

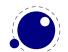

# field type explanation attr <node> width number height number depth number objnum number the referenced pdf object number data string the annotation data

#### 7.1.4.12 pdf\_start\_link nodes

Valid fields: attr, width, depth, height, objnum, link\_attr, action Id: 8, 19

| field     | type          | explanation                      |
|-----------|---------------|----------------------------------|
| attr      | <node></node> |                                  |
| width     | number        |                                  |
| height    | number        |                                  |
| depth     | number        |                                  |
| objnum    | number        | the referenced pdf object number |
| link_attr | table         | the link attribute token list    |
| action    | <node></node> | the action to perform            |

#### 7.1.4.13 pdf\_end\_link nodes

Valid fields: attr

Id: 8, 20

field type explanation
attr <node>

#### 7.1.4.14 pdf\_dest nodes

Valid fields: attr, width, depth, height, named\_id, dest\_id, dest\_type, xyz\_zoom, objnum Id: 8, 21

| field     | type          | explanation                    |
|-----------|---------------|--------------------------------|
| attr      | <node></node> |                                |
| width     | number        |                                |
| height    | number        |                                |
| depth     | number        |                                |
| named_id  | number        | is the dest_id a string value? |
| dest_id   | number        | the destination id             |
|           | string        | the destination name           |
| dest_type | number        | type of destination            |
| xyz_zoom  | number        |                                |
| objnum    | number        | the pdf object number          |
|           |               |                                |

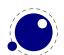

#### 7.1.4.15 pdf\_action nodes

Valid fields: action\_type, named\_id, action\_id, file, new\_window, data, ref\_count Id: 8, 22

These are a special kind of item that only appears inside pdf start link objects.

| field       | type             | explanation |
|-------------|------------------|-------------|
| action_type | number           |             |
| action_id   | number or string |             |
| named_id    | number           |             |
| file        | string           |             |
| new_window  | number           |             |
| data        | string           |             |
| ref_count   | number           | read-only   |
|             |                  |             |

#### 7.1.4.16 pdf\_thread nodes

Valid fields: attr, width, depth, height, named\_id, thread\_id, thread\_attr Id: 8, 23

| field       | type          | explanation                 |
|-------------|---------------|-----------------------------|
| attr        | <node></node> |                             |
| width       | number        |                             |
| height      | number        |                             |
| depth       | number        |                             |
| named_id    | number        | is tread_id a string value? |
| tread_id    | number        | the thread id               |
|             | string        | the thread name             |
| thread_attr | number        | extra thread information    |

#### 7.1.4.17 pdf\_start\_thread nodes

Valid fields: attr, width, depth, height, named\_id, thread\_id, thread\_attr Id: 8, 24

| field       | type          | explanation                            |
|-------------|---------------|----------------------------------------|
| attr        | <node></node> |                                        |
| width       | number        |                                        |
| height      | number        |                                        |
| depth       | number        |                                        |
| named_id    | number        | <pre>is tread_id a string value?</pre> |
| tread_id    | number        | the thread id                          |
|             | string        | the thread name                        |
| thread_attr | number        | extra thread information               |

#### 7.1.4.18 pdf\_end\_thread nodes

Valid fields: attr

Id: 8, 25

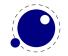

# field type explanation attr <node>

#### **7.1.4.19** save\_pos nodes

Valid fields: attr

Id: 8, 6

field type explanation

attr <node>

#### 7.1.4.20 late\_lua nodes

Valid fields: attr, reg, data, name, string

Id: 8, 7

field type explanation
attr <node>
data string data to execute
string string data to execute
name string the name to use for Lua error reporting

The difference between data and string is that on assignment, the data field is converted to a token list, cf. use as \latelua. The string version is treated as a literal string.

#### 7.1.4.21 pdf\_colorstack nodes

Valid fields: attr, stack, cmd, data

Id: 8, 28

field type explanation
attr <node>
stack number colorstack id number
command number command to execute
data string data

#### 7.1.4.22 pdf\_setmatrix nodes

Valid fields: attr, data

Id: 8, 29

field type explanation

attr <node>

data string data

#### 7.1.4.23 pdf\_save nodes

Valid fields: attr

Id: 8, 30

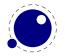

# field type explanation attr <node>

#### 7.1.4.24 pdf\_restore nodes

```
Valid fields: attr
Id: 8, 31
```

field type explanation
attr <node>

#### 7.1.4.25 user\_defined nodes

User-defined whatsit nodes can only be created and handled from Lua code. In effect, they are an extension to the extension mechanism. The  $\text{LuaT}_{E}X$  engine will simply step over such whatsits without ever looking at the contents.

```
Valid fields: attr, user_id, type, value Id: 8, 8
```

| field   | type          | explanation       |
|---------|---------------|-------------------|
| attr    | <node></node> |                   |
| user_id | number        | id number         |
| type    | number        | type of the value |
| value   | number        |                   |
|         | string        |                   |
|         | <node></node> |                   |
|         | table         |                   |

The type can have one of five distinct values:

#### value explanation

```
97 the value is an attribute node list
100 the value is a number
110 the value is a node list
115 the value is a string
116 the value is a token list in Lua table form
```

#### 7.2 Two access models

Deep down in TEX a node has a number which is an numeric entry in a memory table. In fact, this model, where TEX manages memory is real fast and one of the reasons why plugging in callbacks that operate on nodes is quite fast. So, if you use the direct model, even if you know that you deal with numbers, you should not depend on that property but treat it an abstraction just like traditional nodes. In fact, the fact that we use a simple basic datatype has the penalty that less checking can be done, but less checking is also the reason why it's somewhat faster. An important aspect is that one cannot mix both methods, but you can cast both models.

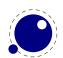

So our advice is: use the indexed (table) approach when possible and investigate the direct one when speed might be an issue. For that reason we also provide the get\* and set\* functions in the top level node namespace. There is a limited set of getters. When implementing this direct approach the regular index by key variant was also optimized, so direct access only makes sense when we're accessing nodes millions of times (which happens in some font processing for instance).

We're talking mostly of getters because setters are less important. Documents have not that many content related nodes and setting many thousands of properties is hardly a burden contrary to millions of consultations.

Normally you will access nodes like this:

```
local next = current.next
if next then
    -- do something
end
```

Here next is not a real field, but a virtual one. Accessing it results in a metatable method being called. In practice it boils down to looking up the node type and based on the node type checking for the field name. In a worst case you have a node type that sits at the end of the lookup list and a field that is last in the lookup chain. However, in successive versions of LuaTEX these lookups have been optimized and the most frequently accessed nodes and fields have a higher priority.

Because in practice the next accessor results in a function call, there is some overhead involved. The next code does the same and performs a tiny bit faster (but not that much because it is still a function call but one that knows what to look up).

```
local next = node.next(current)
if next then
    -- do something
end
```

If performance matters you can use an function instead:

```
getnext
             parsing nodelist always involves this one
getprev
             used less but is logical companion to getnext
getboth
             returns the next and prev pointer of a node
             consulted a lot
getid
getsubtype consulted less but also a topper
getfont
             used a lot in OpenType handling (glyph nodes are consulted a lot)
getchar
             idem and also in other places
getdisc
             returns the pre, post and replace fields and optionally when true is passed also
             the tail fields.
             we often parse nested lists so this is a convenient one too (only works for hlist and
getlist
             comparable to list, seldom used in TEX (but needs frequent consulting like lists;
getleader
             leaders could have been made a dedicated node type)
getfield
             generic getter, sufficient for the rest (other field names are often shared so a spe-
              cific getter makes no sense then)
```

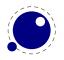

The direct variants also have setters, where the discretionary setter takes three (optional) arguments plus an optional fourth indicating the subtype.

It doesn't make sense to add more. Profiling demonstrated that these fields can get accesses way more times than other fields. Even in complex documents, many node and fields types never get seen, or seen only a few times. Most functions in the node namespace have a companion in node.direct, but of course not the ones that don't deal with nodes themselves. The following table summarized this:

| function        | node | direct |
|-----------------|------|--------|
| copy_list       | +    | +      |
| copy            | +    | +      |
| count           | +    | +      |
| current_attr    | +    | +      |
| dimensions      | +    | +      |
| do_ligature_n   | +    | +      |
| effective_glue  | +    | +      |
| end_of_math     | +    | +      |
| family_font     | +    | _      |
| fields          | +    | _      |
| first_character | +    | _      |
| first_glyph     | +    | +      |
| flush_list      | +    | +      |
| flush_node      | +    | +      |
| free            | +    | +      |
| getboth         | +    | +      |
| getbox          | _    | +      |
| getchar         | +    | +      |
| getdisc         | +    | +      |
| getfield        | +    | +      |
| getfont         | +    | +      |
| getid           | +    | +      |
| getleader       | +    | +      |
| getlist         | +    | +      |
| getnext         | +    | +      |
| getprev         | +    | +      |
| getsubtype      | +    | +      |
| has_attribute   | +    | +      |
| has_field       | +    | +      |
| has_glyph       | +    | +      |
| hpack           | +    | +      |
| id              | +    | _      |
| insert_after    | +    | +      |
| insert_before   | +    | +      |
| is_char         | +    | +      |
| is_glyph        | +    | +      |
| is_direct       | _    | +      |

| is_node                         | + | + |
|---------------------------------|---|---|
| kerning                         | + | + |
| last_node                       | + | + |
| length                          | + | + |
| ligaturing                      | + | + |
| mlist_to_hlist                  | + | _ |
| new                             | + | + |
| next                            | + | _ |
| prev                            | + | _ |
| protect_glyph                   | + | + |
| protect_glyphs                  | + | + |
| <pre>protrusion_skippable</pre> | + | + |
| remove                          | + | + |
| set_attribute                   | + | + |
| setboth                         | + | + |
| setbox                          | + | + |
| setchar                         | + | + |
| setdisc                         | + | + |
| setfield                        | + | + |
| setlink                         | + | + |
| setnext                         | + | + |
| setprev                         | + | + |
| slide                           | + | + |
| subtype                         | + | _ |
| subtypes                        | + | _ |
| tail                            | + | + |
| todirect                        | + | + |
| tonode                          | + | + |
| tostring                        | + | + |
| traverse_id                     | + | + |
| traverse_char                   | + | + |
| traverse                        | + | + |
| types                           | + | _ |
| type                            | + | _ |
| unprotect_glyphs                | + | + |
| unset_attribute                 | + | + |
| usedlist                        | + | + |
| vpack                           | + | + |
| whatsits                        | + | _ |
| whatsitsubtypes                 | + | _ |
| write                           | + | + |
| setglue                         | + | + |
| getglue                         | + | + |
| glue_is_zero                    | + | + |
|                                 |   |   |

The node.next and node.prev functions will stay but for consistency there are variants called getnext and getprev. We had to use get because node.id and node.subtype are already taken

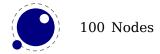

for providing meta information about nodes. Note: The getters do only basic checking for valid keys. You should just stick to the keys mentioned in the sections that describe node properties.

Some nodes have indirect references. For instance a math character refers to a family instead of a font. In that case we provide a virtual font field as accessor. So, getfont and .font can be used on them. The same is true for the width, height and depth of glue nodes. These actually access the spec node properties, and here we can set as well as get the values.

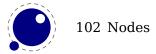

# **8 LUATEX LUA Libraries**

The implied use of the built-in Lua modules epdf, fontloader, mplib, and pdfscanner is deprecated. If you want to use these, please start your source file with a proper require line. In the future, LuaTFX will switch to loading these modules on demand.

The interfacing between  $T_EX$  and Lua is facilitated by a set of library modules. The Lua libraries in this chapter are all defined and initialized by the Lua $T_EX$  executable. Together, they allow Lua scripts to query and change a number of  $T_EX$ 's internal variables, run various internal  $T_EX$  functions, and set up Lua $T_EX$ 's hooks to execute Lua code.

The following sections are in alphabetical order. For any callback (and manipulation of nodes) the following is true: you have a lot of freedom which also means that you can mess up the node lists and nodes themselves. So, a bit of defensive programming doesn't hurt. A crash can happen when you spoil things or when LuaTEX can recognize the issue, a panic exit will happen. Don't bother the team with such issues.

#### 8.1 The callback library

This library has functions that register, find and list callbacks. Callbacks are Lua functions that are called in well defined places. There are two kind of callbacks: those that mix with existing functionality, and those that (when enabled) replace functionality. In mosty cases the second category is expected to behave similar to the built in functionality because in a next step specific data is expected. For instance, you can replace the hyphenation routine. The function gets a list that can be hyphenated (or not). The final list should be valid and is (normally) used for constructing a paragraph. Another function can replace the ligature builder and/or kerner. Doing something else is possible but in the end might not give the user the expected outcome.

The first thing you need to do is registering a callback:

```
id, error = callback.register (<string> callback_name, <function> func)
id, error = callback.register (<string> callback_name, nil)
id, error = callback.register (<string> callback name, false)
```

Here the callback\_name is a predefined callback name, see below. The function returns the internal id of the callback or nil, if the callback could not be registered. In the latter case, error contains an error message, otherwise it is nil.

LuaT<sub>E</sub>X internalizes the callback function in such a way that it does not matter if you redefine a function accidentally.

Callback assignments are always global. You can use the special value nil instead of a function for clearing the callback.

For some minor speed gain, you can assign the boolean false to the non-file related callbacks, doing so will prevent LuaTEX from executing whatever it would execute by default (when no callback function is registered at all). Be warned: this may cause all sorts of grief unless you know *exactly* what you are doing!

```
 info = callback.list()
```

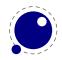

The keys in the table are the known callback names, the value is a boolean where true means that the callback is currently set (active).

```
<function> f = callback.find (callback name)
```

If the callback is not set, callback. find returns nil.

#### 8.1.1 File discovery callbacks

The behaviour documented in this subsection is considered stable in the sense that there will not be backward-incompatible changes any more.

#### 8.1.1.1 find\_read\_file and find\_write\_file

Your callback function should have the following conventions:

```
<string> actual_name = function (<number> id_number, <string> asked_name)
```

Arguments:

id number

This number is zero for the log or  $\infty$  files. For  $T_EX$ 's  $\read$  or  $\write$  the number is incremented by one, so  $\read0$  becomes 1.

asked name

This is the user-supplied filename, as found by \input, \openin or \openout.

Return value:

actual name

This is the filename used. For the very first file that is read in by  $T_EX$ , you have to make sure you return an actual\_name that has an extension and that is suitable for use as jobname. If you don't, you will have to manually fix the name of the log file and output file after Lua $T_EX$  is finished, and an eventual format filename will become mangled. That is because these file names depend on the jobname.

You have to return nil if the file cannot be found.

#### 8.1.1.2 find\_font\_file

Your callback function should have the following conventions:

```
<string> actual name = function (<string> asked name)
```

The asked\_name is an off or tfm font metrics file.

Return nil if the file cannot be found.

#### 8.1.1.3 find\_output\_file

Your callback function should have the following conventions:

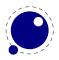

```
<string> actual_name = function (<string> asked_name)
```

The asked name is the pdf or dvi file for writing.

## 8.1.1.4 find\_format\_file

Your callback function should have the following conventions:

```
<string> actual_name = function (<string> asked_name)
```

The asked\_name is a format file for reading (the format file for writing is always opened in the current directory).

#### 8.1.1.5 find\_vf\_file

Like find\_font\_file, but for virtual fonts. This applies to both Aleph's ovf files and traditional Knuthian vf files.

# 8.1.1.6 find\_map\_file

Like find font file, but for map files.

# 8.1.1.7 find\_enc\_file

Like find\_font\_file, but for enc files.

#### 8.1.1.8 find sfd file

Like find\_font\_file, but for subfont definition files.

#### 8.1.1.9 find\_pk\_file

Like find\_font\_file, but for pk bitmap files. This callback takes two arguments: name and dpi. In your callback you can decide to look for:

```
<base res>dpi/<fontname>.<actual res>pk
```

but other strategies are possible. It is up to you to find a 'reasonable' bitmap file to go with that specification.

#### 8.1.1.10 find\_data\_file

Like find font file, but for embedded files (\pdfobj file '...').

# 8.1.1.11 find\_opentype\_file

Like find\_font\_file, but for OpenType font files.

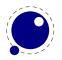

# 8.1.1.12 find\_truetype\_file and find\_type1\_file

Your callback function should have the following conventions:

```
<string> actual name = function (<string> asked name)
```

The asked\_name is a font file. This callback is called while LuaTEX is building its internal list of needed font files, so the actual timing may surprise you. Your return value is later fed back into the matching read\_file callback.

Strangely enough, find\_type1\_file is also used for OpenType (otf) fonts.

# 8.1.1.13 find\_image\_file

Your callback function should have the following conventions:

```
<string> actual name = function (<string> asked name)
```

The asked\_name is an image file. Your return value is used to open a file from the hard disk, so make sure you return something that is considered the name of a valid file by your operating system.

# 8.1.2 File reading callbacks

The behavior documented in this subsection is considered stable in the sense that there will not be backward-incompatible changes any more.

#### 8.1.2.1 open\_read\_file

Your callback function should have the following conventions:

```
 env = function (<string> file_name)
```

Argument:

file name

The filename returned by a previous find\_read\_file or the return value of kpse.find\_file() if there was no such callback defined.

Return value:

env

This is a table containing at least one required and one optional callback function for this file. The required field is reader and the associated function will be called once for each new line to be read, the optional one is close that will be called once when LuaTEX is done with the file.

LuaT<sub>E</sub>X never looks at the rest of the table, so you can use it to store your private per-file data. Both the callback functions will receive the table as their only argument.

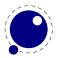

#### 8.1.2.1.1 reader

LuaT<sub>F</sub>X will run this function whenever it needs a new input line from the file.

```
function( env)
    return <string> line
end
```

Your function should return either a string or nil. The value nil signals that the end of file has occurred, and will make  $T_EX$  call the optional close function next.

#### 8.1.2.1.2 close

LuaTFX will run this optional function when it decides to close the file.

```
function( env)
end
```

Your function should not return any value.

#### 8.1.2.2 General file readers

There is a set of callbacks for the loading of binary data files. These all use the same interface:

```
function(<string> name)
    return <boolean> success, <string> data, <number> data_size
end
```

The name will normally be a full path name as it is returned by either one of the file discovery callbacks or the internal version of kpse.find\_file().

success

Return false when a fatal error occurred (e.g. when the file cannot be found, after all). data

The bytes comprising the file.

data size

The length of the data, in bytes.

Return an empty string and zero if the file was found but there was a reading problem.

The list of functions is as follows:

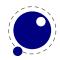

```
read_truetype_file TrueType font files
read_type1_file Type1 font files
read opentype file OpenType font files
```

# 8.1.3 Data processing callbacks

# 8.1.3.1 process\_input\_buffer

This callback allows you to change the contents of the line input buffer just before LuaT<sub>E</sub>X actually starts looking at it.

```
function(<string> buffer)
    return <string> adjusted_buffer
end
```

If you return nil, LuaT<sub>E</sub>X will pretend like your callback never happened. You can gain a small amount of processing time from that. This callback does not replace any internal code.

# 8.1.3.2 process\_output\_buffer

This callback allows you to change the contents of the line output buffer just before LuaTEX actually starts writing it to a file as the result of a \write command. It is only called for output to an actual file (that is, excluding the log, the terminal, and \write18 calls).

```
function(<string> buffer)
    return <string> adjusted_buffer
end
```

If you return nil, LuaTEX will pretend like your callback never happened. You can gain a small amount of processing time from that. This callback does not replace any internal code.

#### 8.1.3.3 process\_jobname

This callback allows you to change the jobname given by  $\j$  obname in  $T_EX$  and tex.jobname in Lua. It does not affect the internal job name or the name of the output or log files.

```
function(<string> jobname)
    return <string> adjusted_jobname
end
```

The only argument is the actual job name; you should not use tex.jobname inside this function or infinite recursion may occur. If you return nil, LuaTEX will pretend your callback never happened. This callback does not replace any internal code.

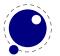

# 8.1.4 Node list processing callbacks

The description of nodes and node lists is in chapter 7.

# 8.1.4.1 contribute\_filter

This callback is called when LuaTFX adds contents to list:

```
function(<string> extrainfo)
end
```

The string reports the group code. From this you can deduce from what list you can give a treat.

| group codes                | pointer         |
|----------------------------|-----------------|
| pre_box                    | contrib_head    |
| <pre>pre_adjust_tail</pre> | pre_adjust_head |
| just                       | just_box        |
| adjust_tail                | adjust_head     |

# 8.1.4.2 buildpage\_filter and contribute\_filter

This callback is called whenever  $LuaT_EX$  is ready to move stuff to the main vertical list. You can use this callback to do specialized manipulation of the page building stage like imposition or column balancing.

```
function(<string> extrainfo)
end
```

The string extrainfo gives some additional information about what TEX's state is with respect to the 'current page'. The possible values for the buildpage filter callback are:

| value          | explanation                                        |
|----------------|----------------------------------------------------|
| alignment      | a (partial) alignment is being added               |
| after_output   | an output routine has just finished                |
| new_graf       | the beginning of a new paragraph                   |
| vmode_par      | \par was found in vertical mode                    |
| hmode_par      | \par was found in horizontal mode                  |
| insert         | an insert is added                                 |
| penalty        | a penalty (in vertical mode)                       |
| before_display | immediately before a display starts                |
| after_display  | a display is finished                              |
| end            | LuaT <sub>E</sub> X is terminating (it's all over) |

And for the contribute\_filter called in the post line break handler we have four cases (three are only called when there is a need for it).

| value   | explanation                       |  |  |
|---------|-----------------------------------|--|--|
| pre box | interline material is being added |  |  |

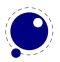

```
pre_adjust \vadjust material is being added
```

box a typeset box is being added (always called)

adjust \wadjust material is being added

Just before the box related call we have a callout to the append\_to\_vlist\_filter.

These callbacks do not replace any internal code.

# 8.1.4.3 pre\_linebreak\_filter

This callback is called just before Lua $T_EX$  starts converting a list of nodes into a stack of \hboxes, after the addition of \parfillskip.

```
function(<node> head, <string> groupcode)
    return true | false | <node> newhead
end
```

The string called groupcode identifies the nodelist's context within  $T_EX$ 's processing. The range of possibilities is given in the table below, but not all of those can actually appear in pre\_line-break\_filter, some are for the hpack\_filter and vpack\_filter callbacks that will be explained in the next two paragraphs.

| value           | explanation                     |
|-----------------|---------------------------------|
| <empty></empty> | main vertical list              |
| hbox            | <b>\hbox</b> in horizontal mode |
| adjusted_hbox   | \hbox in vertical mode          |

vbox \vbox vtop \vtop

align \halign or \valign disc discretionaries
insert packaging an insert

vcenter \vcenter

local box \localleftbox or \localrightbox

split off top of a \vsplit

split\_keep remainder of a \vsplit

align\_set alignment cell fin row alignment row

As for all the callbacks that deal with nodes, the return value can be one of three things:

- boolean true signals successful processing
- <node> signals that the 'head' node should be replaced by the returned node
- boolean false signals that the 'head' node list should be ignored and flushed from memory

This callback does not replace any internal code.

# 8.1.4.4 linebreak\_filter

This callback replaces LuaT<sub>F</sub>X's line breaking algorithm.

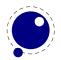

```
function(<node> head, <boolean> is_display)
    return <node> newhead
end
```

The returned node is the head of the list that will be added to the main vertical list, the boolean argument is true if this paragraph is interrupted by a following math display.

If you return something that is not a <node>, LuaTEX will apply the internal linebreak algorithm on the list that starts at <head>. Otherwise, the <node> you return is supposed to be the head of a list of nodes that are all allowed in vertical mode, and at least one of those has to represent a hbox. Failure to do so will result in a fatal error.

Setting this callback to false is possible, but dangerous, because it is possible you will end up in an unfixable 'deadcycles loop'.

#### 8.1.4.5 append\_to\_vlist\_filter

This callback is called whenever LuaTFX adds a box to a vertical list:

It is ok to return nothing in which case you also need to flush the box or deal with it yourself. The prevdepth is also optional. Locations are box, alignment, equation, equation\_number and post linebreak.

#### 8.1.4.6 post\_linebreak\_filter

This callback is called just after LuaTFX has converted a list of nodes into a stack of \hboxes.

```
function(<node> head, <string> groupcode)
    return true | false | <node> newhead
end
```

This callback does not replace any internal code.

# 8.1.4.7 hpack\_filter

This callback is called when  $T_EX$  is ready to start boxing some horizontal mode material. Math items and line boxes are ignored at the moment.

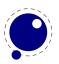

The packtype is either additional or exactly. If additional, then the size is a \hbox spread ... argument. If exactly, then the size is a \hbox to .... In both cases, the number is in scaled points.

The direction is either one of the three-letter direction specifier strings, or nil.

This callback does not replace any internal code.

# 8.1.4.8 vpack\_filter

This callback is called when  $T_EX$  is ready to start boxing some vertical mode material. Math displays are ignored at the moment.

This function is very similar to the hpack\_filter. Besides the fact that it is called at different moments, there is an extra variable that matches  $T_EX$ 's \maxdepth setting.

This callback does not replace any internal code.

## 8.1.4.9 hpack\_quality

This callback can be used to intercept the overfull messages that can result from packing a horizontal list (as happens in the par builder). The function takes a few arguments:

The incident is one of overfull, underfull, loose or tight. The detail is either the amount of overflow in case of overfull, or the badness otherwise. The head is the list that is constructed (when protrusion or expansion is enabled, this is an intermediate list). Optionally you can return a node, for instance an overfull rule indicator. That node will be appended to the list (just like TEX's own rule would).

#### 8.1.4.10 vpack\_quality

This callback can be used to intercept the overfull messages that can result from packing a vertical list (as happens in the page builder). The function takes a few arguments:

The incident is one of overfull, underfull, loose or tight. The detail is either the amount of overflow in case of overfull, or the badness otherwise. The head is the list that is constructed.

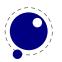

#### 8.1.4.11 process\_rule

This is an experimental callback. It can be used with rules of subtype 4 (user). The callback gets three arguments: the node, the width and the height. The callback can use pdf.print to write code to the pdf file but beware of not messing up the final result. No checking is done.

# 8.1.4.12 pre\_output\_filter

This callback is called when TEX is ready to start boxing the box 255 for \output.

This callback does not replace any internal code.

#### **8.1.4.13** hyphenate

```
function(<node> head, <node> tail)
end
```

No return values. This callback has to insert discretionary nodes in the node list it receives.

Setting this callback to false will prevent the internal discretionary insertion pass.

#### 8.1.4.14 ligaturing

```
function(<node> head, <node> tail)
end
```

No return values. This callback has to apply ligaturing to the node list it receives.

You don't have to worry about return values because the head node that is passed on to the callback is guaranteed not to be a glyph\_node (if need be, a temporary node will be prepended), and therefore it cannot be affected by the mutations that take place. After the callback, the internal value of the 'tail of the list' will be recalculated.

The next of head is guaranteed to be non-nil.

The next of tail is guaranteed to be nil, and therefore the second callback argument can often be ignored. It is provided for orthogonality, and because it can sometimes be handy when special processing has to take place.

Setting this callback to false will prevent the internal ligature creation pass.

You must not ruin the node list. For instance, the head normally is a local par node, and the tail a glue. Messing too much can push LuaT<sub>F</sub>X into panic mode.

#### 8.1.4.15 kerning

```
function(<node> head, <node> tail)
```

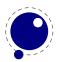

#### end

No return values. This callback has to apply kerning between the nodes in the node list it receives. See ligaturing for calling conventions.

Setting this callback to false will prevent the internal kern insertion pass.

You must not ruin the node list. For instance, the head normally is a local par node, and the tail a glue. Messing too much can push LuaT<sub>F</sub>X into panic mode.

# 8.1.4.16 insert\_local\_par

Each paragraph starts with a local par node that keeps track of for instance the direction. You can hook a callback into the creator:

```
function(<node> local_par, <string> location)
end
```

There is no return value and you should make sure that the node stays valid as otherwise  $T_EX$  can get confused.

#### 8.1.4.17 mlist\_to\_hlist

This callback replaces LuaT<sub>E</sub>X's math list to node list conversion algorithm.

```
function(<node> head, <string> display_type, <boolean> need_penalties)
    return <node> newhead
end
```

The returned node is the head of the list that will be added to the vertical or horizontal list, the string argument is either 'text' or 'display' depending on the current math mode, the boolean argument is true if penalties have to be inserted in this list, false otherwise.

Setting this callback to false is bad, it will almost certainly result in an endless loop.

# 8.1.5 Information reporting callbacks

# 8.1.5.1 pre\_dump

```
function()
end
```

This function is called just before dumping to a format file starts. It does not replace any code and there are neither arguments nor return values.

#### **8.1.5.2** start\_run

```
function()
end
```

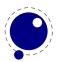

This callback replaces the code that prints  $LuaT_EX$ 's banner. Note that for successful use, this callback has to be set in the Lua initialization script, otherwise it will be seen only after the run has already started.

# 8.1.5.3 stop\_run

```
function()
end
```

This callback replaces the code that prints LuaT<sub>F</sub>X's statistics and 'output written to' messages.

# 8.1.5.4 start\_page\_number

```
function()
end
```

Replaces the code that prints the [ and the page number at the begin of \shipout. This callback will also override the printing of box information that normally takes place when \tracingout-put is positive.

# 8.1.5.5 stop\_page\_number

```
function()
end
```

Replaces the code that prints the ] at the end of \shipout.

#### 8.1.5.6 show\_error\_hook

```
function()
end
```

This callback is run from inside the  $T_E X$  error function, and the idea is to allow you to do some extra reporting on top of what  $T_E X$  already does (none of the normal actions are removed). You may find some of the values in the status table useful. This callback does not replace any internal code.

#### 8.1.5.7 show\_error\_message

```
function()
end
```

This callback replaces the code that prints the error message. The usual interaction after the message is not affected.

# 8.1.5.8 show\_lua\_error\_hook

```
function()
```

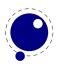

#### end

This callback replaces the code that prints the extra Lua error message.

# **8.1.5.9** start\_file

```
function(category, filename)
end
```

This callback replaces the code that prints  $LuaT_EX$ 's when a file is opened like (filename for regular files. The category is a number:

- 1 a normal data file, like a TEX source
- 2 a font map coupling font names to resources
- 3 an image file (png, pdf, etc)
- 4 an embedded font subset
- 5 a fully embedded font

# 8.1.5.10 stop\_file

```
function(category)
end
```

This callback replaces the code that prints  $LuaT_EX's$  when a file is closed like the ) for regular files.

#### 8.1.6 PDF-related callbacks

# 8.1.6.1 finish\_pdffile

```
function()
end
```

This callback is called when all document pages are already written to the pdf file and  $LuaT_EX$  is about to finalize the output document structure. Its intended use is final update of pdf dictionaries such as /Catalog or /Info. The callback does not replace any code. There are neither arguments nor return values.

# 8.1.6.2 finish\_pdfpage

```
function(shippingout)
end
```

This callback is called after the pdf page stream has been assembled and before the page object gets finalized.

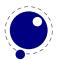

# 8.1.7 Font-related callbacks

#### 8.1.7.1 define\_font

```
function(<string> name, <number> size, <number> id)
    return  font | <number> id
end
```

The string name is the filename part of the font specification, as given by the user.

The number size is a bit special:

- If it is positive, it specifies an 'at size' in scaled points.
- If it is negative, its absolute value represents a 'scaled' setting relative to the designsize of the font.

The id is the internal number assigned to the font.

The internal structure of the font table that is to be returned is explained in chapter 5. That table is saved internally, so you can put extra fields in the table for your later Lua code to use. In alternative, retval can be a previously defined fontid. This is useful if a previous definition can be reused instead of creating a whole new font structure.

Setting this callback to false is pointless as it will prevent font loading completely but will nevertheless generate errors.

# 8.2 The epdf library

The epdf library provides Lua bindings to many pdf access functions that are defined by the poppler pdf viewer library (written in C++ by Kristian Høgsberg, based on xpdf by Derek Noonburg). Within LuaTEX (and pdfTEX), xpdf functionality is being used since long time to embed pdf files. The epdf library shall allow to scrutinize an external pdf file. It gives access to its document structure: catalog, cross-reference table, individual pages, objects, annotations, info, and metadata. The LuaTEX team is evaluating the possibility of reducing the binding to a basic low level pdf primitives and delegate the complete set of functions to an external shared object module.

The epdf library is still in alpha state: pdf access is currently read-only. Iit's not yet possible to alter a pdf file or to assemble it from scratch, and many function bindings are still missing, and it is unlikely that we to support that at all. At some point we might also decide to limit the interface to a reasonable subset.

For a start, a pdf file is opened by epdf.open() with file name, e.g.:

```
doc = epdf.open("foo.pdf")
```

This normally returns a PDFDoc userdata variable; but if the file could not be opened successfully, instead of a fatal error just the value nil is returned.

All Lua functions in the epdf library are named after the poppler functions listed in the poppler header files for the various classes, e.g., files PDFDoc.h, Dict.h, and Array.h. These files can

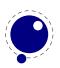

be found in the poppler subdirectory within the LuaT<sub>E</sub>X sources. Which functions are already implemented in the epdf library can be found in the LuaT<sub>E</sub>X source file lepdflib.cc. For using the epdf library, knowledge of the pdf file architecture is indispensable.

There are many different userdata types defined by the epdf library, currently these are AnnotBorderStyle, AnnotBorder, Annots, Annot, Array, Attribute, Catalog, Dict, EmbFile, GString, LinkDest, Links, Link, ObjectStream, Object, PDFDoc, PDFRectangle, Page, Ref, Stream, StructElement, StructTreeRoot TextSpan, XRefEntry and XRef.

All these userdata names and the Lua access functions closely resemble the classes naming from the poppler header files, including the choice of mixed upper and lower case letters. The Lua function calls use object-oriented syntax, e.g., the following calls return the Page object for page 1:

```
pageref = doc:getCatalog():getPageRef(1)
pageobj = doc:getXRef():fetch(pageref.num, pageref.gen)
```

But writing such chained calls is risky, as an intermediate function may return nil on error; therefore between function calls there should be Lua type checks (e.g., against nil) done. If a non-object item is requested (e.g., a Dict item by calling page:getPieceInfo(), cf. Page.h) but not available, the Lua functions return nil (without error). If a function should return an Object, but it's not existing, a Null object is returned instead (also without error; this is in-line with poppler behavior).

All library objects have a \_\_gc metamethod for garbage collection. The \_\_tostring metamethod gives the type name for each object.

All object constructors:

```
<PDFDoc>
               = epdf.open(<string> PDF filename)
               = epdf.Annot(<XRef>, <Dict>, <Catalog>, <Ref>)
<Annot>
               = epdf.Annots(<XRef>, <Catalog>, <Object>)
<Annots>
<Array>
               = epdf.Array(<XRef>)
<Attribute>
               = epdf.Attribute(<Type>,<Object>)| epdf.Attribute(<string>, <int>,
<0bject>)
<Dict>
               = epdf.Dict(<XRef>)
               = epdf.Object()
<0bject>
<PDFRectangle> = epdf.PDFRectangle()
```

The functions StructElement\_Type, Attribute\_Type and AttributeOwner\_Type return a hash table {<string>,<integer>}.

Annot methods:

```
<boolean> = <Annot>:isOK()
<Object> = <Annot>:getAppearance()
<AnnotBorder> = <Annot>:getBorder()
<boolean> = <Annot>:match(<Ref>)

AnnotBorderStyle methods:
<number> = <AnnotBorderStyle>:getWidth()
```

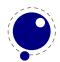

```
Annots methods:
<integer> = <Annots>:getNumAnnots()
<Annot> = <Annots>:getAnnot(<integer>)
Array methods:
           <Array>:incRef()
           <Array>:decRef()
<integer> = <Array>:getLength()
           <Array>:add(<0bject>)
<0bject> = <Array>:get(<integer>)
<0bject> = <Array>:getNF(<integer>)
<string> = <Array>:getString(<integer>)
Attribute methods:
<boolean> = <Attribute>:is0k()
<integer> = <Attribute>:getType()
<integer> = <Attribute>:getOwner()
<string> = <Attribute>:getTypeName()
<string> = <Attribute>:getOwnerName()
<0bject> = <Attribute>:getValue()
<Object> = <Attribute>:getDefaultValue
<string> = <Attribute>:getName()
<integer> = <Attribute>:getRevision()
            <Attribute>:setRevision(<unsigned integer>)
<boolean> = <Attribute>:istHidden()
            <Attribute>:setHidden(<boolean>)
<string> = <Attribute>:getFormattedValue()
<string> = <Attribute>:setFormattedValue(<string>)
Catalog methods:
<boolean> = <Catalog>:isOK()
<integer> = <Catalog>:getNumPages()
<Page> = <Catalog>:getPage(<integer>)
<Ref>
         = <Catalog>:getPageRef(<integer>)
<string> = <Catalog>:getBaseURI()
<string> = <Catalog>:readMetadata()
<0bject> = <Catalog>:getStructTreeRoot()
<integer> = <Catalog>:findPage(<integer> object number, <integer> object gener-
ation)
<LinkDest> = <Catalog>:findDest(<string> name)
<Object> = <Catalog>:getDests()
<integer> = <Catalog>:numEmbeddedFiles()
<EmbFile> = <Catalog>:embeddedFile(<integer>)
```

<integer> = <Catalog>:numJS()

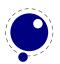

```
<string> = <Catalog>:getJS(<integer>)
<Object> = <Catalog>:getOutline()
<Object> = <Catalog>:getAcroForm()
EmbFile methods:
<string> = <EmbFile>:name()
<string> = <EmbFile>:description()
<integer> = <EmbFile>:size()
<string> = <EmbFile>:modDate()
<string> = <EmbFile>:createDate()
<string> = <EmbFile>:checksum()
<string> = <EmbFile>:mimeType()
<0bject> = <EmbFile>:streamObject()
<boolean> = <EmbFile>:is0k()
Dict methods:
           <Dict>:incRef()
           <Dict>:decRef()
<integer> = <Dict>:getLength()
           <Dict>:add(<string>, <Object>)
           <Dict>:set(<string>, <Object>)
           <Dict>:remove(<string>)
<boolean> = <Dict>:is(<string>)
<Object> = <Dict>:lookup(<string>)
<Object> = <Dict>:lookupNF(<string>)
<integer> = <Dict>:lookupInt(<string>, <string>)
<string> = <Dict>:getKey(<integer>)
<0bject> = <Dict>:getVal(<integer>)
<Object> = <Dict>:getValNF(<integer>)
<boolean> = <Dict>:hasKey(<string>)
Link methods:
<boolean> = <Link>:isOK()
<boolean> = <Link>:inRect(<number>, <number>)
LinkDest methods:
<boolean> = <LinkDest>:isOK()
<integer> = <LinkDest>:getKind()
<string> = <LinkDest>:getKindName()
<boolean> = <LinkDest>:isPageRef()
<integer> = <LinkDest>:getPageNum()
         = <LinkDest>:getPageRef()
<Ref>
<number> = <LinkDest>:getLeft()
<number> = <LinkDest>:getBottom()
<number> = <LinkDest>:getRight()
```

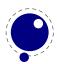

```
<number> = <LinkDest>:getTop()
<number> = <LinkDest>:getZoom()
<boolean> = <LinkDest>:getChangeLeft()
<boolean> = <LinkDest>:getChangeTop()
<boolean> = <LinkDest>:getChangeZoom()
Links methods:
<integer> = <Links>:getNumLinks()
<Link>
           = <Links>:getLink(<integer>)
Object methods:
            <0bject>:initBool(<boolean>)
            <0bject>:initInt(<integer>)
            <0bject>:initReal(<number>)
            <0bject>:initString(<string>)
            <0bject>:initName(<string>)
            <0bject>:initNull()
            <0bject>:initArray(<XRef>)
            <0bject>:initDict(<XRef>)
            <0bject>:initStream(<Stream>)
            <Object>:initRef(<integer> object number, <integer> object genera-
tion)
            <Object>:initCmd(<string>)
            <0bject>:initError()
            <0bject>:initE0F()
<0bject> = <0bject>:fetch(<XRef>)
<integer> = <0bject>:getType()
<string> = <0bject>:getTypeName()
<boolean> = <0bject>:isBool()
<boolean> = <0bject>:isInt()
<boolean> = <0bject>:isReal()
<boolean> = <0bject>:isNum()
<boolean> = <0bject>:isString()
<boolean> = <0bject>:isName()
<boolean> = <0bject>:isNull()
<boolean> = <0bject>:isArray()
<boolean> = <0bject>:isDict()
<boolean> = <0bject>:isStream()
<boolean> = <0bject>:isRef()
<boolean> = <0bject>:isCmd()
<boolean> = <0bject>:isError()
<boolean> = <0bject>:isE0F()
<boolean> = <0bject>:isNone()
<boolean> = <0bject>:getBool()
<integer> = <0bject>:getInt()
<number> = <0bject>:getReal()
```

```
<number> = <0bject>:getNum()
<string> = <0bject>:getString()
<string> = <0bject>:getName()
<Array> = <0bject>:getArray()
<Dict> = <Object>:getDict()
<Stream> = <0bject>:getStream()
<Ref> = <0bject>:getRef()
<integer> = <0bject>:getRefNum()
<integer> = <0bject>:getRefGen()
<string> = <0bject>:getCmd()
<integer> = <0bject>:arrayGetLength()
         = <0bject>:arrayAdd(<0bject>)
<0bject> = <0bject>:arrayGet(<integer>)
<0bject> = <0bject>:arrayGetNF(<integer>)
<integer> = <0bject>:dictGetLength(<integer>)
          = <0bject>:dictAdd(<string>, <0bject>)
         = <0bject>:dictSet(<string>, <0bject>)
<0bject> = <0bject>:dictLookup(<string>)
<0bject> = <0bject>:dictLookupNF(<string>)
<string> = <0bject>:dictgetKey(<integer>)
<0bject> = <0bject>:dictgetVal(<integer>)
<0bject> = <0bject>:dictgetValNF(<integer>)
<boolean> = <0bject>:streamIs(<string>)
         = <0bject>:streamReset()
<integer> = <0bject>:streamGetChar()
<integer> = <0bject>:streamLookChar()
<integer> = <0bject>:streamGetPos()
         = <0bject>:streamSetPos(<integer>)
<Dict>
       = <0bject>:streamGetDict()
Page methods:
<boolean>
              = <Page>:is0k()
<integer>
              = <Page>:getNum()
<PDFRectangle> = <Page>:getMediaBox()
<PDFRectangle> = <Page>:getCropBox()
              = <Page>:isCropped()
<boolean>
<number>
              = <Page>:getMediaWidth()
<number>
              = <Page>:getMediaHeight()
<number>
              = <Page>:getCropWidth()
<number>
              = <Page>:getCropHeight()
<PDFRectangle> = <Page>:getBleedBox()
<PDFRectangle> = <Page>:getTrimBox()
<PDFRectangle> = <Page>:getArtBox()
             = <Page>:getRotate()
<integer>
<string>
              = <Page>:getLastModified()
<Dict>
              = <Page>:getBoxColorInfo()
```

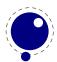

```
<Dict>
              = <Page>:getGroup()
<Stream>
              = <Page>:getMetadata()
<Dict>
              = <Page>:getPieceInfo()
<Dict>
              = <Page>:getSeparationInfo()
<Dict>
              = <Page>:getResourceDict()
<0bject>
              = <Page>:getAnnots()
<Links>
              = <Page>:getLinks(<Catalog>)
              = <Page>:getContents()
<0biect>
PDFDoc methods:
<boolean> = <PDFDoc>:is0k()
<integer> = <PDFDoc>:getErrorCode()
<string> = <PDFDoc>:getErrorCodeName()
<string> = <PDFDoc>:getFileName()
<XRef>
         = <PDFDoc>:getXRef()
<Catalog> = <PDFDoc>:getCatalog()
<number> = <PDFDoc>:getPageMediaWidth()
<number> = <PDFDoc>:getPageMediaHeight()
<number> = <PDFDoc>:getPageCropWidth()
<number> = <PDFDoc>:getPageCropHeight()
<integer> = <PDFDoc>:getNumPages()
<string> = <PDFDoc>:readMetadata()
<Object> = <PDFDoc>:getStructTreeRoot()
<integer> = <PDFDoc>:findPage(<integer> object number, <integer> object genera-
tion)
<Links> = <PDFDoc>:getLinks(<integer>)
<LinkDest> = <PDFDoc>:findDest(<string>)
<boolean> = <PDFDoc>:isEncrypted()
<boolean> = <PDFDoc>:okToPrint()
<boolean> = <PDFDoc>:okToChange()
<boolean> = <PDFDoc>:okToCopy()
<boolean> = <PDFDoc>:okToAddNotes()
<boolean> = <PDFDoc>:isLinearized()
<Object> = <PDFDoc>:getDocInfo()
<Object> = <PDFDoc>:getDocInfoNF()
<integer> = <PDFDoc>:getPDFMajorVersion()
<integer> = <PDFDoc>:getPDFMinorVersion()
PDFRectangle methods:
<boolean> = <PDFRectangle>:isValid()
Stream methods:
<integer> = <Stream>:getKind()
<string>
          = <Stream>:getKindName()
          = <Stream>:reset()
```

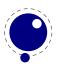

```
= <Stream>:close()
<integer> = <Stream>:getChar()
<integer> = <Stream>:lookChar()
<integer> = <Stream>:getRawChar()
<integer> = <Stream>:getUnfilteredChar()
          = <Stream>:unfilteredReset()
<integer> = <Stream>:getPos()
<boolean> = <Stream>:isBinary()
<Stream> = <Stream>:getUndecodedStream()
<Dict>
         = <Stream>:getDict()
StructElement methods:
<string>
                 = <StructElement>:getTypeName()
                = <StructElement>:getType()
<integer>
<boolean>
                = <StructElement>:is0k()
<boolean>
                = <StructElement>:isBlock()
<boolean>
                = <StructElement>:isInline()
<boolean>
               = <StructElement>:isGrouping()
<boolean>
                = <StructElement>:isContent()
<boolean>
                = <StructElement>:isObjectRef()
                = <StructElement>:getMCID()
<integer>
<Ref>
                = <StructElement>:getObjectRef()
                = <StructElement>:getParentRef()
<Ref>
<boolean>
                = <StructElement>:hasPageRef()
<Ref>
                = <StructElement>:getPageRef()
<StructTreeRoot> = <StructElement>:getStructTreeRoot()
<string>
               = <StructElement>:getID()
<string>
                = <StructElement>:getLanguage()
<integer>
                = <StructElement>:getRevision()
                   <StructElement>:setRevision(<unsigned integer>)
<string>
                = <StructElement>:getTitle()
<string>
                = <StructElement>:getExpandedAbbr()
<integer>
                = <StructElement>:getNumChildren()
<StructElement> = <StructElement>:getChild()
                = <StructElement>:appendChild<StructElement>)
<integer>
                = <StructElement>:getNumAttributes()
                = <StructElement>:geAttribute(<integer>)
<Attribute>
<string>
                = <StructElement>:appendAttribute(<Attribute>)
<Attribute>
                = <StructElement>:findAttribute(<Attribute::Type>,boolean,At-
tribute::0wner)
<string>
                = <StructElement>:getAltText()
<string>
                = <StructElement>:getActualText()
                = <StructElement>:getText(<boolean>)
<strina>
= <StructElement>:getTextSpans()
```

# StructTreeRoot methods:

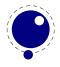

```
= <StructTreeRoot>:getDoc
<PDFDoc>
<Dict>
              = <StructTreeRoot>:getRoleMap
<Dict>
               = <StructTreeRoot>:getClassMap
<integer>
               = <StructTreeRoot>:getNumChildren
<StructElement> = <StructTreeRoot>:getChild
                 <StructTreeRoot>:appendChild
<StructElement> = <StructTreeRoot>:findParentElement
TextSpan han only one method:
<string> = <TestSpan>:getText()
XRef methods:
<boolean> = <XRef>:is0k()
<integer> = <XRef>:getErrorCode()
<boolean> = <XRef>:isEncrypted()
<boolean> = <XRef>:okToPrint()
<boolean> = <XRef>:okToPrintHighRes()
<boolean> = <XRef>:okToChange()
<boolean> = <XRef>:okToCopy()
<boolean> = <XRef>:okToAddNotes()
<boolean> = <XRef>:okToFillForm()
<boolean> = <XRef>:okToAccessibility()
<boolean> = <XRef>:okToAssemble()
<0bject> = <XRef>:getCatalog()
<Object> = <XRef>:fetch(<integer> object number, <integer> object generation)
<0bject> = <XRef>:getDocInfo()
<0bject> = <XRef>:getDocInfoNF()
<integer> = <XRef>:getNumObjects()
<integer> = <XRef>:getRootNum()
<integer> = <XRef>:getRootGen()
<integer> = <XRef>:getSize()
          = <XRef>:getTrailerDict()
<0bject>
```

<StructElement> = <StructTreeRoot>:findParentElement

There is an experimental function <code>epdf.openMemStream</code> that takes three arguments:

```
stream this is a (in low level Lua speak) light userdata object, i.e. a pointer to a sequence of
    bytes
length this is the length of the stream in bytes
name this is a unique identifier that us used for hashing the stream, so that mulltiple doesn't
    use more memory
```

Instead of a light userdata stream you can also pass a Lua string, in which case the given length is (at most) the string length.

The returned object can be used in the img library instead of a filename. Both the memory stream and it's use in the image library is experimental and can change. In case you wonder

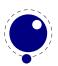

where this can be used: when you use the swiglib library for <code>graphicmagick</code>, it can return such a userdata object. This permits conversion in memory and passing the result directly to the backend. This might save some runtime in one-pass workflows. This feature is currently not meant for production.

# 8.3 The font library

The font library provides the interface into the internals of the font system, and also it contains helper functions to load traditional TEX font metrics formats. Other font loading functionality is provided by the fontloader library that will be discussed in the next section.

# 8.3.1 Loading a TFM file

The behavior documented in this subsection is considered stable in the sense that there will not be backward-incompatible changes any more.

```
 fnt = font.read tfm(<string> name, <number> s)
```

The number is a bit special:

- If it is positive, it specifies an 'at size' in scaled points.
- If it is negative, its absolute value represents a 'scaled' setting relative to the designsize of the font.

The internal structure of the metrics font table that is returned is explained in chapter 5.

# 8.3.2 Loading a VF file

The behavior documented in this subsection is considered stable in the sense that there will not be backward-incompatible changes any more.

```
 vf_fnt = font.read_vf(<string> name, <number> s)
```

The meaning of the number s and the format of the returned table are similar to the ones in the read tfm() function.

# 8.3.3 The fonts array

The whole table of T<sub>E</sub>X fonts is accessible from Lua using a virtual array.

```
font.fonts[n] = { ... }
 f = font.fonts[n]
```

See chapter 5 for the structure of the tables. Because this is a virtual array, you cannot call pairs on it, but see below for the font.each iterator.

The two metatable functions implementing the virtual array are:

```
 f = font.getfont(<number> n)
```

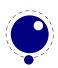

```
font.setfont(<number> n,  f)
```

Note that at the moment, each access to the font.fonts or call to font.getfont creates a Lua table for the whole font. This process can be quite slow. In a later version of LuaT<sub>E</sub>X, this interface will change (it will start using userdata objects instead of actual tables).

Also note the following: assignments can only be made to fonts that have already been defined in TEX, but have not been accessed *at all* since that definition. This limits the usability of the write access to font.fonts quite a lot, a less stringent ruleset will likely be implemented later.

# 8.3.4 Checking a font's status

You can test for the status of a font by calling this function:

```
<boolean> f = font.frozen(<number> n)
```

The return value is one of true (unassignable), false (can be changed) or nil (not a valid font at all).

# 8.3.5 Defining a font directly

You can define your own font into font. fonts by calling this function:

```
<number> i = font.define( f)
```

The return value is the internal id number of the defined font (the index into font.fonts). If the font creation fails, an error is raised. The table is a font structure, as explained in chapter 5.

# 8.3.6 Projected next font id

```
<number> i = font.nextid()
```

This returns the font id number that would be returned by a font.define call if it was executed at this spot in the code flow. This is useful for virtual fonts that need to reference themselves.

# 8.3.7 Font id

```
<number> i = font.id(<string> csname)
```

This returns the font id associated with csname string, or -1 if csname is not defined.

# 8.3.8 Currently active font

```
<number> i = font.current()
font.current(<number> i)
```

This gets or sets the currently used font number.

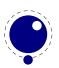

#### 8.3.9 Maximum font id

```
<number> i = font.max()
```

This is the largest used index in font.fonts.

# 8.3.10 Iterating over all fonts

```
for i,v in font.each() do
    ...
end
```

This is an iterator over each of the defined  $T_E X$  fonts. The first returned value is the index in font. fonts, the second the font itself, as a Lua table. The indices are listed incrementally, but they do not always form an array of consecutive numbers: in some cases there can be holes in the sequence.

# 8.4 The fontloader library

# 8.4.1 Getting quick information on a font

```
 info = fontloader.info(<string> filename)
```

This function returns either nil, or a table, or an array of small tables (in the case of a TrueType collection). The returned table(s) will contain some fairly interesting information items from the font(s) defined by the file:

| type   | explanation                                                       |
|--------|-------------------------------------------------------------------|
| string | the PostScript name of the font                                   |
| string | the formal name of the font                                       |
| string | the family name this font belongs to                              |
| string | a string indicating the color value of the font                   |
| string | the internal font version                                         |
| float  | the slant angle                                                   |
| number | 1000 for PostScript-based fonts, usually 2048 for TrueType        |
| table  | (see section 8.4.5.1.6)                                           |
|        | string<br>string<br>string<br>string<br>string<br>float<br>number |

Getting information through this function is (sometimes much) more efficient than loading the font properly, and is therefore handy when you want to create a dictionary of available fonts based on a directory contents.

# 8.4.2 Loading an OPENTYPE or TRUETYPE file

If you want to use an OpenType font, you have to get the metric information from somewhere. Using the fontloader library, the simplest way to get that information is thus:

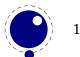

```
function load_font (filename)
  local metrics = nil
  local font = fontloader.open(filename)
  if font then
    metrics = fontloader.to_table(font)
    fontloader.close(font)
  end
  return metrics
end

myfont = load_font('/opt/tex/texmf/fonts/data/arial.ttf')

The main function call is

<userdata> f,  w = fontloader.open(<string> filename)
  <userdata> f,  w = fontloader.open(<string> filename, <string> fontname)
```

The first return value is a userdata representation of the font. The second return value is a table containing any warnings and errors reported by fontloader while opening the font. In normal typesetting, you would probably ignore the second argument, but it can be useful for debugging purposes.

For TrueType collections (when filename ends in 'ttc') and dfont collections, you have to use a second string argument to specify which font you want from the collection. Use the fontname strings that are returned by fontloader.info for that.

To turn the font into a table, fontloader.to\_table is used on the font returned by fontloader.open.

```
 f = fontloader.to table(<userdata> font)
```

This table cannot be used directly by LuaT<sub>E</sub>X and should be turned into another one as described in chapter 5. Do not forget to store the fontname value in the psname field of the metrics table to be returned to LuaT<sub>E</sub>X, otherwise the font inclusion backend will not be able to find the correct font in the collection.

See section 8.4.5 for details on the userdata object returned by fontloader.open() and the layout of the metrics table returned by fontloader.to\_table().

The font file is parsed and partially interpreted by the font loading routines from FontForge. The file format can be OpenType, TrueType, TrueType Collection, cff, or Type1.

There are a few advantages to this approach compared to reading the actual font file ourselves:

- The font is automatically re-encoded, so that the metrics table for TrueType and OpenType fonts is using Unicode for the character indices.
- Many features are pre-processed into a format that is easier to handle than just the bare tables would be.
- PostScript-based OpenType fonts do not store the character height and depth in the font file, so the character boundingbox has to be calculated in some way.
- In the future, it may be interesting to allow Lua scripts access to the font program itself, perhaps even creating or changing the font.

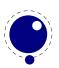

A loaded font is discarded with:

fontloader.close(<userdata> font)

# 8.4.3 Applying a 'feature file'

You can apply a 'feature file' to a loaded font:

errors = fontloader.apply\_featurefile(<userdata> font, <string> filename)

A 'feature file' is a textual representation of the features in an OpenType font. See

http://www.adobe.com/devnet/opentype/afdko/topic\_feature\_file\_syntax.html

and

http://fontforge.sourceforge.net/featurefile.html

for a more detailed description of feature files.

If the function fails, the return value is a table containing any errors reported by fontloader while applying the feature file. On success, nil is returned.

# 8.4.4 Applying an 'AFM file'

You can apply an 'afm file' to a loaded font:

```
 errors = fontloader.apply afmfile(<userdata> font, <string> filename)
```

An afm file is a textual representation of (some of) the meta information in a Type1 font. See

ftp://ftp.math.utah.edu/u/ma/hohn/linux/postscript/5004.AFM\_Spec.pdf

for more information about afm files.

Note: If you fontloader.open() a Type1 file named font.pfb, the library will automatically search for and apply font.afm if it exists in the same directory as the file font.pfb. In that case, there is no need for an explicit call to apply\_afmfile().

If the function fails, the return value is a table containing any errors reported by fontloader while applying the AFM file. On success, nil is returned.

# 8.4.5 Fontloader font tables

As mentioned earlier, the return value of fontloader.open() is a userdata object. One way to have access to the actual metrics is to call fontloader.to\_table() on this object, returning the table structure that is explained in the following subsections.

However, it turns out that the result from fontloader.to\_table() sometimes needs very large amounts of memory (depending on the font's complexity and size) so it is possible to access the userdata object directly.

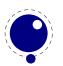

- All top-level keys that would be returned by to\_table() can also be accessed directly.
- The top-level key 'glyphs' returns a *virtual* array that allows indices from f.glyphmin to (f.glyphmax).
- The items in that virtual array (the actual glyphs) are themselves also userdata objects, and each has accessors for all of the keys explained in the section 'Glyph items' below.

  The top-level key 'subfonts' returns an *actual* array of userdata objects, one for each of the subfonts (or nil, if there are no subfonts).

A short example may be helpful. This code generates a printout of all the glyph names in the font PunkNova.kern.otf:

```
local f = fontloader.open('PunkNova.kern.otf')
print (f.fontname)
local i = 0
if f.glyphcnt > 0 then
    for i=f.glyphmin,f.glyphmax do
        local g = f.glyphs[i]
        if g then
            print(g.name)
        end
        i = i + 1
        end
end
fontloader.close(f)
```

In this case, the LuaTEX memory requirement stays below 100MB on the test computer, while the internal structure generated by to\_table() needs more than 2GB of memory (the font itself is 6.9MB in disk size).

Only the top-level font, the subfont table entries, and the glyphs are virtual objects, everything else still produces normal Lua values and tables.

If you want to know the valid fields in a font or glyph structure, call the fields function on an object of a particular type (either glyph or font):

```
 fields = fontloader.fields(<userdata> font)
 fields = fontloader.fields(<userdata> font_glyph)

For instance:

local fields = fontloader.fields(f)
local fields = fontloader.fields(f.glyphs[0])
```

#### 8.4.5.1.1 Top-level

**8.4.5.1 Table types** 

The top-level keys in the returned table are (the explanations in this part of the documentation are not yet finished):

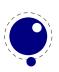

| table_version         number         indicates the metrics version (currently 0.3)           fontname         string         PostScript font name           fullname         string         fficial (human-oriented) font name           familyname         string         family name           weight indicator         weight indicator           copyright         string         font wersion           italicangle         float         stant angle           units_per_em         number         loud for PostScript-based fonts, usually 2048 for TrueType           ascent         number         depth of ascender in units_per_em           descent         number         depth of descender in units_per_em           deyph         float         string         depth of descender in units_per_em           upos         float         string         depth of descender in units_per_em           upos         float         mumber         number of included glyphs           glyphns         array         mumber of included glyphs           glyphmax         number         number of included glyphs           more of included glyphs         maximum used index the glyphs array           location of the .not def glyph or -1 when not present         number           isserif <t< th=""><th>key</th><th>type</th><th>explanation</th></t<>                                                                                                    | key                          | type   | explanation                                          |
|----------------------------------------------------------------------------------------------------|------------------------------|--------|------------------------------------------------------|
| fullname familyname string weight string copyright string copyright string copyright string copyright string copyright information string filename string the file name for version string italicangle units_per_em number assent number uniqueid number glyphs array glyphcnt glyphmax number number onlybitmaps number serifcheck number sissans number strokedfont number strokedfont number weight_width_slope_only number head_optimized_for_cleartype number wini_nimer the detailed string map pfininfo table names countments suring commments string commments string commments at many string commments at many string commments at many string string string copyright information copyright information copyright in | table_version                | number | indicates the metrics version (currently 0.3)        |
| familyname weight string weight string copyright string copyright indicator copyright indicator string the file name string italicangle string ascent number units_per_em number olspin indication string italicangle float stant angle secret number upos float uwidth uniqueid number glyphs array glyphrat number notdef_loc number notdef_loc number onlybitmaps number serifcheck number sissans number encodingchanged number strokedfont number uni_interp enum _ interp uni_interp enum _ interp enum enumber number ladded string map table private xuid the subfonts array commments is string fminfo table subfonts array commments is string triangle interp string the string priminfo table subfonts array string commments is string triangle interp triangle interpretation interp triangle interpretation interpretation  | fontname                     | string | PostScript font name                                 |
| weightstringweight indicatorcopyrightstringcopyright informationfilenamestringthe file nameversionstringfont versionitalicanglenumberslant angleunits_per_emnumber1000 for PostScript-based fonts, usually 2048 for TrueTypeascentnumberheight of ascender in units_per_emdescentnumberdepth of descender in units_per_emdescentnumberdepth of descender in units_per_emuwidthfloatunider descender in units_per_emuwidthfloatunider descender in units_per_emuinqueidnumberdepth of descender in units_per_emglyphnaarraynumber of included glyphsglyphmaxnumbermaximum used index the glyphs arrayglyphminnumbermaximum used index the glyphs arraynotdef_locnumbernotdef glyph or -1 when not presentassansnumbernotdef glyph or -1 when not presentisserifnumbernumberisserifnumbernumberuse_typo_metricsnumbernumberweight infinednumbernumber of included glyphsisserifnumbernumberisserifnumbernumberuse_typo_metricsnumbernumberweight infinedunits_per_emdepth of descender in units_per_emunits_per_emminimum used index the glyphs arrayunitimum used index the glyphs arrayunitimum usedunits_per_em <td>fullname</td> <td>string</td> <td>official (human-oriented) font name</td>                                                                                                    | fullname                     | string | official (human-oriented) font name                  |
| copyrightstringcopyright informationfilenamestringthe file nameversionstringfont versionitalicanglefloatslant angleunits_per_emnumber1000 for PostScript-based fonts, usually 2048 for TrueTypeascentnumberdepth of ascender in units_per_emdescentnumberdepth of descender in units_per_emuwidthfloatdepth of descender in units_per_emuwidthfloatdepth of descender in units_per_emuwidthfloatdepth of descender in units_per_emuwidthfloatdepth of descender in units_per_emuposarraydepth of descender in units_per_emglyphsarraynumber of included glyphsglyphmaxnumbernumber of included glyphs arraynotdef_locnumbernumber of included glyphs arraynotdef_locnumberlocation of the .notdef glyph or -1 when not presenthasymetricsnumberstrokedfontnumberuse_typo_metricsnumberweight_width_slope_onlynumberhead_optimized_for_cleartypenumberuni_interpunset, none, adobe, greek, japanese, trad_chinese, simp_chinese, korean, amsorignamestringmaptablexuidstringpfminfotablecudinfotablecudinfotablecub fortingtablecub fortingtablecub fortingtablecub fortingtable<                                                                                                    | familyname                   | string | family name                                          |
| filenamestringthe file nameversionstringfont versionitalicanglefloatslant angleunits_per_emnumber1000 for PostScript-based fonts, usually 2048 for TrueTypeascentnumberdepth of ascender in units_per_emdescentnumberdepth of descender in units_per_emuposfloatuniqueiduniqueidnumberdepth of descender in units_per_emglyphsarraynumberglyphnaxnumbernumber of included glyphsglyphminnumbermaximum used index the glyphs arraynotdef_locnumbernumberhasvmetricsnumberlocation of the .notdef glyph or -1 when not presentntsyserifnumberserifcheckissansnumberstrokedfontnumberuse_typo_metricsnumberweight_width_slope_onlynumberhead_optimized_for_cleartypenumberuni_interpnumberorignamestringprivatetablexuidstringpfminfotableramptablepfminfotablecidinfotablecubfontsarraycommmentsstring                                                                                                    | weight                       | string | weight indicator                                     |
| filenamestringthe file nameversionstringfont versionitalicanglefloatslant angleunits_per_emnumber1000 for PostScript-based fonts, usually 2048 for TrueTypeascentnumberdepth of ascender in units_per_emdescentnumberdepth of descender in units_per_emuposfloatuniqueiduniqueidnumberdepth of descender in units_per_emglyphsarraynumberglyphnaxnumbernumber of included glyphsglyphminnumbermaximum used index the glyphs arraynotdef_locnumbernumberhasvmetricsnumberlocation of the .notdef glyph or -1 when not presentntsyserifnumberserifcheckissansnumberstrokedfontnumberuse_typo_metricsnumberweight_width_slope_onlynumberhead_optimized_for_cleartypenumberuni_interpnumberorignamestringprivatetablexuidstringpfminfotableramptablepfminfotablecidinfotablecubfontsarraycommmentsstring                                                                                                    | copyright                    | string | copyright information                                |
| italicangle units_per_em  number ascent  number descent uniqueid glyphs glyphnax glyphnat notdef_loc number serifcheck isserif issans encodingchanged strokedfont use_typo_metrics weight_width_slope_only head_optimized_for_cleartype uni_interp  origname map pfininfo nabe names cidiinfo suscenter in units_per_em depth of descender in units_per_em depth of descender  |                              | string | the file name                                        |
| units_per_emnumber<br>TrueType1000 for PostScript-based fonts, usually 2048 for<br>TrueTypeascentnumber<br>descentheight of ascender in units_per_emuposfloatuwidthfloatuwidthfloatuniqueidnumberglyphsarrayglyphnaxnumberglyphmaxnumberontdef_locnumbernasvmetricsnumberontlybitmapsnumberserifchecknumberissansnumberencodingchangednumberstrokedfontnumberuse_typo_metricsnumberweight_width_slope_onlynumberhead_optimized_for_cleartypenumberuni_interpenumorignamestringmaptableprivatetablexuidstringpfminfotablecidinfotablecidinfotablecubmentstablecidinfotablecubmentstarraycommmentstring                                                                                                    | version                      | string | font version                                         |
| units_per_emnumber<br>TrueType1000 for PostScript-based fonts, usually 2048 for<br>TrueTypeascentnumber<br>descentnumber<br>depth of descender in units_per_emuposfloatuwidthfloatuniqueidnumberglyphsarrayglyphnaxnumberglyphminnumbernotdef_locnumberasswetricsnumberonlybitmapsnumberserifchecknumberissansnumberencodingchangednumberstrokedfontnumberuse_typo_metricsnumberweight_width_slope_onlynumberhead_optimized_for_cleartypenumberuni_interpenumorignamestringmaptableprivatetablexuidstringpfminfotablecuidinfotablecubfontsarraycommmentstablecubfontsarraycommmentsstring                                                                                                    | italicangle                  | float  | slant angle                                          |
| ascent number descent number upos float uwidth float uniqueid number glyphs array glyphcnt number oflybitmaps number serifcheck number issans number strokedfont number use_typo_metrics number use_typo_metrics number uni_interp enum set, none, adobe, greek, japanese, trad_chinese, simp_chinese, korean, ams origname string pfminfo table names table cidinfo table subfonts array commments string string  | units per em                 | number | 1000 for PostScript-based fonts, usually 2048 for    |
| descent upos float uwidth float uniqueid float uniqueid float uniqueid float uniqueid float uniqueid float uniqueid float uniqueid float uniqueid float uniqueid float uniqueid float uniqueid float uniqueid float float uniqueid float float f |                              |        |                                                      |
| uposfloat<br>uniqueidfloat<br>numberglyphs<br>glyphcnt<br>glyphmaxnumber<br>number<br>ontdef_loc<br>hasvmetrics<br>onlybitmaps<br>serifcheck<br>isserif<br>encodingchanged<br>strokedfont<br>uni_interpnumber<br>number<br>number<br>number<br>onumber<br>strokedfont<br>une_doptimized_for_cleartype<br>uni_interpnumber<br>number<br>number<br>number<br>number<br>number<br>issens<br>number<br>strokedfont<br>une_doptimized_for_cleartype<br>uni_interpnumber<br>number<br>number<br>number<br>number<br>number<br>number<br>number<br>number<br>number<br>number<br>number<br>number<br>number<br>number<br>head_optimized_for_cleartype<br>uni_interpnumber<br>number<br>nu                                                                                                    | ascent                       | number | height of ascender in units_per_em                   |
| uwidthfloatuniqueidnumberglyphsarrayglyphcntnumberglyphmaxnumberglyphminnumbernotdef_locnumberhasvmetricsnumberonlybitmapsnumberserifchecknumberissansnumberencodingchangednumberstrokedfontnumberuse_typo_metricsnumberweight_width_slope_onlynumberhead_optimized_for_cleartypenumberuni_interpenummaptableprivatetablexuidstringpfminfotablecudinfotablesubfontsarraycommmentsstring                                                                                                    | descent                      | number | depth of descender in units_per_em                   |
| uniqueidnumberglyphsarrayglyphcntnumberglyphmaxnumberglyphminnumbernotdef_locnumberhasvmetricsnumberonlybitmapsnumberserifchecknumberissansnumberencodingchangednumberstrokedfontnumberuse_typo_metricsnumberweight_width_slope_onlynumberhead_optimized_for_cleartypenumberuni_interpenumuni_interpunset, none, adobe, greek, japanese, trad_chinese, korean, amsorignamestringmaptableprivatetablexuidstringpfminfotablecudinfotablesubfontsarraycommmentsstring                                                                                                    | upos                         | float  |                                                      |
| glyphcnt number number of included glyphs glyphmax number number of included glyphs array number of included glyphs array number notdef_loc number hasvmetrics number onlybitmaps number serifcheck number issans number strokedfont number use_typo_metrics number use_typo_metrics number uni_interp number uni_interp enum primate for_cleartype uni_interp table private xuid pfminfo table names towns for the .notdef glyph or -1 when not present not def glyph or -1 when not present not def glyph  | uwidth                       | float  |                                                      |
| glyphcnt number glyphmax number glyphmax number of included glyphs maximum used index the glyphs array minimum used index the glyphs array minimum used index the glyphs array minimum used index the glyphs array location of the .notdef glyph or -1 when not present number number issans number serifcheck number issans number encodingchanged number strokedfont number use_typo_metrics number weight_width_slope_only number head_optimized_for_cleartype uni_interp enum unset, none, adobe, greek, japanese, trad_chinese, simp_chinese, korean, ams the file name, as supplied by the user string pfminfo table names table cidinfo table subfonts array commments                                                                                                    | uniqueid                     | number |                                                      |
| glyphmax number glyphmin number notdef_loc number notdef_loc number onlybitmaps number serifcheck number issans number encodingchanged number strokedfont number weight_width_slope_only number head_optimized_for_cleartype uni_interp enum origname string map table private xuid pfminfo names table cidinfo subfonts commments string glyphmax number maximum used index the glyphs array minimum used index the glyphs array minimum used index the glyphs array minimum used index the glyphs array location of the .notdef glyph or -1 when not present not present not not present number number numbe | glyphs                       | array  |                                                      |
| glyphmax number glyphmin number notdef_loc number notdef_loc number onlybitmaps number issans number encodingchanged strokedfont number weight_width_slope_only number head_optimized_for_cleartype uni_interp enum origname stroket table private xuid pfminfo names table cidinfo subfonts commments string glyph or -1 when not present inimimum used index the glyphs array minimum used index the glyphs array minimum used index the glyphs array location of the .notdef glyph or -1 when not present action of the .notdef glyph or -1 when not present action o | glyphcnt                     | number | number of included glyphs                            |
| glyphminnumberminimum used index the glyphs arraynotdef_locnumberlocation of the .notdef glyph or -1 when not presenthasvmetricsnumberonlybitmapsnumberserifchecknumberisserifnumberissansnumberencodingchangednumberstrokedfontnumberuse_typo_metricsnumberweight_width_slope_onlynumberhead_optimized_for_cleartypenumberuni_interpenumunset, none, adobe, greek, japanese, trad_chinese, simp_chinese, korean, amsorignamestringmaptableprivatetablexuidstringpfminfotablecidinfotablecidinfotablesubfontsarraycommmentsstring                                                                                                    |                              | number |                                                      |
| hasvmetricsnumberonlybitmapsnumberserifchecknumberisserifnumberissansnumberencodingchangednumberstrokedfontnumberuse_typo_metricsnumberweight_width_slope_onlynumberhead_optimized_for_cleartypenumberuni_interpenumunset, none, adobe, greek, japanese, trad_chinese, simp_chinese, korean, amsorignamestringthe file name, as supplied by the usermaptableprivatetablexuidstringpfminfotablenamestablecidinfotablesubfontsarraycommmentsstring                                                                                                    | glyphmin                     |        |                                                      |
| hasvmetricsnumberonlybitmapsnumberserifchecknumberisserifnumberissansnumberencodingchangednumberstrokedfontnumberuse_typo_metricsnumberweight_width_slope_onlynumberhead_optimized_for_cleartypenumberuni_interpenumunset, none, adobe, greek, japanese, trad_chinese, simp_chinese, korean, amsorignamestringthe file name, as supplied by the usermaptablexuidstringpfminfotablenamestablecidinfotablesubfontsarraycommmentsstring                                                                                                    | notdef loc                   | number | location of the .notdef glyph or -1 when not present |
| serifchecknumberisserifnumberissansnumberencodingchangednumberstrokedfontnumberuse_typo_metricsnumberweight_width_slope_onlynumberhead_optimized_for_cleartypenumberuni_interpenumunset, none, adobe, greek, japanese, trad_chinese, simp_chinese, korean, amsorignamestringthe file name, as supplied by the usermaptableprivatetablexuidstringpfminfotableramestablecidinfotablesubfontsarraycommmentsstring                                                                                                    | hasvmetrics                  | number | -                                                    |
| isserif issans number encodingchanged strokedfont use_typo_metrics weight_width_slope_only head_optimized_for_cleartype uni_interp enum origname string private xuid private xuid pfminfo names cidinfo subfonts commments enum string tweel table subfonts commments enum anuber unset, none, adobe, greek, japanese, trad_chi- nese, simp_chinese, korean, ams the file name, as supplied by the user  ### Hand the subfort ### Adobted The subfort ### Adobted The subfort  | onlybitmaps                  | number |                                                      |
| issans number encodingchanged number strokedfont number use_typo_metrics number weight_width_slope_only number head_optimized_for_cleartype enum uni_interp enum unset, none, adobe, greek, japanese, trad_chi- nese, simp_chinese, korean, ams  origname string map table private table xuid string pfminfo table names table cidinfo table cidinfo table subfonts commments                                                                                                    | serifcheck                   | number |                                                      |
| encodingchangednumberstrokedfontnumberuse_typo_metricsnumberweight_width_slope_onlynumberhead_optimized_for_cleartypenumberuni_interpenumunset, none, adobe, greek, japanese, trad_chinese, korean, amsorignamestringthe file name, as supplied by the usermaptableprivatetablexuidstringpfminfotablenamestablecidinfotablesubfontsarraycommmentsstring                                                                                                    | isserif                      | number |                                                      |
| strokedfont number use_typo_metrics number weight_width_slope_only number head_optimized_for_cleartype uni_interp enum unset, none, adobe, greek, japanese, trad_chinese, simp_chinese, korean, ams  origname string table private table xuid string pfminfo table names table cidinfo subfonts commments string  the file name, as supplied by the user                                                                                                    | issans                       | number |                                                      |
| use_typo_metricsnumberweight_width_slope_onlynumberhead_optimized_for_cleartypenumberuni_interpenumunset, none, adobe, greek, japanese, trad_chi-nese, simp_chinese, korean, amsorignamestringthe file name, as supplied by the usermaptableprivatetablexuidstringpfminfotablenamestablecidinfotablesubfontsarraycommmentsstring                                                                                                    | encodingchanged              | number |                                                      |
| weight_width_slope_only number head_optimized_for_cleartype uni_interp enum unset, none, adobe, greek, japanese, trad_chinese, korean, ams origname string table private table xuid pfminfo table names table cidinfo table cidinfo subfonts commments string string string string subfonts string string string string subfonts string string str | strokedfont                  | number |                                                      |
| head_optimized_for_cleartype uni_interp enum unset, none, adobe, greek, japanese, trad_chinese, simp_chinese, korean, ams  origname string table private table xuid string pfminfo table cidinfo table cidinfo table subfonts commments string string string string string string string string commments string string strin | use_typo_metrics             | number |                                                      |
| uni_interp enum unset, none, adobe, greek, japanese, trad_chinese, simp_chinese, korean, ams origname string the file name, as supplied by the user  table private table xuid string pfminfo table names table cidinfo table subfonts array commments string                                                                                                    | weight_width_slope_only      | number |                                                      |
| nese, simp_chinese, korean, ams origname string the file name, as supplied by the user  map table private table xuid string pfminfo table names table cidinfo table subfonts array commments string                                                                                                    | head_optimized_for_cleartype | number |                                                      |
| origname string the file name, as supplied by the user  map table private table xuid string pfminfo table names table cidinfo table subfonts commments string string                                                                                                    | uni_interp                   | enum   | unset, none, adobe, greek, japanese, trad_chi-       |
| map table private table xuid string pfminfo table names table cidinfo table subfonts array commments string                                                                                                    |                              |        | nese, simp_chinese, korean, ams                      |
| private table xuid string pfminfo table names table cidinfo table subfonts array commments string                                                                                                    | origname                     | string | the file name, as supplied by the user               |
| xuid string pfminfo table names table cidinfo table subfonts array commments string                                                                                                    | map                          | table  |                                                      |
| pfminfo table names table cidinfo table subfonts array commments string                                                                                                    | private                      | table  |                                                      |
| names table cidinfo table subfonts array commments string                                                                                                    | xuid                         | string |                                                      |
| cidinfo table subfonts array commments string                                                                                                    | pfminfo                      | table  |                                                      |
| subfontsarraycommmentsstring                                                                                                    | names                        | table  |                                                      |
| commments string                                                                                                    | cidinfo                      | table  |                                                      |
| 5                                                                                                    | subfonts                     | array  |                                                      |
|                                                                                                    | commments                    | string |                                                      |
| fontlog string                                                                                                    | fontlog                      | string |                                                      |
| cvt_names string                                                                                                    | _                            | _      |                                                      |
| anchor_classes table                                                                                                    | anchor_classes               | table  |                                                      |

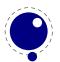

ttf\_tables table ttf\_tab\_saved table table kerns vkerns table table texdata table lookups table gpos table gsub table mm chosenname string macstyle number fondname string fontstyle\_id number fontstyle name table strokewidth float mark\_classes table creationtime number modificationtime number os2 version number  $sfd\_version$ number math table table validation\_state horiz base table vert\_base table extrema bound number

truetype boolean signals a TrueType font

# **8.4.5.1.2** Glyph items

The glyphs is an array containing the per-character information (quite a few of these are only present if nonzero).

| key          | type   | explanation                                                    |
|--------------|--------|----------------------------------------------------------------|
| name         | string | the glyph name                                                 |
| unicode      | number | unicode code point, or -1                                      |
| boundingbox  | array  | array of four numbers, see note below                          |
| width        | number | only for horizontal fonts                                      |
| vwidth       | number | only for vertical fonts                                        |
| tsidebearing | number | only for vertical ttf/otf fonts, and only if nonzero           |
| lsidebearing | number | only if nonzero and not equal to boundingbox[1]                |
| class        | string | one of "none", "base", "ligature", "mark", "component" (if not |
|              |        | present, the glyph class is 'automatic')                       |
| kerns        | array  | only for horizontal fonts, if set                              |
| vkerns       | array  | only for vertical fonts, if set                                |
| dependents   | array  | linear array of glyph name strings, only if nonempty           |
| lookups      | table  | only if nonempty                                               |
| ligatures    | table  | only if nonempty                                               |

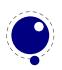

| anchors                      | table  | only if set                                             |
|------------------------------|--------|---------------------------------------------------------|
| comment                      | string | only if set                                             |
| tex_height                   | number | only if set                                             |
| tex_depth                    | number | only if set                                             |
| <pre>italic_correction</pre> | number | only if set                                             |
| top_accent                   | number | only if set                                             |
| <pre>is_extended_shape</pre> | number | only if this character is part of a math extension list |
| altuni                       | table  | alternate Unicode items                                 |
| vert_variants                | table  |                                                         |
| horiz_variants               | table  |                                                         |
| mathkern                     | table  |                                                         |
|                              |        |                                                         |

On boundingbox: The boundingbox information for TrueType fonts and TrueType-based otf fonts is read directly from the font file. PostScript-based fonts do not have this information, so the boundingbox of traditional PostScript fonts is generated by interpreting the actual bezier curves to find the exact boundingbox. This can be a slow process, so the boundingboxes of PostScript-based otf fonts (and raw cff fonts) are calculated using an approximation of the glyph shape based on the actual glyph points only, instead of taking the whole curve into account. This means that glyphs that have missing points at extrema will have a too-tight boundingbox, but the processing is so much faster that in our opinion the tradeoff is worth it.

The kerns and vkerns are linear arrays of small hashes:

| key    | type   | explanation |
|--------|--------|-------------|
| char   | string |             |
| off    | number |             |
| lookup | string |             |

The lookups is a hash, based on lookup subtable names, with the value of each key inside that a linear array of small hashes:

| key           | type  | explanation                                                          |
|---------------|-------|----------------------------------------------------------------------|
| type          | enum  | position, pair, substitution, alternate, multiple, ligature, lcaret, |
|               |       | kerning, vkerning, anchors, contextpos, contextsub, chainpos, chain- |
|               |       | sub, reversesub, max, kernback, vkernback                            |
| specification | table | extra data                                                           |

For the first seven values of type, there can be additional sub-information, stored in the sub-table specification:

| value        | type  | explanation                                                         |
|--------------|-------|---------------------------------------------------------------------|
| position     | table | a table of the offset_specs type                                    |
| pair         | table | one string: paired, and an array of one or two offset_specs tables: |
|              |       | offsets                                                             |
| substitution | table | one string: variant                                                 |
| alternate    | table | one string: components                                              |
| multiple     | table | one string: components                                              |
| ligature     | table | two strings: components, char                                       |
| lcaret       | array | linear array of numbers                                             |

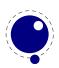

Tables for offset\_specs contain up to four number-valued fields: x (a horizontal offset), y (a vertical offset), h (an advance width correction) and v (an advance height correction).

The ligatures is a linear array of small hashes:

| key        | type   | explanation                                                          |
|------------|--------|----------------------------------------------------------------------|
| lig        | table  | uses the same substructure as a single item in the lookups table ex- |
|            |        | plained above                                                        |
| char       | string |                                                                      |
| components | array  | linear array of named components                                     |
| ccnt       | number |                                                                      |

The anchor table is indexed by a string signifying the anchor type, which is one of

| key      | type  | explanation                                              |
|----------|-------|----------------------------------------------------------|
| mark     | table | placement mark                                           |
| basechar | table | mark for attaching combining items to a base char        |
| baselig  | table | mark for attaching combining items to a ligature         |
| basemark | table | generic mark for attaching combining items to connect to |
| centry   | table | cursive entry point                                      |
| cexit    | table | cursive exit point                                       |

The content of these is a short array of defined anchors, with the entry keys being the anchor names. For all except baselig, the value is a single table with this definition:

```
keytypeexplanationxnumberx locationynumbery locationttf pt indexnumbertruetype point index, only if given
```

For baselig, the value is a small array of such anchor sets sets, one for each constituent item of the ligature.

For clarification, an anchor table could for example look like this:

```
['anchor'] = {
    ['basemark'] = {
        ['Anchor-7'] = { ['x']=170, ['y']=1080 }
},
    ['mark'] = {
        ['Anchor-1'] = { ['x']=160, ['y']=810 },
        ['Anchor-4'] = { ['x']=160, ['y']=800 }
},
    ['baselig'] = {
        [1] = { ['Anchor-2'] = { ['x']=160, ['y']=650 } },
        [2] = { ['Anchor-2'] = { ['x']=460, ['y']=640 } }
}
```

Note: The baselig table can be sparse!

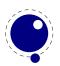

# 8.4.5.1.3 map table

The top-level map is a list of encoding mappings. Each of those is a table itself.

| key      | type   | explanation                           |
|----------|--------|---------------------------------------|
| enccount | number |                                       |
| encmax   | number |                                       |
| backmax  | number |                                       |
| remap    | table  |                                       |
| map      | array  | non-linear array of mappings          |
| backmap  | array  | non-linear array of backward mappings |
| enc      | table  |                                       |

The remap table is very small:

| key      | type   | explanation |
|----------|--------|-------------|
| firstenc | number |             |
| lastenc  | number |             |
| infont   | number |             |

The enc table is a bit more verbose:

| key              | type   | explanation                 |
|------------------|--------|-----------------------------|
| enc_name         | string |                             |
| char_cnt         | number |                             |
| char_max         | number |                             |
| unicode          | array  | of Unicode position numbers |
| psnames          | array  | of PostScript glyph names   |
| builtin          | number |                             |
| hidden           | number |                             |
| only_1byte       | number |                             |
| has_1byte        | number |                             |
| has_2byte        | number |                             |
| is_unicodebmp    | number | only if nonzero             |
| is_unicodefull   | number | only if nonzero             |
| is_custom        | number | only if nonzero             |
| is_original      | number | only if nonzero             |
| is_compact       | number | only if nonzero             |
| is_japanese      | number | only if nonzero             |
| is_korean        | number | only if nonzero             |
| is_tradchinese   | number | only if nonzero [name?]     |
| is_simplechinese | number | only if nonzero             |
| low_page         | number |                             |
| high_page        | number |                             |
| iconv_name       | string |                             |
| iso_2022_escape  | string |                             |
|                  |        |                             |

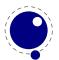

# **8.4.5.1.4** private table

This is the font's private PostScript dictionary, if any. Keys and values are both strings.

# **8.4.5.1.5** cidinfo table

| key        | type   | explanation |
|------------|--------|-------------|
| registry   | string |             |
| ordering   | string |             |
| supplement | number |             |
| version    | number |             |

# 8.4.5.1.6 pfminfo table

The pfminfo table contains most of the OS/2 information:

| key              | type   | explanation |
|------------------|--------|-------------|
| pfmset           | number |             |
| winascent_add    | number |             |
| windescent_add   | number |             |
| hheadascent_add  | number |             |
| hheaddescent_add | number |             |
| typoascent_add   | number |             |
| typodescent_add  | number |             |
| subsuper_set     | number |             |
| panose_set       | number |             |
| hheadset         | number |             |
| vheadset         | number |             |
| pfmfamily        | number |             |
| weight           | number |             |
| width            | number |             |
| avgwidth         | number |             |
| firstchar        | number |             |
| lastchar         | number |             |
| fstype           | number |             |
| linegap          | number |             |
| vlinegap         | number |             |
| hhead_ascent     | number |             |
| hhead_descent    | number |             |
| os2_typoascent   | number |             |
| os2_typodescent  | number |             |
| os2_typolinegap  | number |             |
| os2_winascent    | number |             |
| os2_windescent   | number |             |
| os2_subxsize     | number |             |
| os2_subysize     | number |             |
| os2_subxoff      | number |             |

| os2_subyoff      | number |                                               |
|------------------|--------|-----------------------------------------------|
| os2_supxsize     | number |                                               |
| os2_supysize     | number |                                               |
| os2_supxoff      | number |                                               |
| os2_supyoff      | number |                                               |
| os2_strikeysize  | number |                                               |
| os2_strikeypos   | number |                                               |
| os2_family_class | number |                                               |
| os2_xheight      | number |                                               |
| os2_capheight    | number |                                               |
| os2_defaultchar  | number |                                               |
| os2_breakchar    | number |                                               |
| os2_vendor       | string |                                               |
| codepages        | table  | A two-number array of encoded code pages      |
| unicoderages     | table  | A four-number array of encoded unicode ranges |
| panose           | table  |                                               |

The panose subtable has exactly 10 string keys:

| key             | type   | explanation                                                         |
|-----------------|--------|---------------------------------------------------------------------|
| familytype      | string | Values as in the OpenType font specification: Any, No Fit, Text and |
|                 |        | Display, Script, Decorative, Pictorial                              |
| serifstyle      | string | See the OpenType font specification for values                      |
| weight          | string | id.                                                                 |
| proportion      | string | id.                                                                 |
| contrast        | string | id.                                                                 |
| strokevariation | string | id.                                                                 |
| armstyle        | string | id.                                                                 |
| letterform      | string | id.                                                                 |
| midline         | string | id.                                                                 |
| xheight         | string | id.                                                                 |

# **8.4.5.1.7** names table

Each item has two top-level keys:

| key   | type   | explanation             |
|-------|--------|-------------------------|
| lang  | string | language for this entry |
| names | table  |                         |

The names keys are the actual TrueType name strings. The possible keys are:

| explanation |
|-------------|
|             |
|             |
|             |
|             |
|             |
|             |

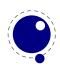

version postscriptname trademark manufacturer designer descriptor venderurl designerurl license licenseurl idontknow preffamilyname prefmodifiers compatfull sampletext cidfindfontname wwsfamily wwssubfamily

# 8.4.5.1.8 anchor\_classes table

The anchor\_classes classes:

| кеу    | type   | explanation                           |
|--------|--------|---------------------------------------|
| name   | string | a descriptive id of this anchor class |
| lookup | string |                                       |
| type   | string | one of mark, mkmk, curs, mklg         |

# 8.4.5.1.9 gpos table

The gpos table has one array entry for each lookup. (The gpos\_ prefix is somewhat redundant.)

| key       | type   | explanation                                                                                                    |
|-----------|--------|----------------------------------------------------------------------------------------------------|
| type      | string | <pre>one of gpos_single, gpos_pair, gpos_cursive, gpos_mark2base, gpos_mark2ligature, gpos_mark2mark, gpos_context, gpos_contextchain</pre> |
| flags     | table  |                                                                                                    |
| name      | string |                                                                                                    |
| features  | array  |                                                                                                    |
| subtables | array  |                                                                                                    |

The flags table has a true value for each of the lookup flags that is actually set:

| key              | type    | explanation |
|------------------|---------|-------------|
| r2l              | boolean |             |
| ignorebaseglyphs | boolean |             |
| ignoreligatures  | boolean |             |
|                  |         |             |

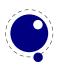

ignorecombiningmarks boolean
mark\_class string

The features subtable items of gpos have:

key type explanation
tag string
scripts table

The scripts table within features has:

key type explanation
script string
langs array of strings

The subtables table has:

| key                         | type   | explanation    |
|-----------------------------|--------|----------------|
| name                        | string |                |
| suffix                      | string | (only if used) |
| anchor_classes              | number | (only if used) |
| <pre>vertical_kerning</pre> | number | (only if used) |
| kernclass                   | table  | (only if used) |

The kernclass with subtables table has:

| key     | type             | explanation          |
|---------|------------------|----------------------|
| firsts  | array of strings |                      |
| seconds | array of strings |                      |
| lookup  | string or array  | associated lookup(s) |
| offsets | array of numbers |                      |

Note: the kernclass (as far as we can see) always has one entry so it could be one level deep instead. Also the seconds start at [2] which is close to the fontforge internals so we keep that too.

# 8.4.5.1.10 gsub table

This has identical layout to the gpos table, except for the type:

# 8.4.5.1.11 ttf\_tables and ttf\_tab\_saved tables

| key | type   | explanation |
|-----|--------|-------------|
| tag | string |             |
| len | number |             |

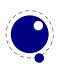

#### 8.4.5.1.12 mm table

| key            | type   | explanation                                      |
|----------------|--------|--------------------------------------------------|
| axes           | table  | array of axis names                              |
| instance_count | number |                                                  |
| positions      | table  | array of instance positions (#axes * instances ) |
| defweights     | table  | array of default weights for instances           |
| cdv            | string |                                                  |
| ndv            | string |                                                  |
| axismaps       | table  |                                                  |
|                |        |                                                  |

#### The axismaps:

| key     | type   | explanation               |
|---------|--------|---------------------------|
| blends  | table  | an array of blend points  |
| designs | table  | an array of design values |
| min     | number |                           |
| def     | number |                           |
| max     | number |                           |

#### 8.4.5.1.13 mark\_classes table

The keys in this table are mark class names, and the values are a space-separated string of glyph names in this class.

#### 8.4.5.1.14 math table

ScriptPercentScaleDown ScriptScriptPercentScaleDown DelimitedSubFormulaMinHeight DisplayOperatorMinHeight MathLeading AxisHeight AccentBaseHeight FlattenedAccentBaseHeight SubscriptShiftDown SubscriptTopMax SubscriptBaselineDropMin SuperscriptShiftUp SuperscriptShiftUpCramped SuperscriptBottomMin  ${\tt SuperscriptBaselineDropMax}$ SubSuperscriptGapMin

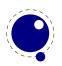

SuperscriptBottomMaxWithSubscript

SpaceAfterScript

UpperLimitGapMin

UpperLimitBaselineRiseMin

LowerLimitGapMin

LowerLimitBaselineDropMin

StackTopShiftUp

StackTopDisplayStyleShiftUp

StackBottomShiftDown

StackBottomDisplayStyleShiftDown

StackGapMin

StackDisplayStyleGapMin

StretchStackTopShiftUp

StretchStackBottomShiftDown

StretchStackGapAboveMin

StretchStackGapBelowMin

FractionNumeratorShiftUp

FractionNumeratorDisplayStyleShiftUp

FractionDenominatorShiftDown

FractionDenominatorDisplayStyleShiftDown

FractionNumeratorGapMin

FractionNumeratorDisplayStyleGapMin

FractionRuleThickness

FractionDenominatorGapMin

FractionDenominatorDisplayStyleGapMin

SkewedFractionHorizontalGap

SkewedFractionVerticalGap

OverbarVerticalGap

OverbarRuleThickness

OverbarExtraAscender

UnderbarVerticalGap

UnderbarRuleThickness

UnderbarExtraDescender

RadicalVerticalGap

Radical Display Style Vertical Gap

RadicalRuleThickness

RadicalExtraAscender

RadicalKernBeforeDegree

RadicalKernAfterDegree

RadicalDegreeBottomRaisePercent

 ${\tt MinConnectorOverlap}$ 

FractionDelimiterSize

FractionDelimiterDisplayStyleSize

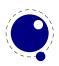

#### 8.4.5.1.15 validation\_state table

#### key explanation

bad\_ps\_fontname
bad\_glyph\_table
bad\_cff\_table
bad\_metrics\_table
bad\_cmap\_table
bad\_bitmaps\_table
bad\_gx\_table
bad\_ot\_table
bad\_os2\_version
bad\_sfnt\_header

# $\bf 8.4.5.1.16\ horiz\_base\ and\ vert\_base\ table$

#### key type explanation

tags table an array of script list tags

scripts table

The scripts subtable:

#### key type explanation

baseline table
default\_baseline number
lang table

The lang subtable:

# key type explanation tag string a script tag

ascent number descent number features table

The features points to an array of tables with the same layout except that in those nested tables, the tag represents a language.

#### 8.4.5.1.17 altuni table

An array of alternate Unicode values. Inside that array are hashes with:

#### key type explanation

unicode number this glyph is also used for this unicode

variant number the alternative is driven by this unicode selector

#### 8.4.5.1.18 vert\_variants and horiz\_variants table

key type explanation

variants string

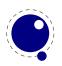

italic\_correction number
parts table

The parts table is an array of smaller tables:

| key       | type   | explanation |
|-----------|--------|-------------|
| component | string |             |
| extender  | number |             |
| start     | number |             |
| end       | number |             |
| advance   | number |             |
|           |        |             |

#### **8.4.5.1.19** mathkern table

| key          | type  | explanation |
|--------------|-------|-------------|
| top_right    | table |             |
| bottom_right | table |             |
| top_left     | table |             |
| bottom_left  | table |             |
|              |       |             |

Each of the subtables is an array of small hashes with two keys:

| key    | type   | explanation |
|--------|--------|-------------|
| height | number |             |
| kern   | number |             |

#### **8.4.5.1.20** kerns table

Substructure is identical to the per-glyph subtable.

#### 8.4.5.1.21 vkerns table

Substructure is identical to the per-glyph subtable.

#### 8.4.5.1.22 texdata table

| key    | type   | explanation                |  |
|--------|--------|----------------------------|--|
| type   | string | unset, text, math, mathext |  |
| params | array  | 22 font numeric parameters |  |

# **8.4.5.1.23** lookups table

Top-level lookups is quite different from the ones at character level. The keys in this hash are strings, the values the actual lookups, represented as dictionary tables.

| key  | type   | explanation |
|------|--------|-------------|
| tvpe | string |             |

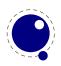

format enum one of glyphs, class, coverage, reversecoverage

tag string
current\_class array
before\_class array
after\_class array

rules array an array of rule items

Rule items have one common item and one specialized item:

| key      | type  | explanation                             |
|----------|-------|-----------------------------------------|
| lookups  | array | a linear array of lookup names          |
| glyphs   | array | only if the parent's format is glyphs   |
| class    | array | only if the parent's format is class    |
| coverage | array | only if the parent's format is coverage |

reversecoverage array only if the parent's format is reversecoverage

#### A glyph table is:

| key   | type   | explanation |
|-------|--------|-------------|
| names | string |             |
| back  | string |             |
| fore  | string |             |

#### A class table is:

| key     | type  | explanation |
|---------|-------|-------------|
| current | array | of numbers  |
| before  | array | of numbers  |
| after   | array | of numbers  |

#### coverage:

| key     | type  | explanation |
|---------|-------|-------------|
| current | array | of strings  |
| before  | array | of strings  |
| after   | array | of strings  |

#### reversecoverage:

| key          | type   | explanation |
|--------------|--------|-------------|
| current      | array  | of strings  |
| before       | array  | of strings  |
| after        | array  | of strings  |
| replacements | string |             |

# 8.5 The img library

The img library can be used as an alternative to \pdfximage and \pdfrefximage, and the associated 'satellite' commands like \pdfximagebbox. Image objects can also be used within virtual fonts via the image command listed in section 5.2.

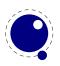

#### 8.5.1 img.new

```
<image> var = img.new()
<image> var = img.new( image_spec)
```

This function creates a userdata object of type 'image'. The image\_spec argument is optional. If it is given, it must be a table, and that table must contain a filename key. A number of other keys can also be useful, these are explained below.

You can either say

```
a = img.new()
followed by
a.filename = "foo.png"
```

or you can put the file name (and some or all of the other keys) into a table directly, like so:

```
a = img.new({filename='foo.pdf', page=1})
```

The generated <image> userdata object allows access to a set of user-specified values as well as a set of values that are normally filled in and updated automatically by LuaTEX itself. Some of those are derived from the actual image file, others are updated to reflect the pdf output status of the object.

There is one required user-specified field: the file name (filename). It can optionally be augmented by the requested image dimensions (width, depth, height), user-specified image attributes (attr), the requested pdf page identifier (page), the requested boundingbox (pagebox) for pdf inclusion, the requested color space object (colorspace).

The function img.new does not access the actual image file, it just creates the <image> userdata object and initializes some memory structures. The <image> object and its internal structures are automatically garbage collected.

Once the image is scanned, all the values in the <image> except width, height and depth, become frozen, and you cannot change them any more.

You can use pdf.setignoreunknownimages(1) (or at the  $T_EX$  end the  $\protect\protect$  end the  $\protect\protect\prot$ 

# **8.5.2** img.keys

```
 keys = img.keys()
```

This function returns a list of all the possible image\_spec keys, both user-supplied and automatic ones.

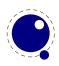

| bbox           | table  | table with 4 boundingbox dimensions llx, lly, urx, and ury overruling the pagebox entry |  |
|----------------|--------|-----------------------------------------------------------------------------------------|--|
| colordepth     | number | the number of bits used by the color space                                              |  |
| colorspace     |        | the color space object number                                                           |  |
| depth          | number | the image depth for LuaT <sub>E</sub> X (in scaled points)                              |  |
| filename       | string | the image file name                                                                     |  |
| filepath       | string | the full (expanded) file name of the image                                              |  |
| height         | number | the image height for LuaTEX (in scaled points)                                          |  |
| imagetype      | string | one of pdf, png, jpg, jp2, jbig2, or nil                                                |  |
| index          | number | the pdf image name suffix                                                               |  |
| objnum         | number | the pdf image object number                                                             |  |
| page           | ??     | the identifier for the requested image page (type is number or string,                  |  |
|                |        | default is the number 1)                                                                |  |
| pagebox        | string | the requested bounding box, one of none, media, crop, bleed, trim,                      |  |
|                |        | art                                                                                     |  |
| pages          | number | the total number of available pages                                                     |  |
| rotation       | number | the image rotation from included pdf file, in multiples of 90 deg.                      |  |
| stream         | string | the raw stream data for an /Xobject /Form object                                        |  |
| transform      | number | the image transform, integer number 07                                                  |  |
| width          | number | the image width for LuaTEX (in scaled points)                                           |  |
| xres           | number | the horizontal natural image resolution (in dpi)                                        |  |
| xsize          | number | the natural image width                                                                 |  |
| yres           | number | the vertical natural image resolution (in dpi)                                          |  |
| ysize          | number | the natural image height                                                                |  |
| visiblefileame | string | when set, this name will find its way in the pdf file as PTEX specification;            |  |
|                |        | when an empty string is assigned nothing is written to file, otherwise                  |  |
|                |        | the natural filename is taken                                                           |  |

A running (undefined) dimension in width, height, or depth is represented as nil in Lua, so if you want to load an image at its 'natural' size, you do not have to specify any of those three fields.

The stream parameter allows to fabricate an /XObject /Form object from a string giving the stream contents, e.g., for a filled rectangle:

```
a.stream = "0 0 20 10 re f"
```

When writing the image, an /Xobject /Form object is created, like with embedded pdf file writing. The object is written out only once. The stream key requires that also the bbox table is given. The stream key conflicts with the filename key. The transform key works as usual also with stream.

The bbox key needs a table with four boundingbox values, e.g.:

```
a.bbox = {"30bp", 0, "225bp", "200bp"}
```

This replaces and overrules any given pagebox value; with given bbox the box dimensions coming with an embedded pdf file are ignored. The xsize and ysize dimensions are set accordingly, when the image is scaled. The bbox parameter is ignored for non-pdf images.

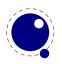

The transform allows to mirror and rotate the image in steps of 90 deg. The default value 0 gives an unmirrored, unrotated image. Values 1-3 give counterclockwise rotation by 90, 180, or 270 degrees, whereas with values 4-7 the image is first mirrored and then rotated counterclockwise by 90, 180, or 270 degrees. The transform operation gives the same visual result as if you would externally preprocess the image by a graphics tool and then use it by LuaTEX. If a pdf file to be embedded already contains a /Rotate specification, the rotation result is the combination of the /Rotate rotation followed by the transform operation.

#### **8.5.3** img.scan

```
<image> var = img.scan(<image> var)
<image> var = img.scan( image spec)
```

When you say img.scan(a) for a new image, the file is scanned, and variables such as xsize, ysize, image type, number of pages, and the resolution are extracted. Each of the width, height, depth fields are set up according to the image dimensions, if they were not given an explicit value already. An image file will never be scanned more than once for a given image variable. With all subsequent img.scan(a) calls only the dimensions are again set up (if they have been changed by the user in the meantime).

For ease of use, you can do right-away a

```
<image> a = img.scan ({ filename = "foo.png" })
```

without a prior img.new.

Nothing is written yet at this point, so you can do a=img.scan, retrieve the available info like image width and height, and then throw away a again by saying a=nil. In that case no image object will be reserved in the PDF, and the used memory will be cleaned up automatically.

# **8.5.4** img.copy

```
<image> var = img.copy(<image> var)
<image> var = img.copy( image spec)
```

If you say a = b, then both variables point to the same <image> object. if you want to write out an image with different sizes, you can do a b=img.copy(a).

Afterwards, a and b still reference the same actual image dictionary, but the dimensions for b can now be changed from their initial values that were just copies from a.

#### 8.5.5 img.write

```
<image> var = img.write(<image> var)
<image> var = img.write( image spec)
```

By img.write(a) a pdf object number is allocated, and a whatsit node of subtype pdf\_refximage is generated and put into the output list. By this the image a is placed into the page stream, and

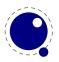

the image file is written out into an image stream object after the shipping of the current page is finished.

Again you can do a terse call like

```
img.write ({ filename = "foo.png" })
```

The <image> variable is returned in case you want it for later processing.

#### 8.5.6 img.immediatewrite

```
<image> var = img.immediatewrite(<image> var)
<image> var = img.immediatewrite( image_spec)
```

By img.immediatewrite(a) a pdf object number is allocated, and the image file for image a is written out immediately into the pdf file as an image stream object (like with \immediate\pdfx-image). The object number of the image stream dictionary is then available by the objnum key. No pdf\_refximage whatsit node is generated. You will need an img.write(a) or img.node(a) call to let the image appear on the page, or reference it by another trick; else you will have a dangling image object in the pdf file.

Also here you can do a terse call like

```
a = img.immediatewrite ({ filename = "foo.png" })
```

The <image> variable is returned and you will most likely need it.

#### **8.5.7** img.node

```
<node> n = img.node(<image> var)
<node> n = img.node( image_spec)
```

This function allocates a pdf object number and returns a whatsit node of subtype pdf\_refximage, filled with the image parameters width, height, depth, and objnum. Also here you can do a terse call like:

```
n = img.node ({ filename = "foo.png" })
```

This example outputs an image:

```
node.write(img.node{filename="foo.png"})
```

# 8.5.8 img.types

```
 types = img.types()
```

This function returns a list with the supported image file type names, currently these are pdf, png, jpg (JPEG 2000), and jbig2.

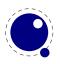

#### 8.5.9 img.boxes

```
 boxes = img.boxes()
```

This function returns a list with the supported pdf page box names, currently these are media, crop, bleed, trim, and art (all in lowercase letters).

# 8.6 The kpse library

This library provides two separate, but nearly identical interfaces to the kpathsea file search functionality: there is a 'normal' procedural interface that shares its kpathsea instance with LuaTEX itself, and an object oriented interface that is completely on its own.

#### 8.6.1 kpse.set\_program\_name and kpse.new

Before the search library can be used at all, its database has to be initialized. There are three possibilities, two of which belong to the procedural interface.

First, when LuaT<sub>E</sub>X is used to typeset documents, this initialization happens automatically and the kpathsea executable and program names are set to luatex (that is, unless explicitly prohibited by the user's startup script. See section 3.1 for more details).

Second, in TEXLua mode, the initialization has to be done explicitly via the kpse.set\_program name function, which sets the kpathsea executable (and optionally program) name.

```
kpse.set_program_name(<string> name)
kpse.set program name(<string> name, <string> progname)
```

The second argument controls the use of the 'dotted' values in the texmf.cnf configuration file, and defaults to the first argument.

Third, if you prefer the object oriented interface, you have to call a different function. It has the same arguments, but it returns a userdata variable.

```
local kpathsea = kpse.new(<string> name)
local kpathsea = kpse.new(<string> name, <string> progname)
```

Apart from these two functions, the calling conventions of the interfaces are identical. Depending on the chosen interface, you either call kpse.find\_file() or kpathsea:find\_file(), with identical arguments and return vales.

# 8.6.2 find\_file

The most often used function in the library is find file:

```
<string> f = kpse.find_file(<string> filename)
<string> f = kpse.find_file(<string> filename, <string> ftype)
<string> f = kpse.find file(<string> filename, <boolean> mustexist)
```

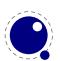

```
<string> f = kpse.find_file(<string> filename, <string> ftype, <boolean> mustex-
ist)
<string> f = kpse.find file(<string> filename, <string> ftype, <number> dpi)
Arguments:
filename
  the name of the file you want to find, with or without extension.
ftype
  maps to the -format argument of kpsewhich. The supported ftype values are the same as
  the ones supported by the standalone kpsewhich program:
gf
                                            TeX system sources
                                            PostScript header
pk
                                            Troff fonts
bitmap font
                                            type1 fonts
tfm
afm
                                            vf
base
                                            dvips config
bib
                                            ist
bst
                                            truetype fonts
cnf
                                            type42 fonts
ls-R
                                            web2c files
fmt
                                            other text files
                                            other binary files
map
                                            misc fonts
mem
mf
                                            web
mfpool
                                            cweb
                                            enc files
mft
mp
                                            cmap files
                                            subfont definition files
looggm
MetaPost support
                                            opentype fonts
                                            pdftex config
оср
ofm
                                            lig files
opl
                                            texmfscripts
otp
                                            lua
ovf
                                            font feature files
                                            cid maps
qvo
graphic/figure
                                            mlbib
```

The default type is tex. Note: this is different from kpsewhich, which tries to deduce the file type itself from looking at the supplied extension.

mlbst

clua

#### mustexist

texpool

TeX system documentation

tex

is similar to kpsewhich's -must-exist, and the default is false. If you specify true (or a non-zero integer), then the kpse library will search the disk as well as the ls-R databases. dpi

This is used for the size argument of the formats pk, gf, and bitmap font.

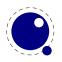

#### 8.6.3 lookup

A more powerful (but slower) generic method for finding files is also available. It returns a string for each found file.

```
<string> f, ... = kpse.lookup(<string> filename,  options)
```

The options match commandline arguments from kpsewhich:

|               | key           | type            | description                                                            |
|---------------|---------------|-----------------|------------------------------------------------------------------------|
|               | debug         | number          | set debugging flags for this lookup                                    |
|               | format string |                 | use specific file type (see list above)                                |
|               | dpi           | number          | use this resolution for this lookup; default 600                       |
| path string s |               | string          | search in the given path                                               |
|               | all           | boolean         | output all matches, not just the first                                 |
|               | mustexist     | boolean         | search the disk as well as ls-R if necessary                           |
|               | mktexpk       | boolean         | disable/enable mktexpk generation for this lookup                      |
|               | mktextex      | boolean         | disable/enable mktextex generation for this lookup                     |
|               | mktexmf       | boolean         | disable/enable mktexmf generation for this lookup                      |
|               | mktextfm      | boolean         | disable/enable mktextfm generation for this lookup                     |
|               | subdir        | string or table | only output matches whose directory part ends with the given string(s) |
|               |               |                 |                                                                        |

#### 8.6.4 init prog

Extra initialization for programs that need to generate bitmap fonts.

```
kpse.init_prog(<string> prefix, <number> base_dpi, <string> mfmode)
kpse.init_prog(<string> prefix, <number> base_dpi, <string> mfmode, <string>
fallback)
```

# 8.6.5 readable\_file

Test if an (absolute) file name is a readable file.

```
<string> f = kpse.readable_file(<string> name)
```

The return value is the actual absolute filename you should use, because the disk name is not always the same as the requested name, due to aliases and system-specific handling under e.g. msdos. Returns nil if the file does not exist or is not readable.

#### 8.6.6 expand path

```
Like kpsewhich's -expand-path:
<string> r = kpse.expand_path(<string> s)
```

#### 8.6.7 expand\_var

Like kpsewhich's -expand-var:

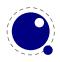

```
<string> r = kpse.expand_var(<string> s)
```

#### 8.6.8 expand\_braces

```
Like kpsewhich's -expand-braces:
<string> r = kpse.expand braces(<string> s)
```

#### **8.6.9** show\_path

```
Like kpsewhich's -show-path:
<string> r = kpse.show_path(<string> ftype)
```

# 8.6.10 var\_value

```
Like kpsewhich's -var-value:
<string> r = kpse.var_value(<string> s)
```

#### **8.6.11** version

Returns the kpathsea version string.

```
<string> r = kpse.version()
```

# 8.7 The lang library

This library provides the interface to  $LuaT_EX$ 's structure representing a language, and the associated functions.

```
<language> l = lang.new()
<language> l = lang.new(<number> id)
```

This function creates a new userdata object. An object of type <language> is the first argument to most of the other functions in the lang library. These functions can also be used as if they were object methods, using the colon syntax.

Without an argument, the next available internal id number will be assigned to this object. With argument, an object will be created that links to the internal language with that id number.

```
<number> n = lang.id(<language> l)
returns the internal \language id number this object refers to.
<string> n = lang.hyphenation(<language> l)
lang.hyphenation(<language> l, <string> n)
```

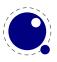

Either returns the current hyphenation exceptions for this language, or adds new ones. The syntax of the string is explained in section 4.3.

```
lang.clear hyphenation(<language> l)
```

Clears the exception dictionary (string) for this language.

```
<string> n = lang.clean(<language> l, <string> o)
<string> n = lang.clean(<string> o)
```

Creates a hyphenation key from the supplied hyphenation value. The syntax of the argument string is explained in section 4.3. This function is useful if you want to do something else based on the words in a dictionary file, like spell-checking.

```
<string> n = lang.patterns(<language> l)
lang.patterns(<language> l, <string> n)
```

Adds additional patterns for this language object, or returns the current set. The syntax of this string is explained in section 4.3.

```
lang.clear patterns(<language> l)
```

Clears the pattern dictionary for this language.

```
<number> n = lang.prehyphenchar(<language> l)
lang.prehyphenchar(<language> l, <number> n)
```

Gets or sets the 'pre-break' hyphen character for implicit hyphenation in this language (initially the hyphen, decimal 45).

```
<number> n = lang.posthyphenchar(<language> l)
lang.posthyphenchar(<language> l, <number> n)
```

Gets or sets the 'post-break' hyphen character for implicit hyphenation in this language (initially null, decimal 0, indicating emptiness).

```
<number> n = lang.preexhyphenchar(<language> l)
lang.preexhyphenchar(<language> l, <number> n)
```

Gets or sets the 'pre-break' hyphen character for explicit hyphenation in this language (initially null, decimal 0, indicating emptiness).

```
<number> n = lang.postexhyphenchar(<language> l)
lang.postexhyphenchar(<language> l, <number> n)
```

Gets or sets the 'post-break' hyphen character for explicit hyphenation in this language (initially null, decimal 0, indicating emptiness).

```
<boolean> success = lang.hyphenate(<node> head)
<boolean> success = lang.hyphenate(<node> head, <node> tail)
```

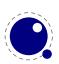

Inserts hyphenation points (discretionary nodes) in a node list. If tail is given as argument, processing stops on that node. Currently, success is always true if head (and tail, if specified) are proper nodes, regardless of possible other errors.

Hyphenation works only on 'characters', a special subtype of all the glyph nodes with the node subtype having the value 1. Glyph modes with different subtypes are not processed. See section 4.1 for more details.

The following two commands can be used to set or query hj codes:

```
lang.sethjcode(<language> l, <number> char, <number> usedchar)
<number> usedchar = lang.gethjcode(<language> l, <number> char)
```

When you set a hjcode the current sets get initialized unless the set was already initialized due to \savinghyphcodes being larger than zero.

# 8.8 The lua library

This library contains one read-only item:

```
<string> s = lua.version
```

This returns the Lua version identifier string. The value is currently Lua 5.1.

# 8.8.1 LUA bytecode registers

Lua registers can be used to communicate Lua functions across Lua chunks. The accepted values for assignments are functions and nil. Likewise, the retrieved value is either a function or nil.

```
lua.bytecode[<number> n] = <function> f
lua.bytecode[<number> n]()
```

The contents of the lua.bytecode array is stored inside the format file as actual Lua bytecode, so it can also be used to preload Lua code.

Note: The function must not contain any upvalues. Currently, functions containing upvalues can be stored (and their upvalues are set to nil), but this is an artifact of the current Lua implementation and thus subject to change.

The associated function calls are

```
<function> f = lua.getbytecode(<number> n)
lua.setbytecode(<number> n, <function> f)
```

Note: Since a Lua file loaded using loadfile(filename) is essentially an anonymous function, a complete file can be stored in a bytecode register like this:

```
lua.bytecode[n] = loadfile(filename)
```

Now all definitions (functions, variables) contained in the file can be created by executing this bytecode register:

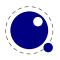

#### lua.bytecode[n]()

Note that the path of the file is stored in the Lua bytecode to be used in stack backtraces and therefore dumped into the format file if the above code is used in  $iniT_EX$ . If it contains private information, i.e. the user name, this information is then contained in the format file as well. This should be kept in mind when preloading files into a bytecode register in  $iniT_EX$ .

### 8.8.2 LUA chunk name registers

There is an array of 65536 (0-65535) potential chunk names for use with the \directlua and \latelua primitives.

```
lua.name[<number> n] = <string> s
<string> s = lua.name[<number> n]
```

If you want to unset a Lua name, you can assign nil to it.

# 8.9 The mplib library

The MetaPost library interface registers itself in the table mplib. It is based on mplib version 1.9991.

#### 8.9.1 mplib.new

To create a new MetaPost instance, call

```
<mpinstance> mp = mplib.new({...})
```

This creates the mp instance object. The argument hash can have a number of different fields, as follows:

| name               | type     | description                         | default          |
|--------------------|----------|-------------------------------------|------------------|
| error_line         | number   | error line width                    | 79               |
| print_line         | number   | line length in ps output            | 100              |
| random_seed        | number   | the initial random seed             | variable         |
| interaction string |          | the interaction mode, one of batch, | errorstop        |
|                    |          | nonstop, scroll, errorstop          |                  |
| job_name           | string   | jobname                             | mpout            |
| find_file          | function | a function to find files            | only local files |

The find file function should be of this form:

```
<string> found = finder (<string> name, <string> mode, <string> type)
```

with:

#### name the requested file

mode the file mode: rorw

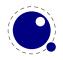

```
type the kind of file, one of: mp, tfm, map, pfb, enc
```

Return either the full path name of the found file, or nil if the file cannot be found.

Note that the new version of mplib no longer uses binary mem files, so the way to preload a set of macros is simply to start off with an input command in the first mp:execute() call.

#### 8.9.2 mp:statistics

You can request statistics with:

```
 stats = mp:statistics()
```

This function returns the vital statistics for an mplib instance. There are four fields, giving the maximum number of used items in each of four allocated object classes:

```
main_memory number memory size
hash_size number hash size
param_size number simultaneous macro parameters
max_in_open number input file nesting levels
```

Note that in the new version of mplib, this is informational only. The objects are all allocated dynamically, so there is no chance of running out of space unless the available system memory is exhausted.

#### 8.9.3 mp:execute

You can ask the MetaPost interpreter to run a chunk of code by calling

```
 rettable = mp:execute('metapost language chunk')
```

for various bits of MetaPost language input. Be sure to check the rettable.status (see below) because when a fatal MetaPost error occurs the mplib instance will become unusable thereafter.

Generally speaking, it is best to keep your chunks small, but beware that all chunks have to obey proper syntax, like each of them is a small file. For instance, you cannot split a single statement over multiple chunks.

In contrast with the normal stand alone mpost command, there is *no* implied 'input' at the start of the first chunk.

#### 8.9.4 mp:finish

```
 rettable = mp:finish()
```

If for some reason you want to stop using an mplib instance while processing is not yet actually done, you can call mp:finish. Eventually, used memory will be freed and open files will be closed

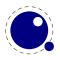

by the Lua garbage collector, but an explicit mp:finish is the only way to capture the final part of the output streams.

#### 8.9.5 Result table

The return value of mp:execute and mp:finish is a table with a few possible keys (only status is always guaranteed to be present).

```
log string output to the 'log' stream term string output to the 'term' stream error string output to the 'error' stream (only used for 'out of memory') status number the return value: \theta = \text{good}, 1 = \text{warning}, 2 = \text{errors}, 3 = \text{fatal error} fig table an array of generated figures (if any)
```

When status equals 3, you should stop using this mplib instance immediately, it is no longer capable of processing input.

If it is present, each of the entries in the fig array is a userdata representing a figure object, and each of those has a number of object methods you can call:

| boundingbox  | function | returns the bounding box, as an array of 4 values                         |  |
|--------------|----------|---------------------------------------------------------------------------|--|
| postscript   | function | returns a string that is the ps output of the fig. this function accepts  |  |
|              |          | two optional integer arguments for specifying the values of prologues     |  |
|              |          | (first argument) and procset (second argument)                            |  |
| svg          | function | returns a string that is the svg output of the fig. This function accepts |  |
|              |          | an optional integer argument for specifying the value of prologues        |  |
| objects      | function | returns the actual array of graphic objects in this fig                   |  |
| copy_objects | function | returns a deep copy of the array of graphic objects in this fig           |  |
| filename     | function | the filename this fig's PostScript output would have written to in stand  |  |
|              |          | alone mode                                                                |  |
| width        | function | the fontcharwd value                                                      |  |
| height       | function | the fontcharht value                                                      |  |
| depth        | function | the fontchardp value                                                      |  |
| italcorr     | function | the fontcharit value                                                      |  |
| charcode     | function | the (rounded) charcode value                                              |  |

Note: you can call fig:objects() only once for any one fig object!

When the boundingbox represents a 'negated rectangle', i.e. when the first set of coordinates is larger than the second set, the picture is empty.

Graphical objects come in various types that each has a different list of accessible values. The types are: fill, outline, text, start\_clip, stop\_clip, start\_bounds, stop\_bounds, special.

There is helper function (mplib.fields(obj)) to get the list of accessible values for a particular object, but you can just as easily use the tables given below.

All graphical objects have a field type that gives the object type as a string value; it is not explicit mentioned in the following tables. In the following, numbers are PostScript points represented as a floating point number, unless stated otherwise. Field values that are of type table are explained in the next section.

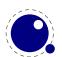

#### 8.9.5.1 fill

| path       | table  | the list of knots                             |
|------------|--------|-----------------------------------------------|
| htap       | table  | the list of knots for the reversed trajectory |
| pen        | table  | knots of the pen                              |
| color      | table  | the object's color                            |
| linejoin   | number | line join style (bare number)                 |
| miterlimit | number | miterlimit                                    |
| prescript  | string | the prescript text                            |
| postscript | string | the postscript text                           |

The entries htap and pen are optional.

There is helper function (mplib.pen\_info(obj)) that returns a table containing a bunch of vital characteristics of the used pen (all values are floats):

```
width number width of the pen sx number x scale rx number xy multiplier ry number yx multiplier sy number y scale tx number x offset ty number y offset
```

#### 8.9.5.2 outline

| path       | table  | the list of knots             |
|------------|--------|-------------------------------|
| pen        | table  | knots of the pen              |
| color      | table  | the object's color            |
| linejoin   | number | line join style (bare number) |
| miterlimit | number | miterlimit                    |
| linecap    | number | line cap style (bare number)  |
| dash       | table  | representation of a dash list |
| prescript  | string | the prescript text            |
| postscript | string | the postscript text           |

The entry dash is optional.

#### 8.9.5.3 text

| text      | string | the text              |
|-----------|--------|-----------------------|
| font      | string | font tfm name         |
| dsize     | number | font size             |
| color     | table  | the object's color    |
| width     | number |                       |
| height    | number |                       |
| depth     | number |                       |
| transform | table  | a text transformation |

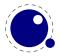

```
prescript string the prescript text postscript string the postscript text
```

#### 8.9.5.4 special

```
prescript string special text
```

#### 8.9.5.5 start\_bounds, start\_clip

path table the list of knots

#### 8.9.5.6 stop\_bounds, stop\_clip

Here are no fields available.

#### 8.9.6 Subsidiary table formats

#### 8.9.6.1 Paths and pens

Paths and pens (that are really just a special type of paths as far as mplib is concerned) are represented by an array where each entry is a table that represents a knot.

```
when present: endpoint, but usually absent
left type
             string
right_type string
                      like left type
             number X coordinate of this knot
x coord
             number Y coordinate of this knot
y coord
             number X coordinate of the precontrol point of this knot
left_x
             number Y coordinate of the precontrol point of this knot
left y
             number X coordinate of the postcontrol point of this knot
right x
right y
             number Y coordinate of the postcontrol point of this knot
```

There is one special case: pens that are (possibly transformed) ellipses have an extra string-valued key type with value elliptical besides the array part containing the knot list.

#### 8.9.6.2 Colors

A color is an integer array with 0, 1, 3 or 4 values:

```
0 marking only no values

1 greyscale one value in the range (0,1), 'black' is 0

3 rgb three values in the range (0,1), 'black' is 0,0,0

4 cmyk four values in the range (0,1), 'black' is 0,0,0,1
```

If the color model of the internal object was uninitialized, then it was initialized to the values representing 'black' in the colorspace defaultcolormodel that was in effect at the time of the shipout.

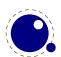

#### 8.9.6.3 Transforms

Each transform is a six-item array.

```
number represents x
number represents y
number represents xx
number represents yx
number represents xy
number represents xy
number represents yy
```

Note that the translation (index 1 and 2) comes first. This differs from the ordering in PostScript, where the translation comes last.

#### 8.9.6.4 Dashes

Each dash is two-item hash, using the same model as PostScript for the representation of the dashlist. dashes is an array of 'on' and 'off', values, and offset is the phase of the pattern.

```
dashes hash an array of on-off numbers offset number the starting offset value
```

#### 8.9.7 Character size information

These functions find the size of a glyph in a defined font. The fontname is the same name as the argument to infont; the char is a glyph id in the range 0 to 255; the returned w is in AFM units.

```
8.9.7.1 mp:char_width
<number> w = mp:char_width(<string> fontname, <number> char)
8.9.7.2 mp:char_height
<number> w = mp:char_height(<string> fontname, <number> char)
8.9.7.3 mp:char_depth
<number> w = mp:char_depth(<string> fontname, <number> char)
```

# 8.10 The node library

The node library contains functions that facilitate dealing with (lists of) nodes and their values. They allow you to create, alter, copy, delete, and insert LuaTEX node objects, the core objects within the typesetter.

 $LuaT_EX$  nodes are represented in Lua as userdata with the metadata type luatex.node. The various parts within a node can be accessed using named fields.

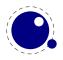

Each node has at least the three fields next, id, and subtype:

- The next field returns the userdata object for the next node in a linked list of nodes, or nil, if there is no next node.
- The id indicates T<sub>E</sub>X's 'node type'. The field id has a numeric value for efficiency reasons, but some of the library functions also accept a string value instead of id.
- The subtype is another number. It often gives further information about a node of a particular id, but it is most important when dealing with 'whatsits', because they are differentiated solely based on their subtype.

The other available fields depend on the id (and for 'whatsits', the subtype) of the node. Further details on the various fields and their meanings are given in chapter 7.

Support for unset (alignment) nodes is partial: they can be queried and modified from Lua code, but not created.

Nodes can be compared to each other, but: you are actually comparing indices into the node memory. This means that equality tests can only be trusted under very limited conditions. It will not work correctly in any situation where one of the two nodes has been freed and/or reallocated: in that case, there will be false positives.

At the moment, memory management of nodes should still be done explicitly by the user. Nodes are not 'seen' by the Lua garbage collector, so you have to call the node freeing functions yourself when you are no longer in need of a node (list). Nodes form linked lists without reference counting, so you have to be careful that when control returns back to LuaTEX itself, you have not deleted nodes that are still referenced from a next pointer elsewhere, and that you did not create nodes that are referenced more than once.

There are statistics available with regards to the allocated node memory, which can be handy for tracing.

#### 8.10.1 Node handling functions

```
8.10.1.1 node.is_node
<boolean> t = node.is node(<any> item)
```

This function returns true if the argument is a userdata object of type <node>.

```
8.10.1.2 node.types
 t = node.types()
```

This function returns an array that maps node id numbers to node type strings, providing an overview of the possible top-level id types.

```
8.10.1.3 node.whatsits
 t = node.whatsits()
```

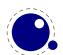

T<sub>E</sub>X's 'whatsits' all have the same id. The various subtypes are defined by their subtype fields. The function is much like node.types, except that it provides an array of subtype mappings.

#### 8.10.1.4 node.id

```
<number> id = node.id(<string> type)
```

This converts a single type name to its internal numeric representation.

#### **8.10.1.5** node.subtype

```
<number> subtype = node.subtype(<string> type)
```

This converts a single whatsit name to its internal numeric representation (subtype).

#### 8.10.1.6 node.type

```
<string> type = node.type(<any> n)
```

In the argument is a number, then this function converts an internal numeric representation to an external string representation. Otherwise, it will return the string node if the object represents a node, and nil otherwise.

#### 8.10.1.7 node.fields

```
 t = node.fields(<number> id)
 t = node.fields(<number> id, <number> subtype)
```

This function returns an array of valid field names for a particular type of node. If you want to get the valid fields for a 'whatsit', you have to supply the second argument also. In other cases, any given second argument will be silently ignored.

This function accepts string id and subtype values as well.

#### 8.10.1.8 node.has\_field

```
<boolean> t = node.has field(<node> n, <string> field)
```

This function returns a boolean that is only true if n is actually a node, and it has the field.

#### 8.10.1.9 node.new

```
<node> n = node.new(<number> id)
<node> n = node.new(<number> id, <number> subtype)
```

Creates a new node. All of the new node's fields are initialized to either zero or nil except for id and subtype (if supplied). If you want to create a new whatsit, then the second argument is

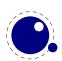

required, otherwise it need not be present. As with all node functions, this function creates a node on the  $T_FX$  level.

This function accepts string id and subtype values as well.

#### 8.10.1.10 node.free

```
node.free(<node> n)
```

Removes the node n from  $T_EX's$  memory. Be careful: no checks are done on whether this node is still pointed to from a register or some next field: it is up to you to make sure that the internal data structures remain correct.

#### 8.10.1.11 node.flush\_list

```
node.flush list(<node> n)
```

Removes the node list n and the complete node list following n from  $T_EX$ 's memory. Be careful: no checks are done on whether any of these nodes is still pointed to from a register or some next field: it is up to you to make sure that the internal data structures remain correct.

#### 8.10.1.12 node.copy

```
<node> m = node.copy(<node> n)
```

Creates a deep copy of node n, including all nested lists as in the case of a hlist or vlist node. Only the next field is not copied.

#### 8.10.1.13 node.copy\_list

```
<node> m = node.copy_list(<node> n)
<node> m = node.copy_list(<node> n, <node> m)
```

Creates a deep copy of the node list that starts at n. If m is also given, the copy stops just before node m

Note that you cannot copy attribute lists this way, specialized functions for dealing with attribute lists will be provided later but are not there yet. However, there is normally no need to copy attribute lists as when you do assignments to the attr field or make changes to specific attributes, the needed copying and freeing takes place automatically.

#### 8.10.1.14 node.next

```
<node> m = node.next(<node> n)
```

Returns the node following this node, or nil if there is no such node.

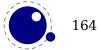

#### 8.10.1.15 node.prev

```
<node> m = node.prev(<node> n)
```

Returns the node preceding this node, or nil if there is no such node.

#### 8.10.1.16 node.current\_attr

```
<node> m = node.current attr()
```

Returns the currently active list of attributes, if there is one.

The intended usage of current\_attr is as follows:

```
local x1 = node.new("glyph")
x1.attr = node.current_attr()
local x2 = node.new("glyph")
x2.attr = node.current_attr()
or:
local x1 = node.new("glyph")
local x2 = node.new("glyph")
local ca = node.current_attr()
x1.attr = ca
x2.attr = ca
```

The attribute lists are ref counted and the assignment takes care of incrementing the refcount. You cannot expect the value ca to be valid any more when you assign attributes (using tex.setattribute) or when control has been passed back to TFX.

Note: this function is somewhat experimental, and it returns the *actual* attribute list, not a copy thereof. Therefore, changing any of the attributes in the list will change these values for all nodes that have the current attribute list assigned to them.

#### 8.10.1.17 node.hpack

```
<node> h, <number> b = node.hpack(<node> n)
<node> h, <number> b = node.hpack(<node> n, <number> w, <string> info)
<node> h, <number> b = node.hpack(<node> n, <number> w, <string> info, <string> dir)
```

This function creates a new hlist by packaging the list that begins at node n into a horizontal box. With only a single argument, this box is created using the natural width of its components. In the three argument form, info must be either additional or exactly, and w is the additional (\hbox spread) or exact (\hbox to) width to be used. The second return value is the badness of the generated box.

Caveat: at this moment, there can be unexpected side-effects to this function, like updating some of the \marks and \inserts. Also note that the content of h is the original node list n: if

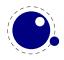

you call node.free(h) you will also free the node list itself, unless you explicitly set the list field to nil beforehand. And in a similar way, calling node.free(n) will invalidate h as well!

#### 8.10.1.18 node.vpack

```
<node> h, <number> b = node.vpack(<node> n)
<node> h, <number> b = node.vpack(<node> n, <number> w, <string> info)
<node> h, <number> b = node.vpack(<node> n, <number> w, <string> info, <string> dir)
```

This function creates a new vlist by packaging the list that begins at node n into a vertical box. With only a single argument, this box is created using the natural height of its components. In the three argument form, info must be either additional or exactly, and w is the additional (\vbox spread) or exact (\vbox to) height to be used.

The second return value is the badness of the generated box.

See the description of node.hpack() for a few memory allocation caveats.

#### 8.10.1.19 node.dimensions

```
<number> w, <number> h, <number> d = node.dimensions(<node> n)
<number> w, <number> h, <number> d = node.dimensions(<node> n, <string> dir)
<number> w, <number> h, <number> d = node.dimensions(<node> n, <node> t)
<number> w, <number> h, <number> d = node.dimensions(<node> n, <node> t, <string> dir)
```

This function calculates the natural in-line dimensions of the node list starting at node n and terminating just before node t (or the end of the list, if there is no second argument). The return values are scaled points. An alternative format that starts with glue parameters as the first three arguments is also possible:

This calling method takes glue settings into account and is especially useful for finding the actual width of a sublist of nodes that are already boxed, for example in code like this, which prints the width of the space in between the a and b as it would be if box0 was used as-is:

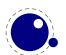

This runs the internal mlist to hlist conversion, converting the math list in n into the horizontal list h. The interface is exactly the same as for the callback mlist\_to\_hlist.

#### 8.10.1.21 node.slide

```
<node> m = node.slide(<node> n)
```

Returns the last node of the node list that starts at n. As a side-effect, it also creates a reverse chain of prev pointers between nodes.

#### 8.10.1.22 node.tail

```
<node> m = node.tail(<node> n)
```

Returns the last node of the node list that starts at n.

#### 8.10.1.23 node.length

```
<number> i = node.length(<node> n)
<number> i = node.length(<node> n, <node> m)
```

Returns the number of nodes contained in the node list that starts at n. If m is also supplied it stops at m instead of at the end of the list. The node m is not counted.

#### 8.10.1.24 node.count

```
<number> i = node.count(<number> id, <node> n)
<number> i = node.count(<number> id, <node> n, <node> m)
```

Returns the number of nodes contained in the node list that starts at n that have a matching id field. If m is also supplied, counting stops at m instead of at the end of the list. The node m is not counted.

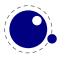

This function also accept string id's.

#### **8.10.1.25** node.traverse

```
<node> t = node.traverse(<node> n)
```

This is a Lua iterator that loops over the node list that starts at n. Typically code looks like this:

```
for n in node.traverse(head) do
end
is functionally equivalent to:
do
  local n
  local function f (head, var)
    local t
    if var == nil then
       t = head
    else
       t = var.next
    end
    return t
  end
  while true do
    n = f (head, n)
    if n == nil then break end
    . . .
  end
```

It should be clear from the definition of the function f that even though it is possible to add or remove nodes from the node list while traversing, you have to take great care to make sure all the next (and prev) pointers remain valid.

If the above is unclear to you, see the section 'For Statement' in the Lua Reference Manual.

#### 8.10.1.26 node.traverse\_id

```
<node> t = node.traverse_id(<number> id, <node> n)
```

This is an iterator that loops over all the nodes in the list that starts at n that have a matching id field.

See the previous section for details. The change is in the local function f, which now does an extra while loop checking against the upvalue id:

```
local function f(head,var)
```

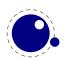

end

```
local t
  if var == nil then
    t = head
  else
    t = var.next
  end
  while not t.id == id do
    t = t.next
  end
  return t
end
```

#### 8.10.1.27 node.end of math

```
<node> t = node.end of math(<node> start)
```

Looks for and returns the next math\_node following the start. If the given node is a math endnode this helper return that node, else it follows the list and return the next math endnote. If no such node is found nil is returned.

#### 8.10.1.28 node.remove

```
<node> head, current = node.remove(<node> head, <node> current)
```

This function removes the node current from the list following head. It is your responsibility to make sure it is really part of that list. The return values are the new head and current nodes. The returned current is the node following the current in the calling argument, and is only passed back as a convenience (or nil, if there is no such node). The returned head is more important, because if the function is called with current equal to head, it will be changed.

#### 8.10.1.29 node.insert\_before

```
<node> head, new = node.insert before(<node> head, <node> current, <node> new)
```

This function inserts the node new before current into the list following head. It is your responsibility to make sure that current is really part of that list. The return values are the (potentially mutated) head and the node new, set up to be part of the list (with correct next field). If head is initially nil, it will become new.

#### 8.10.1.30 node.insert\_after

```
<node> head, new = node.insert after(<node> head, <node> current, <node> new)
```

This function inserts the node new after current into the list following head. It is your responsibility to make sure that current is really part of that list. The return values are the head and the node new, set up to be part of the list (with correct next field). If head is initially nil, it will become new.

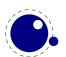

#### 8.10.1.31 node.first\_glyph

```
<node> n = node.first_glyph(<node> n)
<node> n = node.first_glyph(<node> n, <node> m)
```

Returns the first node in the list starting at n that is a glyph node with a subtype indicating it is a glyph, or nil. If m is given, processing stops at (but including) that node, otherwise processing stops at the end of the list.

#### 8.10.1.32 node.ligaturing

```
<node> h, <node> t, <boolean> success = node.ligaturing(<node> n)
<node> h, <node> t, <boolean> success = node.ligaturing(<node> n, <node> m)
```

Apply  $T_EX$ -style ligaturing to the specified nodelist. The tail node m is optional. The two returned nodes h and t are the new head and tail (both n and m can change into a new ligature).

#### **8.10.1.33** node.kerning

```
<node> h, <node> t, <boolean> success = node.kerning(<node> n)
<node> h, <node> t, <boolean> success = node.kerning(<node> n, <node> m)
```

Apply  $T_EX$ -style kerning to the specified node list. The tail node m is optional. The two returned nodes h and t are the head and tail (either one of these can be an inserted kern node, because special kernings with word boundaries are possible).

#### 8.10.1.34 node.unprotect glyphs

```
node.unprotect glyphs(<node> n)
```

Subtracts 256 from all glyph node subtypes. This and the next function are helpers to convert from characters to glyphs during node processing.

#### 8.10.1.35 node.protect\_glyphs

```
node.protect glyphs(<node> n)
```

Adds 256 to all glyph node subtypes in the node list starting at n, except that if the value is 1, it adds only 255. The special handling of 1 means that characters will become glyphs after subtraction of 256.

#### 8.10.1.36 node.last node

```
<node> n = node.last_node()
```

This function pops the last node from  $T_E X$ 's 'current list'. It returns that node, or nil if the current list is empty.

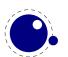

#### 8.10.1.37 node.write

```
node.write(<node> n)
```

This is an experimental function that will append a node list to TEX's 'current list' The node list is not deep-copied! There is no error checking either!

#### 8.10.1.38 node.protrusion\_skippable

```
<boolean> skippable = node.protrusion_skippable(<node> n)
```

Returns true if, for the purpose of line boundary discovery when character protrusion is active, this node can be skipped.

#### 8.10.2 Glue handling

#### **8.10.2.1** node.setglue

You can set the properties of a glue in one go. If you pass no values, the glue will become a zero glue.

```
node.setglue(<node> n)
node.setglue(<node> n,width,stretch,shrink,stretch order,shrink order)
```

When you pass values, only arguments that are numbers are assigned so

```
node.setglue(n,655360,false,65536)
```

will only adapt the width and shrink.

#### 8.10.2.2 node.getglue

The next call will return 5 values (or northing when no glue is passed).

#### 8.10.2.3 node.is\_zero\_glue

This function returns true when the width, stretch and shrink properties are zero.

```
<boolean> isglue = node.is_zero_glue(<node> n)
```

#### 8.10.3 Attribute handling

Attributes appear as linked list of userdata objects in the attr field of individual nodes. They can be handled individually, but it is much safer and more efficient to use the dedicated functions associated with them.

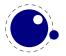

#### 8.10.3.1 node.has\_attribute

```
<number> v = node.has_attribute(<node> n, <number> id)
<number> v = node.has_attribute(<node> n, <number> id, <number> val)
```

Tests if a node has the attribute with number id set. If val is also supplied, also tests if the value matches val. It returns the value, or, if no match is found, nil.

#### 8.10.3.2 node.set\_attribute

```
node.set_attribute(<node> n, <number> id, <number> val)
```

Sets the attribute with number id to the value val. Duplicate assignments are ignored. [needs explanation]

#### 8.10.3.3 node.unset\_attribute

```
<number> v = node.unset_attribute(<node> n, <number> id)
<number> v = node.unset_attribute(<node> n, <number> id, <number> val)
```

Unsets the attribute with number id. If val is also supplied, it will only perform this operation if the value matches val. Missing attributes or attribute-value pairs are ignored.

If the attribute was actually deleted, returns its old value. Otherwise, returns nil.

# 8.11 The pdf library

This contains variables and functions that are related to the pdf backend.

#### 8.11.1 pdf.mapfile, pdf.mapline

```
pdf.mapfile(<string> map file)
pdf.mapline(<string> map line)
```

These two functions can be used to replace primitives \pdfmapfile and \pdfmapline from pdfTeX. They expect a string as only parameter and have no return value.

The also functions replace the former variables pdf.pdfmapfile and pdf.pdfmapline.

#### 8.11.2 pdf.catalog, pdf.info,pdf.names, pdf.trailer

These variables offer a read-write interface to the corresponding  $pdfT_EX$  token lists. The value types are strings and they are written out to the pdf file directly after the  $pdfT_EX$  token registers.

The preferred interface is now pdf.setcatalog, pdf.setinfo pdf.setnames and pdf.settrailer for setting these properties and pdf.getcatalog, pdf.getinfo pdf.getnames and pdf.gettrailer for querying them,

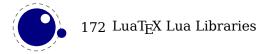

The corresponding 'pdf' parameter names pdf.pdfcatalog, pdf.pdfinfo, pdf.pdfnames, and pdf.pdftrailer are not available.

# 8.11.3 pdf.<set/get>pageattributes, pdf.<set/get>pageresources, pdf.<set/get>pagesattributes

These variables offer a read-write interface to related token lists. The value types are strings. The variables have no interaction with the corresponding  $pdfT_EX$  token registers \pdfpageattr, \pdfpageresources, and \pdfpagesattr. They are written out to the pdf file directly after the  $pdfT_EX$  token registers.

The preferred interface is now pdf.setpageattributes, pdf.setpagesattributes and pdf.setpageresources for setting these properties and pdf.getpageattributes, pdf.get-pageattributes and pdf.getpageresources for querying them.

# 8.11.4 pdf.<set/get>xformattributes, pdf.<set/get>xformresources

These variables offer a read-write interface to related token lists. The value types are strings. The variables have no interaction with the corresponding pdf $T_EX$  token registers \pdfxformattr and \pdfxformresources. They are written out to the pdf file directly after the pdf $T_EX$  token registers.

The preferred interface is now pdf.setxformattributes and pdf.setxformattributes for setting these properties and pdf.getxformattributes and pdf.getxformresources for querying them.

#### 8.11.5 pdf.setcompresslevel and pdf.setobjcompresslevel

These two functions set the level of compression. The minimum valu sis 0, the maximum is 9.

#### 8.11.6 pdf.setdecimaldigits and pdf.getdecimaldigits

These two functions set the accuracy of floats written to the pdffile. You can set any value but the backend will not go below 3 and above 6.

#### 8.11.7 pdf.setpkresolution and pdf.getpkresolution

These setter takes two arguments: the resolution and an optional zero or one that indicates if this is a fixed one. The getter returns these two values.

#### 8.11.8 pdf.lastobj, pdf.lastlink, pdf.lastannot, and pdf.retval

These status variables are similar to the ones traditionally used at the TEX end.

#### 8.11.9 pdf.setorigin, pdf.getorigin

This one is used to set the horizonal and/or vertical offset (a traditional backend property).

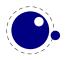

```
pdf.setorigin() -- sets both to 0pt
pdf.setorigin(tex.sp("lin")) -- sets both to lin
pdf.setorigin(tex.sp("lin"),tex.sp("lin"))
```

The counterpart of this function returns two values.

# 8.11.10 pdf.setlinkmargin, pdf.getlinkmargin pdf.setdestmargin, pdf.getdestmargin pdf.setthreadmargin, pdf.getthreadmargin pdf.setxformmargin

These function can be used to set and retrieve the margins that are added to the natural bounding boxes of the respective objects.

#### 8.11.11 pdf.h, pdf.v

These are the h and v values that define the current location on the output page, measured from its lower left corner. The values can be queried using scaled points as units.

```
local h = pdf.h
local v = pdf.v
```

#### 8.11.12 pdf.getpos, pdf.gethpos, pdf.getvpos

These are the function variants of pdf.h and pdf.v. Sometimes using a function is preferred over a key so this saves wrapping. Also, these functions are faster then the key based access, as h and v keys are not real variables but looked up using a metatable call. The getpos function returns two values, the other return one.

```
local h, v = pdf.getpos()
```

#### 8.11.13 pdf.hasmatrix, pdf.getmatrix

The current matrix transformation is available via the getmatrix command, which returns 6 values: sx, rx, ry, sy, tx, and ty. The hasmatrix function returns true when a matrix is applied.

```
if pdf.hasmatrix() then
    local sx, rx, ry, sy, tx, ty = pdf.getmatrix()
    -- do something useful or not
end
```

# 8.11.14 pdf.print

A print function to write stuff to the pdf document that can be used from within a \latelua argument. This function is not to be used inside \directlua unless you know exactly what you are doing.

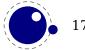

```
pdf.print(<string> s)
pdf.print(<string> type, <string> s)
```

The optional parameter can be used to mimic the behavior of \pdfliteral: the type is direct or page.

#### 8.11.15 pdf.immediateobj

This function creates a pdf object and immediately writes it to the pdf file. It is modelled after pdfTEX's \immediate \pdfobj primitives. All function variants return the object number of the newly generated object.

```
<number> n = pdf.immediateobj(<string> objtext)
<number> n = pdf.immediateobj("file", <string> filename)
<number> n = pdf.immediateobj("stream", <string> streamtext, <string> attrtext)
<number> n = pdf.immediateobj("streamfile", <string> filename, <string> attrtext)
```

The first version puts the objtext raw into an object. Only the object wrapper is automatically generated, but any internal structure (like << >> dictionary markers) needs to provided by the user. The second version with keyword "file" as 1st argument puts the contents of the file with name filename raw into the object. The third version with keyword "stream" creates a stream object and puts the streamtext raw into the stream. The stream length is automatically calculated. The optional attrtext goes into the dictionary of that object. The fourth version with keyword "streamfile" does the same as the 3rd one, it just reads the stream data raw from a file.

An optional first argument can be given to make the function use a previously reserved pdf object.

```
<number> n = pdf.immediateobj(<integer> n, <string> objtext)
<number> n = pdf.immediateobj(<integer> n, "file", <string> filename)
<number> n = pdf.immediateobj(<integer> n, "stream", <string> streamtext, <string> attrtext)
<number> n = pdf.immediateobj(<integer> n, "streamfile", <string> filename,
<string> attrtext)
```

#### 8.11.16 pdf.obj

This function creates a pdf object, which is written to the pdf file only when referenced, e.g., by pdf.refobj().

All function variants return the object number of the newly generated object, and there are two separate calling modes.

The first mode is modelled after pdfT<sub>E</sub>X's \pdfobj primitive.

```
<number> n = pdf.obj(<string> objtext)
<number> n = pdf.obj("file", <string> filename)
```

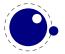

```
<number> n = pdf.obj("stream", <string> streamtext, <string> attrtext)
<number> n = pdf.obj("streamfile", <string> filename, <string> attrtext)
```

An optional first argument can be given to make the function use a previously reserved pdf object.

```
<number> n = pdf.obj(<integer> n, <string> objtext)
<number> n = pdf.obj(<integer> n, "file", <string> filename)
<number> n = pdf.obj(<integer> n, "stream", <string> streamtext, <string> attr-text)
<number> n = pdf.obj(<integer> n, "streamfile", <string> filename, <string> at-trtext)
```

The second mode accepts a single argument table with key-value pairs.

```
<number> n = pdf.obj {
   type
                 = <string>,
                 = <boolean>,
    immmediate
   objnum
                 = <number>,
   attr
                  = <string>,
    compresslevel = <number>,
   objcompression = <boolean>,
   file
                  = <string>,
                  = <string>
    string
}
```

The type field can have the values raw and stream, this field is required, the others are optional (within constraints).

Note: this mode makes pdf.obj look more flexible than it actually is: the constraints from the separate parameter version still apply, so for example you can't have both string and file at the same time.

### 8.11.17 pdf.refobj

This function, the Lua version of the \pdfrefobj primitive, references an object by its object number, so that the object will be written out.

```
pdf.refobj(<integer> n)
```

This function works in both the \directlua and \latelua environment. Inside \directlua a new whatsit node 'pdf\_refobj' is created, which will be marked for flushing during page output and the object is then written directly after the page, when also the resources objects are written out. Inside \latelua the object will be marked for flushing.

This function has no return values.

# 8.11.18 pdf.reserveobj

This function creates an empty pdf object and returns its number.

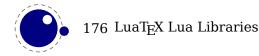

```
<number> n = pdf.reserveobj()
<number> n = pdf.reserveobj("annot")
```

### 8.11.19 pdf.registerannot

This function adds an object number to the /Annots array for the current page without doing anything else. This function can only be used from within \latelua.

```
pdf.registerannot (<number> objnum)
```

### 8.11.20 pdf.newcolorstack

This function allocates a new color stack and returns it's id. The arguments are the same as for the similar backend extension primitive.

```
pdf.newcolorstack("0 g","page",true) -- page|direct|origin
```

## 8.12 The pdfscanner library

The pdfscanner library allows interpretation of PDF content streams and /ToUnicode (cmap) streams. You can get those streams from the epdf library, as explained in an earlier section. There is only a single top-level function in this library:

```
pdfscanner.scan (<Object> stream,  operatortable,  info)
```

The first argument, stream, should be either a PDF stream object, or a PDF array of PDF stream objects (those options comprise the possible return values of <Page>:getContents() and <Object>:getStream() in the epdf library).

The second argument, operatortable, should be a Lua table where the keys are PDF operator name strings and the values are Lua functions (defined by you) that are used to process those operators. The functions are called whenever the scanner finds one of these PDF operators in the content stream(s). The functions are called with two arguments: the scanner object itself, and the info table that was passed are the third argument to pdfscanner.scan.

Internally, pdfscanner.scan loops over the PDF operators in the stream(s), collecting operands on an internal stack until it finds a PDF operator. If that PDF operator's name exists in operatortable, then the associated function is executed. After the function has run (or when there is no function to execute) the internal operand stack is cleared in preparation for the next operator, and processing continues.

The scanner argument to the processing functions is needed because it offers various methods to get the actual operands from the internal operand stack.

A simple example of processing a PDF's document stream could look like this:

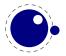

```
local resources = info.resources
   local xobject = resources:lookup("XObject"):getDict():lookup(name)
   print (info.space ..'Use XObject '.. name)
   if xobject and xobject:isStream() then
      local dict = xobject:getStream():getDict()
      if dict then
        local name = dict:lookup("Subtype")
        if name:getName() == "Form" then
          local newinfo = {
            space = info.space .. " " ,
            resources = dict:lookup("Resources"):getDict()
          }
          pdfscanner.scan(xobject, operatortable, newinfo)
        end
      end
   end
end
operatortable = { Do = Do }
doc
         = epdf.open(arg[1])
pagenum = 1
while pagenum <= doc:getNumPages() do</pre>
   local page = doc:getCatalog():getPage(pagenum)
   local info = {
     space = " ",
     resources = page:getResourceDict()
   }
   print('Page ' .. pagenum)
   pdfscanner.scan(page:getContents(), operatortable, info)
   pagenum = pagenum + 1
end
```

This example iterates over all the actual content in the PDF, and prints out the found XObject names. While the code demonstrates quite some of the epdf functions, let's focus on the type pdfscanner specific code instead.

From the bottom up, the line

```
pdfscanner.scan(page:getContents(), operatortable, info)
```

runs the scanner with the PDF page's top-level content.

The third argument, info, contains two entries: space is used to indent the printed output, and resources is needed so that embedded XForms can find their own content.

The second argument, operatortable defines a processing function for a single PDF operator, Do.

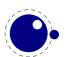

The function Do prints the name of the current XObject, and then starts a new scanner for that object's content stream, under the condition that the XObject is in fact a /Form. That nested scanner is called with new info argument with an updated space value so that the indentation of the output nicely nests, and with an new resources field to help the next iteration down to properly process any other, embedded XObjects.

Of course, this is not a very useful example in practise, but for the purpose of demonstrating pdfscanner, it is just long enough. It makes use of only one scanner method: scanner:pop(). That function pops the top operand of the internal stack, and returns a Lua table where the object at index one is a string representing the type of the operand, and object two is its value.

The list of possible operand types and associated Lua value types is:

In case of integer or real, the value is always a Lua (floating point) number.

In case of name, the leading slash is always stripped.

In case of string, please bear in mind that PDF actually supports different types of strings (with different encodings) in different parts of the PDF document, so may need to reencode some of the results; pdfscanner always outputs the byte stream without reencoding anything. pdfscanner does not differentiate between literal strings and hexadecimal strings (the hexadecimal values are decoded), and it treats the stream data for inline images as a string that is the single operand for EI.

In case of array, the table content is a list of pop return values.

In case of dict, the table keys are PDF name strings and the values are pop return values.

There are few more methods defined that you can ask scanner:

```
pop as explained above

popNumber return only the value of a real or integer

popName return only the value of a name

popString return only the value of a string

popArray return only the value of a array

popDict return only the value of a dict

popBool return only the value of a boolean

done abort further processing of this scan() call
```

The popXXX are convenience functions, and come in handy when you know the type of the operands beforehand (which you usually do, in PDF). For example, the Do function could have used local name = scanner:popName() instead, because the single operand to the Do operator is always a PDF name object.

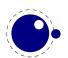

The done function allows you to abort processing of a stream once you have learned everything you want to learn. This comes in handy while parsing /ToUnicode, because there usually is trailing garbage that you are not interested in. Without done, processing only end at the end of the stream, possibly wasting CPU cycles.

# 8.13 The status library

This contains a number of run-time configuration items that you may find useful in message reporting, as well as an iterator function that gets all of the names and values as a table.

```
 info = status.list()
```

The keys in the table are the known items, the value is the current value. Almost all of the values in status are fetched through a metatable at run-time whenever they are accessed, so you cannot use pairs on status, but you can use pairs on info, of course. If you do not need the full list, you can also ask for a single item by using its name as an index into status.

The current list is:

| key                     | explanation                                       |
|-------------------------|---------------------------------------------------|
| pdf_gone                | written pdf bytes                                 |
| pdf_ptr                 | not yet written pdf bytes                         |
| dvi_gone                | written dvi bytes                                 |
| dvi_ptr                 | not yet written dvi bytes                         |
| total_pages             | number of written pages                           |
| output_file_name        | name of the pdf or dvi file                       |
| log_name                | name of the log file                              |
| banner                  | terminal display banner                           |
| var_used                | variable (one-word) memory in use                 |
| dyn_used                | token (multi-word) memory in use                  |
| str_ptr                 | number of strings                                 |
| init_str_ptr            | number of iniT <sub>E</sub> X strings             |
| max_strings             | maximum allowed strings                           |
| pool_ptr                | string pool index                                 |
| init_pool_ptr           | iniT <sub>E</sub> X string pool index             |
| pool_size               | current size allocated for string characters      |
| node_mem_usage          | a string giving insight into currently used nodes |
| var_mem_max             | number of allocated words for nodes               |
| fix_mem_max             | number of allocated words for tokens              |
| fix_mem_end             | maximum number of used tokens                     |
| cs_count                | number of control sequences                       |
| hash_size               | size of hash                                      |
| hash_extra              | extra allowed hash                                |
| font_ptr                | number of active fonts                            |
| input_ptr               | th elevel of input we're at                       |
| <pre>max_in_stack</pre> | max used input stack entries                      |
| max_nest_stack          | max used nesting stack entries                    |

max used parameter stack entries

max param stack

max\_buf\_stack max used buffer position
max\_save\_stack max used save stack entries

buf size current allocated size of the line buffer

save size save stack size

obj\_ptrmax pdf object pointerobj\_tab\_sizepdf object table size

pdf\_os\_cntr max pdf object stream pointer

linenumber location in the current input file

last TEX error string last Lua error string last warning tag last warning string

lastwarningstring last warning tag, normally an indication of in what part

lasterrorcontext last error context string (with newlines)
luabytecodes number of active Lua bytecode registers
luabytecode\_bytes number of bytes in Lua bytecode registers
number of bytes in use by Lua interpreters

indirect\_callbacks number of those that were themselves a result of other callbacks (e.g.

file readers)

luatex\_versionthe LuaTEX version numberluatex\_revisionthe LuaTEX revision stringini\_versiontrue if this is an iniTEX run

shell\_escape 0 means disabled, 1 is restricted and 2 means anything is permitted

The error and warning messages can be wiped with the resetmessages function.

# 8.14 The tex library

The tex table contains a large list of virtual internal TFX parameters that are partially writable.

The designation 'virtual' means that these items are not properly defined in Lua, but are only frontends that are handled by a metatable that operates on the actual TEX values. As a result, most of the Lua table operators (like pairs and #) do not work on such items.

At the moment, it is possible to access almost every parameter that has these characteristics:

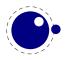

- You can use it after \the
- · It is a single token.
- Some special others, see the list below

This excludes parameters that need extra arguments, like \the\scriptfont.

The subset comprising simple integer and dimension registers are writable as well as readable (stuff like \tracingcommands and \parindent).

### 8.14.1 Internal parameter values

For all the parameters in this section, it is possible to access them directly using their names as index in the tex table, or by using one of the functions tex.get and tex.set. If you created aliasses, you can use accessors like tex.getdimen as these also understand names of built-in variables.

The exact parameters and return values differ depending on the actual parameter, and so does whether tex.set has any effect. For the parameters that *can* be set, it is possible to use global as the first argument to tex.set; this makes the assignment global instead of local.

```
tex.set (<string> n, ...)
tex.set ("global", <string> n, ...)
... = tex.get (<string> n)
```

There are also dedicated setters, getters and checkers:

```
local d = tex.getdimen("foo")
if tex.isdimen("bar") then
    tex.setdimen("bar",d)
end
```

There are such helpers for dimen, count, skip, box and attribute registers.

#### 8.14.1.1 Integer parameters

The integer parameters accept and return Lua numbers.

Read-write:

```
tex.adjdemerits
                                          tex.doublehyphendemerits
tex.binoppenalty
                                          tex.endlinechar
                                           tex.errorcontextlines
tex.brokenpenalty
tex.catcodetable
                                          tex.escapechar
tex.clubpenalty
                                          tex.exhyphenpenalty
tex.day
                                           tex.fam
tex.defaulthyphenchar
                                          tex.finalhyphendemerits
tex.defaultskewchar
                                          tex.floatingpenalty
tex.delimiterfactor
                                          tex.globaldefs
tex.displaywidowpenalty
                                           tex.hangafter
```

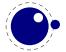

tex.hbadness tex.savingvdiscards tex.holdinginserts tex.showboxbreadth tex.hyphenpenalty tex.showboxdepth tex.interlinepenalty tex.time tex.language tex.tolerance

tex.lastlinefit tex.tracingassigns tex.lefthyphenmin tex.tracingcommands tex.linepenalty tex.tracinggroups tex.localbrokenpenalty tex.tracingifs

tex.localinterlinepenalty tex.tracinglostchars tex.looseness tex.tracingmacros tex.tracingnesting tex.mag

tex.maxdeadcycles tex.tracingonline tex.month tex.tracingoutput tex.newlinechar tex.tracingpages

tex.outputpenalty tex.tracingparagraphs tex.pausing tex.tracingrestores tex.postdisplaypenalty tex.tracingscantokens

tex.predisplaydirection tex.tracingstats tex.predisplaypenalty tex.uchyph tex.vbadness tex.pretolerance

tex.relpenalty tex.widowpenalty tex.righthyphenmin tex.year

Read-only:

tex.savinghyphcodes

tex.deadcycles tex.parshape tex.spacefactor

tex.insertpenalties tex.prevgraf

#### 8.14.1.2 Dimension parameters

The dimension parameters accept Lua numbers (signifying scaled points) or strings (with included dimension). The result is always a number in scaled points.

#### Read-write:

| tex.boxmaxdepth        | tex.mathsurround       | tex.parindent      |
|------------------------|------------------------|--------------------|
| tex.delimitershortfall | tex.maxdepth           | tex.predisplaysize |
| tex.displayindent      | tex.nulldelimiterspace | tex.scriptspace    |
| tex.displaywidth       | tex.overfullrule       | tex.splitmaxdepth  |
| tex.emergencystretch   | tex.pagebottomoffset   | tex.vfuzz          |
| tex.hangindent         | tex.pageheight         | tex.voffset        |
| tex.hfuzz              | tex.pageleftoffset     | tex.vsize          |
| tex.hoffset            | tex.pagerightoffset    | tex.prevdepth      |
| tex.hsize              | tex.pagetopoffset      | tex.prevgraf       |

tex.lineskiplimit tex.pagewidth tex.spacefactor

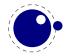

### Read-only:

```
tex.pagedepth tex.pagefilstretch tex.pagestretch tex.pagefillstretch tex.pagestrink tex.pagestrink
```

Beware: as with all Lua tables you can add values to them. So, the following is valid:

```
tex.foo = 123
```

When you access a T<sub>E</sub>X parameter a look up takes place. For read-only variables that means that you will get something back, but when you set them you create a new entry in the table thereby making the original invisible.

There are a few special cases that we make an exception for: prevdepth, prevgraf and space-factor. These normally are accessed via the tex.nest table:

```
tex.nest[tex.nest.ptr].prevdepth = p
tex.nest[tex.nest.ptr].spacefactor = s
```

However, the following also works:

```
tex.prevdepth = p
tex.spacefactor = s
```

Keep in mind that when you mess with node lists directly at the Lua end you might need to update the top of the nesting stack's prevdepth explicitly as there is no way LuaTEX can guess your intentions. By using the accessor in the tex tables, you get and set the values atthe top of the nest stack.

### **8.14.1.3 Direction parameters**

The direction parameters are read-only and return a Lua string.

```
tex.bodydir tex.pagedir tex.textdir
tex.mathdir tex.pardir
```

### 8.14.1.4 Glue parameters

The glue parameters accept and return a userdata object that represents a glue\_spec node.

```
tex.abovedisplayshortskip tex.leftskip tex.spaceskip
tex.abovedisplayskip tex.lineskip tex.splittopskip
tex.baselineskip tex.parfillskip tex.tabskip
tex.belowdisplayshortskip tex.parskip tex.topskip
tex.belowdisplayskip tex.rightskip tex.xspaceskip
```

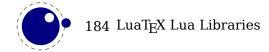

### 8.14.1.5 Muglue parameters

All muglue parameters are to be used read-only and return a Lua string.

tex.medmuskip tex.thickmuskip tex.thinmuskip

#### 8.14.1.6 Tokenlist parameters

The tokenlist parameters accept and return Lua strings. Lua strings are converted to and from token lists using \the \toks style expansion: all category codes are either space (10) or other (12). It follows that assigning to some of these, like 'tex.output', is actually useless, but it feels bad to make exceptions in view of a coming extension that will accept full-blown token strings.

tex.errhelp tex.everyjob tex.pdfpageattr
tex.everycr tex.everymath tex.pdfpageresources
tex.everydisplay tex.everypar tex.pdfpagesattr
tex.everyeof tex.everyvbox tex.pdfpkmode
tex.everyhbox tex.output

### 8.14.2 Convert commands

All 'convert' commands are read-only and return a Lua string. The supported commands at this moment are:

tex.eTeXVersion tex.pdffontobjnum(number) tex.eTeXrevision tex.pdffontsize(number) tex.formatname tex.uniformdeviate(number) tex.jobname tex.number(number) tex.luatexbanner tex.romannumeral(number) tex.luatexrevision tex.pdfpageref(number) tex.pdfnormaldeviate tex.pdfxformname(number) tex.fontname(number) tex.fontidentifier(number) tex.pdffontname(number)

If you are wondering why this list looks haphazard; these are all the cases of the 'convert' internal command that do not require an argument, as well as the ones that require only a simple numeric value.

The special (lua-only) case of tex.fontidentifier returns the csname string that matches a font id number (if there is one).

if these are really needed in a macro package.

#### 8.14.3 Last item commands

All 'last item' commands are read-only and return a number.

The supported commands at this moment are:

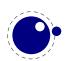

| tex.lastpenalty   | tex.pdflastximagepages | tex.eTeXversion       |
|-------------------|------------------------|-----------------------|
| tex.lastkern      | tex.pdflastannot       | tex.currentgrouplevel |
| tex.lastskip      | tex.pdflastxpos        | tex.currentgrouptype  |
| tex.lastnodetype  | tex.pdflastypos        | tex.currentiflevel    |
| tex.inputlineno   | tex.pdfrandomseed      | tex.currentiftype     |
| tex.pdflastobj    | tex.pdflastlink        | tex.currentifbranch   |
| tex.pdflastxform  | tex.luatexversion      | tex.pdflastximagecol- |
| tex.pdflastximage | tex.eTeXminorversion   | ordepth               |

### 8.14.4 Attribute, count, dimension, skip and token registers

TEX's attributes (\attribute), counters (\count), dimensions (\dimen), skips (\skip) and token (\toks) registers can be accessed and written to using two times five virtual sub-tables of the tex table:

```
tex.attribute tex.dimen tex.toks tex.count tex.skip
```

It is possible to use the names of relevant \attributedef, \countdef, \dimendef, \skipdef, or \toksdef control sequences as indices to these tables:

```
tex.count.scratchcounter = 0
enormous = tex.dimen['maxdimen']
```

In this case, LuaTEX looks up the value for you on the fly. You have to use a valid \countdef (or \attributedef, or \dimendef, or \toksdef), anything else will generate an error (the intent is to eventually also allow <chardef tokens> and even macros that expand into a number).

The attribute and count registers accept and return Lua numbers.

The dimension registers accept Lua numbers (in scaled points) or strings (with an included absolute dimension; em and ex and px are forbidden). The result is always a number in scaled points.

The token registers accept and return Lua strings. Lua strings are converted to and from token lists using \the \toks style expansion: all category codes are either space (10) or other (12).

The skip registers accept and return <code>glue\_spec</code> userdata node objects (see the description of the node interface elsewhere in this manual).

As an alternative to array addressing, there are also accessor functions defined for all cases, for example, here is the set of possibilities for \skip registers:

```
tex.setskip (<number> n, <node> s)
tex.setskip (<string> s, <node> s)
tex.setskip ("global",<number> n, <node> s)
tex.setskip ("global",<string> s, <node> s)
<node> s = tex.getskip (<number> n)
<node> s = tex.getskip (<string> s)
```

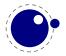

We have similar setters for count, dimen, muskip, and toks. Counters and dimen are represented by numbers, skips and muskips by nodes, and toks by strings. For tokens registers we have an alternative where a catcode table is specified:

```
tex.scantoks(0,3,"$e=mc^2$")
tex.scantoks("global",0,"$\int\limits^1 2$")
```

In the function-based interface, it is possible to define values globally by using the string global as the first function argument.

There are four extra skip related helpers:

```
tex.setglue (<number> n, width, stretch, shrink, stretch_order, shrink_order)
tex.setglue (<string> s, width, stretch, shrink, stretch_order, shrink_order)
tex.setglue ("global",<number> n, width, stretch, shrink, stretch_order, shrink_order)
tex.setglue ("global",<string> s, width, stretch, shrink, stretch_order, shrink_order)
width, stretch, shrink, stretch_order, shrink_order = tex.getglue (<number> n)
width, stretch, shrink, stretch_order, shrink_order = tex.getglue (<string> s)
```

The other two are tex.setmuglue and tex.getmuglue.

### 8.14.5 Character code registers

 $T_EX's$  character code tables (\lccode, \uccode, \sfcode, \catcode, \mathcode, \delcode) can be accessed and written to using six virtual subtables of the tex table

```
tex.lccodetex.sfcodetex.mathcodetex.uccodetex.catcodetex.delcode
```

The function call interfaces are roughly as above, but there are a few twists. sfcodes are the simple ones:

```
tex.setsfcode (<number> n, <number> s)
tex.setsfcode ('global', <number> n, <number> s)
<number> s = tex.getsfcode (<number> n)
```

The function call interface for lccode and uccode additionally allows you to set the associated sibling at the same time:

```
tex.setlccode (['global'], <number> n, <number> lc)
tex.setlccode (['global'], <number> n, <number> lc, <number> uc)
<number> lc = tex.getlccode (<number> n)
tex.setuccode (['global'], <number> n, <number> uc)
tex.setuccode (['global'], <number> n, <number> uc, <number> lc)
<number> uc = tex.getuccode (<number> n)
```

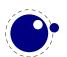

The function call interface for catcode also allows you to specify a category table to use on assignment or on query (default in both cases is the current one):

```
tex.setcatcode (['global'], <number> n, <number> c)
tex.setcatcode (['global'], <number> cattable, <number> n, <number> c)
<number> lc = tex.getcatcode (<number> n)
<number> lc = tex.getcatcode (<number> cattable, <number> n)
```

The interfaces for delcode and mathcode use small array tables to set and retrieve values:

```
tex.setmathcode (['global'], <number> n,  mval )
 mval = tex.getmathcode (<number> n)
tex.setdelcode (['global'], <number> n,  dval )
 dval = tex.getdelcode (<number> n)
```

Where the table for mathcode is an array of 3 numbers, like this:

```
{<number> mathclass, <number> family, <number> character}
```

And the table for delcode is an array with 4 numbers, like this:

```
{<number> small fam, <number> small char, <number> large fam, <number> large char}
```

You can also avoid the table:

```
class, family, char = tex.getmathcodes (<number> n)
smallfam, smallchar, largefam, largechar = tex.getdelcodes (<number> n)
```

Normally, the third and fourth values in a delimiter code assignment will be zero according to  $\Udelcode$  usage, but the returned table can have values there (if the delimiter code was set using  $\delcode$ , for example). Unset  $\delcode$ 's can be recognized because  $\delcode$ 1] is -1.

### 8.14.6 Box registers

It is possible to set and query actual boxes, using the node interface as defined in the node library:

```
tex.box
```

for array access, or

```
tex.setbox(<number> n, <node> s)
tex.setbox(<string> cs, <node> s)
tex.setbox('global', <number> n, <node> s)
tex.setbox('global', <string> cs, <node> s)
<node> n = tex.getbox(<number> n)
<node> n = tex.getbox(<string> cs)
```

for function-based access. In the function-based interface, it is possible to define values globally by using the string global as the first function argument.

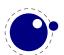

Be warned that an assignment like

```
tex.box[0] = tex.box[2]
```

does not copy the node list, it just duplicates a node pointer. If box2 will be cleared by TEX commands later on, the contents of box0 becomes invalid as well. To prevent this from happening, always use node.copy list() unless you are assigning to a temporary variable:

```
tex.box[0] = node.copy_list(tex.box[2])
```

The following function will register a box for reuse (this is modelled after so called xforms in pdf). You can (re)use the box with \useboxresource or by creating a rule node with subtype 2.

```
local index = tex.saveboxresource(n,attributes,resources,immediate)
```

The optional second and third arguments are strings, the fourth is a boolean.

You can generate the reference (a rule type) with:

```
local reused = tex.useboxresource(n,wd,ht,dp)
```

The dimensions are optional and the final ones are returned as extra values. The following is just a bonus (no dimensions returned means that the resource is unknown):

```
local w, h, d = tex.getboxresourcedimensions(n)
```

You can split a box:

```
local vlist = tex.splitbox(n,height,mode)
```

The remainder is kept in the original box and a packaged vlist is returned. This operation is comparable to the \vsplit operation. The mode can be additional or exactly and concerns the split off box.

### **8.14.7** Math parameters

It is possible to set and query the internal math parameters using:

```
tex.setmath(<string> n, <string> t, <number> n)
tex.setmath('global', <string> n, <string> t, <number> n)
<number> n = tex.getmath(<string> n, <string> t)
```

As before an optional first parameter global indicates a global assignment.

The first string is the parameter name minus the leading 'Umath', and the second string is the style name minus the trailing 'style'.

Just to be complete, the values for the math parameter name are:

| quad         | axis         | operatorsize |
|--------------|--------------|--------------|
| overbarkern  | overbarrule  | overbarvgap  |
| underbarkern | underbarrule | underbarvgap |

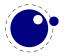

radicalrule radicalkern radicalvgap radicaldegreebefore radicaldegreeafter radicaldegreeraise stackdenomdown stackvgap stacknumup fractionrule fractionnumvgap fractionnumup fractiondenomygap fractiondenomdown fractiondelsize limitabovevqap limitabovebgap limitabovekern limitbelowkern limitbelowvgap limitbelowbgap underdelimitervqap underdelimiterbgap overdelimitervgap overdelimiterbgap subshiftdown subshiftdrop supshiftdrop subsupshiftdown supshiftup subtopmax supbottommin supsubbottommax subsupvgap connectoroverlapmin spaceafterscript ordordspacing ordopspacing ordbinspacing ordrelspacing ordopenspacing ordclosespacing ordpunctspacing ordinnerspacing opordspacing opopspacing opbinspacing oprelspacing opopenspacing opclosespacing oppunctspacing opinnerspacing binordspacing binopspacing binbinspacing binrelspacing binopenspacing binclosespacing binpunctspacing bininnerspacing relordspacing relopspacing relbinspacing relrelspacing relopenspacing relclosespacing relpunctspacing relinnerspacing openordspacing openopspacing openbinspacing openrelspacing openopenspacing openclosespacing openpunctspacing openinnerspacing closeordspacing closeopspacing closebinspacing closerelspacing closeopenspacing closeclosespacing closepunctspacing closeinnerspacing punctordspacing punctbinspacing punctrelspacing punctopspacing punctopenspacing punctclosespacing punctpunctspacing punctinnerspacing innerordspacing inneropspacing innerbinspacing innerrelspacing inneropenspacing innerclosespacing innerpunctspacing innerinnerspacing

The values for the style parameter name are:

display crampeddisplay text crampedtext script crampedscript

scriptscript crampedscriptscript

The value is either a number (representing a dimension or number) or a glue spec node representing a muskip for ordordspacing and similar spacing parameters.

### 8.14.8 Special list heads

The virtual table tex.lists contains the set of internal registers that keep track of building page lists.

field description

circular list of pending insertions page ins head

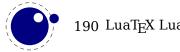

| contrib_head                   | the recent contributions                    |
|--------------------------------|---------------------------------------------|
| page_head                      | the current page content                    |
| hold_head                      | used for held-over items for next page      |
| adjust_head                    | head of the current \vadjust list           |
| pre_adjust_head                | head of the current \vadjust pre list       |
| <pre>page_discards_head</pre>  | head of the discarded items of a page break |
| <pre>split_discards_head</pre> | head of the discarded items in a vsplit     |

### 8.14.9 Semantic nest levels

The virtual table tex.nest contains the currently active semantic nesting state. It has two main parts: a zero-based array of userdata for the semantic nest itself, and the numerical value tex.nest.ptr, which gives the highest available index. Neither the array items in tex.nest[] nor tex.nest.ptr can be assigned to (as this would confuse the typesetting engine beyond repair), but you can assign to the individual values inside the array items, e.g. tex.nest[tex.nest.ptr].prevdepth.

tex.nest[tex.nest.ptr] is the current nest state, tex.nest[0] the outermost (main vertical
list) level.

The known fields are:

| key         | type    | modes | explanation                                                    |
|-------------|---------|-------|----------------------------------------------------------------|
| mode        | number  | all   | The current mode. This is a number representing the main       |
|             |         |       | mode at this level:                                            |
|             |         |       | <pre>0 == no mode (this happens during \write)</pre>           |
|             |         |       | 1 == vertical,                                                 |
|             |         |       | 127 = horizontal,                                              |
|             |         |       | 253 = display math.                                            |
|             |         |       | -1 == internal vertical,                                       |
|             |         |       | -127 = restricted horizontal,                                  |
|             |         |       | -253 = inline math.                                            |
| modeline    | number  | all   | source input line where this mode was entered in, negative     |
|             |         |       | inside the output routine                                      |
| head        | node    | all   | the head of the current list                                   |
| tail        | node    | all   | the tail of the current list                                   |
| prevgraf    | number  | vmode | number of lines in the previous paragraph                      |
| prevdepth   | number  | vmode | depth of the previous paragraph (equal to \pdfignoreddimen     |
|             |         |       | when it is to be ignored)                                      |
| spacefactor | number  | hmode | the current space factor                                       |
| dirs        | node    | hmode | used for temporary storage by the line break algorithm         |
| noad        | node    | mmode | used for temporary storage of a pending fraction numerator,    |
|             |         |       | for \over etc.                                                 |
| delimptr    | node    | mmode | used for temporary storage of the previous math delimiter, for |
|             |         |       | \middle                                                        |
| mathdir     | boolean | mmode | true when during math processing the \mathdir is not the       |
|             |         |       | same as the surrounding \textdir                               |
| mathstyle   | number  | mmode | the current \mathstyle                                         |
|             |         |       |                                                                |

### 8.14.10 Print functions

The tex table also contains the three print functions that are the major interface from Lua scripting to  $T_E X$ .

The arguments to these three functions are all stored in an in-memory virtual file that is fed to the  $T_FX$  scanner as the result of the expansion of  $\forall$ irectlua.

The total amount of returnable text from a \directlua command is only limited by available system ram. However, each separate printed string has to fit completely in TeX's input buffer.

The result of using these functions from inside callbacks is undefined at the moment.

### 8.14.10.1 tex.print

```
tex.print(<string> s, ...)
tex.print(<number> n, <string> s, ...)
tex.print( t)
tex.print(<number> n,  t)
```

Each string argument is treated by  $T_EX$  as a separate input line. If there is a table argument instead of a list of strings, this has to be a consecutive array of strings to print (the first non-string value will stop the printing process).

The optional parameter can be used to print the strings using the catcode regime defined by  $\catcodetable n$ . If n is -1, the currently active catcode regime is used. If n is -2, the resulting catcodes are the result of toks: all category codes are 12 (other) except for the space character, that has category code 10 (space). Otherwise, if n is not a valid catcode table, then it is ignored, and the currently active catcode regime is used instead.

The very last string of the very last tex.print() command in a \directlua will not have the \endlinechar appended, all others do.

#### 8.14.10.2 tex.sprint

```
tex.sprint(<string> s, ...)
tex.sprint(<number> n, <string> s, ...)
tex.sprint( t)
tex.sprint(<number> n,  t)
```

Each string argument is treated by  $T_EX$  as a special kind of input line that makes it suitable for use as a partial line input mechanism:

- TFX does not switch to the 'new line' state, so that leading spaces are not ignored.
- No \endlinechar is inserted.
- Trailing spaces are not removed. Note that this does not prevent  $T_E X$  itself from eating spaces as result of interpreting the line. For example, in

```
before\directlua{tex.sprint("\\relax")tex.sprint(" inbetween")}after
```

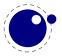

the space before in between will be gobbled as a result of the 'normal' scanning of \relax.

If there is a table argument instead of a list of strings, this has to be a consecutive array of strings to print (the first non-string value will stop the printing process).

The optional argument sets the catcode regime, as with tex.print().

#### 8.14.10.3 tex.tprint

```
tex.tprint({<number> n, <string> s, ...}, {...})
```

This function is basically a shortcut for repeated calls to tex.sprint(<number> n, <string> s, ...), once for each of the supplied argument tables.

### 8.14.10.4 tex.cprint

This function takes a number indicating the to be used catcode, plus either a table of strings or an argument list of strings that will be pushed into the input stream.

```
tex.cprint( 1," 1: &\{\foo\}\foo\}\foo\}) tex.print("\par") -- a lot of \bgroup s tex.cprint( 2," 2: &\{\foo\}\foo\}\foo\}) tex.print("\par") -- matching \egroup s tex.cprint( 9," 9: &\{\foo\}\foo\}\foo\}) tex.print("\par") -- all get ignored tex.cprint(10,"10: &\{\foo\}\foo\}\foo\}) tex.print("\par") -- all become spaces tex.cprint(11,"11: &\{\foo\}\foo\}\foo\}) tex.print("\par") -- other characters tex.cprint(12,"12: &\{\foo\}\foo\}\foo\}) tex.print("\par") -- comment triggers
```

#### 8.14.10.5 tex.write

```
tex.write(<string> s, ...)
tex.write( t)
```

Each string argument is treated by  $T_EX$  as a special kind of input line that makes it suitable for use as a quick way to dump information:

- All catcodes on that line are either 'space' (for ' ') or 'character' (for all others).
- There is no \endlinechar appended.

If there is a table argument instead of a list of strings, this has to be a consecutive array of strings to print (the first non-string value will stop the printing process).

### 8.14.11 Helper functions

#### 8.14.11.1 tex.round

```
<number> n = tex.round(<number> o)
```

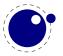

Rounds Lua number o, and returns a number that is in the range of a valid  $T_EX$  register value. If the number starts out of range, it generates a 'number to big' error as well.

#### 8.14.11.2 tex.scale

```
<number> n = tex.scale(<number> o, <number> delta)
 n = tex.scale(table o, <number> delta)
```

Multiplies the Lua numbers o and delta, and returns a rounded number that is in the range of a valid TEX register value. In the table version, it creates a copy of the table with all numeric top-level values scaled in that manner. If the multiplied number(s) are of range, it generates 'number to big' error(s) as well.

Note: the precision of the output of this function will depend on your computer's architecture and operating system, so use with care! An interface to LuaTEX's internal, 100% portable scale function will be added at a later date.

#### 8.14.11.3 tex.sp

```
<number> n = tex.sp(<number> o)
<number> n = tex.sp(<string> s)
```

Converts the number o or a string s that represents an explicit dimension into an integer number of scaled points.

For parsing the string, the same scanning and conversion rules are used that  $LuaT_EX$  would use if it was scanning a dimension specifier in its  $T_EX$ -like input language (this includes generating errors for bad values), expect for the following:

- 1. only explicit values are allowed, control sequences are not handled
- 2. infinite dimension units (fil...) are forbidden
- 3. **mu** units do not generate an error (but may not be useful either)

#### 8.14.11.4 tex.definefont

```
tex.definefont(<string> csname, <number> fontid)
tex.definefont(<boolean> global, <string> csname, <number> fontid)
```

Associates csname with the internal font number fontid. The definition is global if (and only if) global is specified and true (the setting of globaldefs is not taken into account).

#### 8.14.11.5 tex.getlinenumber and tex.setlinenumber

You can mess with the current line number:

```
local n = tex.getlinenumber()
tex.setlinenumber(n+10)
```

which can be shortcut to:

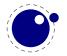

#### tex.setlinenumber(10,true)

This might be handy when you have a callback that read numbers from a file and combines them in one line (in which case an error message probably has to refer to the original line). Interference with T<sub>F</sub>X's internal handling of numbers is of course possible.

### 8.14.11.6 tex.error

```
tex.error(<string> s)
tex.error(<string> s,  help)
```

This creates an error somewhat like the combination of \errhelp and \errmessage would. During this error, deletions are disabled.

The array part of the help table has to contain strings, one for each line of error help.

#### 8.14.11.7 tex.hashtokens

```
for i,v in pairs (tex.hashtokens()) do ... end
```

Returns a name and token table pair (see section ?? about token tables) iterator for every non-zero entry in the hash table. This can be useful for debugging, but note that this also reports control sequences that may be unreachable at this moment due to local redefinitions: it is strictly a dump of the hash table.

### 8.14.12 Functions for dealing with primitives

#### 8.14.12.1 tex.enableprimitives

```
tex.enableprimitives(<string> prefix,  primitive names)
```

This function accepts a prefix string and an array of primitive names.

For each combination of 'prefix' and 'name', the tex.enableprimitives first verifies that 'name' is an actual primitive (it must be returned by one of the tex.extraprimitives() calls explained below, or part of TEX82, or \directlua). If it is not, tex.enableprimitives does nothing and skips to the next pair.

But if it is, then it will construct a csname variable by concatenating the 'prefix' and 'name', unless the 'prefix' is already the actual prefix of 'name'. In the latter case, it will discard the 'prefix', and just use 'name'.

Then it will check for the existence of the constructed csname. If the csname is currently undefined (note: that is not the same as \relax), it will globally define the csname to have the meaning: run code belonging to the primitive 'name'. If for some reason the csname is already defined, it does nothing and tries the next pair.

An example:

```
tex.enableprimitives('LuaTeX', {'formatname'})
```

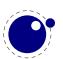

will define \LuaTeXformatname with the same intrinsic meaning as the documented primitive \formatname, provided that the control sequences \LuaTeXformatname is currently undefined.

When LuaT<sub>E</sub>X is run with --ini only the T<sub>E</sub>X82 primitives and \directlua are available, so no extra primitives at all.

If you want to have all the new functionality available using their default names, as it is now, you will have to add

```
\ifx\directlua\undefined \else
   \directlua {tex.enableprimitives('',tex.extraprimitives ())}
\fi
```

near the beginning of your format generation file. Or you can choose different prefixes for different subsets, as you see fit.

Calling some form of tex.enableprimitives() is highly important though, because if you do not, you will end up with a TEX82-lookalike that can run Lua code but not do much else. The defined csnames are (of course) saved in the format and will be available at runtime.

### 8.14.12.2 tex.extraprimitives

```
 t = tex.extraprimitives(<string> s, ...)
```

This function returns a list of the primitives that originate from the engine(s) given by the requested string value(s). The possible values and their (current) return values are:

#### name values

vskip write vsize \normalcontrolspace boundary unhcopy output - / unskip tex unvbox boxmaxdepth muskipdef string toksdef floatingpenalty righthyphenmin voffset escapechar topmark splitfirstmark vsplit everydisplay badness xleaders textfont showlists language mathchoice topskip abovedisplayshortskip underline tracinglostchars pagefillstretch unvcopy splitbotmark finalhyphendemerits atopwithdelims pretolerance fi dp setlanguage ht mathchardef nulldelimiterspace or wd pagegoal advance chardef catcode mathchar scriptscriptfont mathcode leftskip pageshrink pagefilstretch delcode fontname brokenpenalty lastkern belowdisplayshortskip tolerance mathopen exhyphenpenalty maxdepth futurelet abovewithdelims csstring hangindent lastskip linepenalty everyjob xspaceskip globaldefs everypar scriptfont delimiter afterassignment firstmark lineskiplimit lineskip def fam day iffalse textstyle end mag box belowdisplayskip ifx let errmessage exhyphenchar hss expandafter the displaywidth Uright mathsurround pagedepth looseness leaders vss ifhmode botmark ifinner displaystyle accent immediate ifmmode parshape meaning abovedisplayskip medmuskip emergencystretch rightskip mathclose hangafter hoffset aftergroup cleaders romannumeral hbadness mathbin showboxbreadth ifvmode jobname vbadness patterns nonstopmode errhelp predisplaypenalty endlinechar mathinner lastbox showboxdepth postdisplaypenalty mathrel holdinginserts radical mathord pagetotal everyor adjdemerits halign

defaultskewchar errorcontextlines splitmaxdepth Uleft ifcase noindent trac-

ingmacros moveright predisplaysize tracingrestores message ifhbox deadcycles interlinepenalty mathpunct lccode noboundary displayindent nonscript everyhbox global penalty tracingcommands everymath nolimits noalign inputlineno pagestretch parskip indent dimendef widowpenalty ifvbox above spaceskip middle displaylimits pausing everyvbox iftrue moveleft mathop endcsname dimen ifcat clubpenalty splittopskip doublehyphendemerits ifdim limits ifeof ignorespaces insert delimitershortfall ifodd insertpenalties tracingpages hpack vadjust tracingonline count ifnum edef char begingroup sfcode tracingparagraphs hyphenation uccode hfuzz openout legno hyphenpenalty vcenter hfil thickmuskip maxdeadcycles mkern hbox overfullrule else hsize raise thinmuskip spacefactor input hrule left eqno parfillskip font valign dump relax prevdepth read shipout batchmode right skipdef setbox baselineskip special mskip endgroup uchyph binoppenalty endinput omit pagefilllstretch overwithdelims newlinechar vfilneg time tpack skip vfill span prevgraf over show vbox tracingstats year defaulthyphenchar nullfont muskip vpack toks outer multiply tracingoutput firstvalidlanguage parindent displaywidowpenalty unhbox lefthyphenmin vtop mathaccent discretionary vfuzz overline unkern closeout showthe showbox uppercase lowercase closein openin errorstopmode scrollmode skewchar hyphenchar countdef xdef gdef long Umiddle atop scriptscriptstyle scriptstyle unpenalty copy lower kern vfil hfilneg hfill hskip crcr cr ifvoid if number lastpenalty par vrule noexpand mark fontdimen divide csname scriptspace outputpenalty month delimiterfactor relpenalty tabskip directlua

core

etex

unless botmarks currentiftype pagediscards mutoglue displaywidowpenalties fontcharic fontchardp fontcharht fontcharwd widowpenalties tracingifs iffontchar eTeXVersion protected topmarks showgroups glueexpr splitfirstmarks predisplaydirection everyeof eTeXversion clubpenalties savingvdiscards splitbotmarks showtokens tracingassigns dimexpr parshapedimen readline tracingscantokens tracingnesting ifdefined currentifbranch firstmarks lastnodetype marks currentgrouplevel interlinepenalties muexpr unexpanded ifcsname parshapeindent showifs parshapelength currentgrouptype splitdiscards gluetomu glueshrink gluestretch glueshrinkorder gluestretchorder numexpr scantokens interactionmode detokenize currentiflevel savinghyphcodes lastlinefit tracinggroups eTeXrevision eTeXminorversion

luatex Umathcloseopspacing textdir Umathordpunctspacing Udelimiterunder Uskewedwithdelims Umathopenpunctspacing pagebottomoffset mathsurroundskip Umathordinnerspacing Umathbinclosespacing toksapp rightghost Umathlimitbelowbgap Umathopeninnerspacing tokspre Uoverdelimiter Umathpunctpunctspacing Umathclosepunctspacing mathdisplayskipmode saveimageresource Umathrelordspacing Umathsupbottommin Umathlimitbelowkern copyfont Umathstackdenomdown localrightbox Umathfractionrule Umathcharfam Umathcloseinnerspacing Umathopenrelspacing Uhextensible Umathsupsubbottommax leftmarginkern Umathcloserelspacing ifincsname Umathcharnum Umathinnerordspacing synctex formatname letterspacefont pdfextension Umathrelinnerspacing Umathsubtopmax randomseed suppressoutererror Umathsubsupshiftdown Umathopbinspacing Umathordbinspacing Umathrelopspacing Umathopenbinspacing Umathoverdelimiterbgap

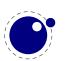

localleftbox alignmark Uunderdelimiter hyphenationmin Umathclosebinspacing Umathcodenum dvifeedback outputmode luafunction Umathpunctopenspacing Umathconnectoroverlapmin crampedscriptscriptstyle Umathradicaldegreeafter uniformdeviate luatexversion Umathfractionnumup rightmarginkern Umathopclosespacing Umathordclosespacing Umathoverdelimitervgap etokspre expanded suppressmathparerror Udelcode bodydir Umathopenclosespacing attribute Umathsubshiftdrop Umathsubshiftdown matheqnogapstep Umathpunctrelspacing lastsavedimageresourceindex lastsavedimageresourcepages mathoption Umathradicaldegreeraise adjustspacing Umathsupshiftdrop Umathcharslot Umathcloseclosespacing luatexrevision insertht localinterlinepenalty useboxresource Umathchar Udelimiterover Ustack Umathcode saveboxresource Udelcodenum suppresslongerror ignoreligaturesinfont Umathaxis Umathfractionnumvgap Umathskewedfractionhgap Umathrelclosespacing Umathpunctbinspacing luatexdatestamp Ustopdisplaymath quitymode crampedscriptstyle letcharcode setrandomseed crampedtextstyle pagedir Umathbinrelspacing Umathopordspacing dvivariable attributedef Umathordordspacing pdffeedback Umathskewedfractionvgap Umathopenordspacing mathdir outputbox Umathcloseordspacing pagewidth Ustopmath aligntab prehyphenchar dviextension Umathpunctopspacing Umathsubsupvgap luaescapestring Umathfractiondenomvgap begincsname Umathradicalrule Umathunderbarrule postexhyphenchar Umathradicaldegreebefore Umathstacknumup normaldeviate Umathbinopspacing boxdir Ustartdisplaymath savecatcodetable Umathbinpunctspacing tagcode Uroot lastsavedboxresourceindex Umathoverbarkern Umathoperatorsize Uradical mathstyle Umathopopenspacing Umathordopenspacing Umathbininnerspacing Umathinnerrelspacing clearmarks Umathoverbarvgap fontid Umathopenopenspacing Umathunderdelimiterbgap Umathoverbarrule setfontid crampeddisplaystyle ifabsdim Umathlimitabovebgap Umathcharclass Umathstackvgap Umathinneropspacing Umathrelbinspacing Umathcloseopenspacing pardir initcatcodetable nokerns pageleftoffset tracingfonts nospaces Umathrelopenspacing Umathlimitabovekern Udelimiter savepos nohrule localbrokenpenalty Umathfractiondelsize gleaders Umathunderdelimitervgap Umathinnerbinspacing noligs pagerightoffset draftmode Usubscript Umathcharnumdef rpcode Umathaccent pagetopoffset pageheight catcodetable Umathspaceafterscript primitive Umathinneropenspacing Uskewed pxdimen Umathordopspacing Umathopenopspacing ifabsnum scantextokens mathscriptsmode suppressifcsnameerror suppressfontnotfounderror pdfvariable latelua useimageresource efcode lpcode hjcode preexhyphenchar posthyphenchar Umathinnerinnerspacing Umathinnerpunctspacing Umathinnerclosespacing Umathpunctinnerspacing Umathpunctclosespacing Umathpunctordspacing Umathrelpunctspacing Umathrelrelspacing Umathbinopenspacing Umathbinbinspacing Umathbinordspacing Umathopinnerspacing Umathoppunctspacing Umathoprelspacing Umathopopspacing Umathordrelspacing Umathsupshiftup Umathlimitbelowvgap Umathlimitabovevgap Umathfractiondenomdown Umathradicalvgap Umathradicalkern Umathunderbarvgap Umathunderbarkern Umathquad Umathchardef Uvextensible Usuperscript Ustartmath ifprimitive Uchar luatexbanner lastypos lastxpos novrule etoksapp leftghost expandglyphsinfont lastnamedcs protrudechars

Note that 'luatex' does not contain directlua, as that is considered to be a core primitive,

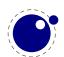

along with all the TFX82 primitives, so it is part of the list that is returned from 'core'.

Running tex.extraprimitives() will give you the complete list of primitives -ini startup. It is exactly equivalent to tex.extraprimitives('etex' and 'luatex').

### 8.14.12.3 tex.primitives

```
 t = tex.primitives()
```

This function returns a hash table listing all primitives that LuaTEX knows about. The keys in the hash are primitives names, the values are tables representing tokens (see section ??). The third value is always zero.

In the beginning we had omega and pdftex subsets but in the meantime relevant primitives ave been promoted (either or not adapted) to the luatex set when found useful, or removed when considered to be of no use. Originally we had two sets of math definition primitives but the Omega ones have been removed, so we no longer have a subset for math either.

### **8.14.13** Core functionality interfaces

#### 8.14.13.1 tex.badness

```
<number> b = tex.badness(<number> t, <number> s)
```

This helper function is useful during linebreak calculations. t and s are scaled values; the function returns the badness for when total t is supposed to be made from amounts that sum to s. The returned number is a reasonable approximation of  $100(t/s)^3$ ;

#### 8.14.13.2 tex.resetparagraph

This function resets the parameters that T<sub>F</sub>X normally resets when a new paragraph is seen.

#### **8.14.13.3** tex.linebreak

```
local <node> nodelist,  info =
    tex.linebreak(<node> listhead,  parameters)
```

The understood parameters are as follows:

| name              | type   | description |
|-------------------|--------|-------------|
| pardir            | string |             |
| pretolerance      | number |             |
| tracingparagraphs | number |             |
| tolerance         | number |             |
| looseness         | number |             |
| hyphenpenalty     | number |             |
| exhyphenpenalty   | number |             |

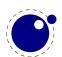

pdfadjustspacing number adjdemerits number pdfprotrudechars number linepenalty number lastlinefit number doublehyphendemerits number finalhyphendemerits number hangafter number

interlinepenalty number or table if a table, then it is an array like \interlinepenal-

ties

clubpenalty number or table if a table, then it is an array like \clubpenalties widowpenalty number or table if a table, then it is an array like \widowpenalties

brokenpenalty number

emergencystretch number in scaled points hangindent number in scaled points hsize number in scaled points

leftskip glue\_spec node rightskip glue\_spec node

pdfignoreddimen number in scaled points

parshape table

Note that there is no interface for \displaywidowpenalties, you have to pass the right choice for widowpenalties yourself.

The meaning of the various keys should be fairly obvious from the table (the names match the  $T_EX$  and  $pdfT_EX$  primitives) except for the last 5 entries. The four pdf...line... keys are ignored if their value equals pdfignoreddimen.

It is your own job to make sure that listhead is a proper paragraph list: this function does not add any nodes to it. To be exact, if you want to replace the core line breaking, you may have to do the following (when you are not actually working in the pre\_linebreak\_filter or linebreak\_filter callbacks, or when the original list starting at listhead was generated in horizontal mode):

- add an 'indent box' and perhaps a local par node at the start (only if you need them)
- replace any found final glue by an infinite penalty (or add such a penalty, if the last node is not a glue)
- add a glue node for the \parfillskip after that penalty node
- make sure all the prev pointers are OK

The result is a node list, it still needs to be vpacked if you want to assign it to a \vbox.

The returned info table contains four values that are all numbers:

prevdepth depth of the last line in the broken paragraph prevgraf number of lines in the broken paragraph

looseness the actual looseness value in the broken paragraph

demerits the total demerits of the chosen solution

Note there are a few things you cannot interface using this function: You cannot influence font expansion other than via pdfadjustspacing, because the settings for that take place elsewhere.

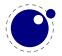

The same is true for hbadness and hfuzz etc. All these are in the hpack() routine, and that fetches its own variables via globals.

### **8.14.13.4** tex.shipout

tex.shipout(<number> n)

Ships out box number n to the output file, and clears the box register.

# 8.15 The texconfig table

This is a table that is created empty. A startup Lua script could fill this table with a number of settings that are read out by the executable after loading and executing the startup file.

| key                   | type    | default | explanation                                                                                         |
|-----------------------|---------|---------|----------------------------------------------------------------------------------------------------|
| kpse_init             | boolean | true    | false totally disables kpathsea initialisation, and enables interpretation of the following numeric |
|                       |         |         | key-value pairs. (only ever unset this if you im-                                                   |
|                       |         |         | plement <i>all</i> file find callbacks!)                                                            |
| shell_escape          | string  | 'f'     | Use 'y' or 't' or '1' to enable \write 18 unconditionally, 'p' to enable the commands that          |
| -1-11                 |         |         | are listed in shell_escape_commands                                                                 |
| shell_escape_commands | string  |         | Comma-separated list of command names that may be executed by \write 18 even if shell escape        |
|                       |         |         | is set to 'p'. Do <i>not</i> use spaces around com-                                                 |
|                       |         |         | mas, separate any required command arguments                                                        |
|                       |         |         | by using a space, and use the ascii double quote                                                    |
|                       |         |         | (") for any needed argument or path quoting                                                         |
| string_vacancies      | number  | 75000   | cf. web2c docs                                                                                      |
| pool_free             | number  | 5000    | cf. web2c docs                                                                                      |
| max_strings           | number  | 15000   | cf. web2c docs                                                                                      |
| strings_free          | number  | 100     | cf. web2c docs                                                                                      |
| nest_size             | number  | 50      | cf. web2c docs                                                                                      |
| max_in_open           | number  | 15      | cf. web2c docs                                                                                      |
| param_size            | number  | 60      | cf. web2c docs                                                                                      |
| save_size             | number  | 4000    | cf. web2c docs                                                                                      |
| stack_size            | number  | 300     | cf. web2c docs                                                                                      |
| dvi_buf_size          | number  | 16384   | cf. web2c docs                                                                                      |
| error_line            | number  | 79      | cf. web2c docs                                                                                      |
| half_error_line       | number  | 50      | cf. web2c docs                                                                                      |
| max_print_line        | number  | 79      | cf. web2c docs                                                                                      |
| hash_extra            | number  | 0       | cf. web2c docs                                                                                      |
| pk_dpi                | number  | 72      | cf. web2c docs                                                                                      |
| trace_file_names      | boolean | true    | false disables TEX's normal file open-close feed-                                                   |
|                       |         |         | back (the assumption is that callbacks will take                                                    |

care of that)

| file_line_error | boolean false | do file:line style error messages                     |
|-----------------|---------------|-------------------------------------------------------|
| halt_on_error   | boolean false | abort run on the first encountered error              |
| formatname      | string        | if no format name was given on the command            |
|                 |               | line, this key will be tested first instead of sim-   |
|                 |               | ply quitting                                          |
| jobname         | string        | if no input file name was given on the command        |
|                 |               | line, this key will be tested first instead of simply |
|                 |               | giving up                                             |

Note: the numeric values that match web2c parameters are only used if kpse\_init is explicitly set to false. In all other cases, the normal values from texmf.cnf are used.

# 8.16 The texio library

This library takes care of the low-level I/O interface.

### **8.16.1 Printing functions**

#### 8.16.1.1 texio.write

```
texio.write(<string> target, <string> s, ...)
texio.write(<string> s, ...)
```

Without the target argument, writes all given strings to the same location(s)  $T_EX$  writes messages to at this moment. If \batchmode is in effect, it writes only to the log, otherwise it writes to the log and the terminal. The optional target can be one of three possibilities: term, log or term and log.

Note: If several strings are given, and if the first of these strings is or might be one of the targets above, the target must be specified explicitly to prevent Lua from interpreting the first string as the target.

#### **8.16.1.2** texio.write nl

```
texio.write_nl(<string> target, <string> s, ...)
texio.write_nl(<string> s, ...)
```

This function behaves like texio.write, but make sure that the given strings will appear at the beginning of a new line. You can pass a single empty string if you only want to move to the next line.

#### 8.16.1.3 texio.setescape

You can disable ^^ escaping of control characters by passing a value of zero.

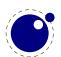

### 8.16.2 The token libray

The current token library will be replaced by a new one that is more flexible and powerful. The transition takes place in steps. In version 0.80 we have token and in version 0.85 the old lib will be replaced completely. So if you use this new mechanism in production code you need to be aware of incompatible updates between 0.80 and 0.90. Because the related in- and output code will also be cleaned up and rewritten you should be aware of incompatible logging and error reporting too.

The old library presents tokens as triplets or numbers, the new library presents a userdata object. The old library used a callback to intercept tokens in the input but the new library provides a basic scanner infrastructure that can be used to write macros that accept a wide range of arguments. This interface is on purpose kept general and as performance is quite ok one can build additional parsers without too much overhead. It's up to macro package writers to see how they can benefit from this as the main principle behind LuaTEX is to provide a minimal set of tools and no solutions.

The current functions in the token namespace are given in the next table:

| function     | argument           | result                                                     |
|--------------|--------------------|------------------------------------------------------------|
| is_token     | token              | checks if the given argument is a token userdatum          |
| get_next     |                    | returns the next token in the input                        |
| scan_keyword | string             | returns true if the given keyword is gobbled               |
| scan_int     |                    | returns a number                                           |
| scan_dimen   | infinity, mu-units | returns a number representing a dimension and or two       |
|              |                    | numbers being the filler and order                         |
| scan_glue    | mu-units           | returns a glue spec node                                   |
| scan_toks    | definer, expand    | returns a table of tokens token list (this can become a    |
|              |                    | linked list in later releases)                             |
| scan_code    | bitset             | returns a character if its category is in the given bitset |
|              |                    | (representing catcodes)                                    |
| scan_string  |                    | returns a string given between {}, as \macro or as se-     |
|              |                    | quence of characters with catcode 11 or 12                 |
| scan_word    |                    | returns a sequence of characters with catcode 11 or 12     |
|              |                    | as string                                                  |
| scan_csname  |                    | returns foo after scanning \foo                            |
| set_macro    | see below          | assign a macro                                             |
| create       |                    | returns a userdata token object of the given control se-   |
|              |                    | quence name (or character); this interface can change      |

The scanners can be considered stable apart from the one scanning for a token. This is because futures releases can return a linked list instead of a table (as with nodes). The scan\_code function takes an optional number, the keyword function a normal Lua string. The infinity boolean signals that we also permit fill as dimension and the mu-units flags the scanner that we expect math units. When scanning tokens we can indicate that we are defining a macro, in which case the result will also provide information about what arguments are expected and in the result this is separated from the meaning by a separator token. The expand flag determines if the list will be expanded.

The string scanner scans for something between curly braces and expands on the way, or when it sees a control sequence it will return its meaning. Otherwise it will scan characters with catcode letter or other. So, given the following definition:

```
\def\bar{bar}
\def\foo{foo-\bar}

we get:

\directlua{token.scan_string()}{foo} foo full expansion
\directlua{token.scan_string()}foo foo letters and others
\directlua{token.scan_string()}\foo foo-bar meaning
```

The \foo case only gives the meaning, but one can pass an already expanded definition (\edef'd). In the case of the braced variant one can of course use the \detokenize and \unexpanded primitives as there we do expand.

The scan word scanner can be used to implement for instance a number scanner:

```
function token.scan_number(base)
    return tonumber(token.scan_word(),base)
end
```

This scanner accepts any valid Lua number so it is a way to pick up floats in the input.

The creator function can be used as follows:

```
local t = token.create("relax")
```

This gives back a token object that has the properties of the \relax primitive. The possible properties of tokens are:

```
command a number representing the internal command number
```

cmdname the type of the command (for instance the catcode in case of a character or the

classifier that determines the internal treatment

csname the associated control sequence (if applicable)

id the unique id of the token

active a boolean indicating the active state of the token

expandable a boolean indicating if the token (macro) is expandable protected a boolean indicating if the token (macro) is protected

The numbers that represent a catcode are the same as in  $T_EX$  itself, so using this information assumes that you know a bit about  $T_EX$ 's internals. The other numbers and names are used consistently but are not frozen. So, when you use them for comparing you can best query a known primitive or character first to see the values.

More interesting are the scanners. You can use the Lua interface as follows:

```
\directlua {
   function mymacro(n)
```

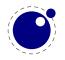

```
end
}
\def\mymacro#1{%
    \directlua {
        mymacro(\number\dimexpr#1)
    }%
}
\mymacro{12pt}
\mymacro{\dimen0}
You can also do this:
\directlua {
    function mymacro()
        local d = token.scan dimen()
    end
}
\def\mymacro{%
    \directlua {
        mymacro()
    }%
}
\mymacro 12pt
\mymacro \dimen0
```

It is quite clear from looking at the code what the first method needs as argument(s). For the second method you need to look at the Lua code to see what gets picked up. Instead of passing from  $T_{EX}$  to Lua we let Lua fetch from the input stream.

In the first case the input is tokenized and then turned into a string when it's passed to Lua where it gets interpreted. In the second case only a function call gets interpreted but then the input is picked up by explicitly calling the scanner functions. These return proper Lua variables so no further conversion has to be done. This is more efficient but in practice (given what  $T_EX$  has to do) this effect should not be overestimated. For numbers and dimensions it saves a bit but for passing strings conversion to and from tokens has to be done anyway (although we can probably speed up the process in later versions if needed).

When the interface is stable and has replaced the old one completely we will add some more information here. By that time the internals have been cleaned up a bit more so we know then what will stay and go. A positive side effect of this transition is that we can simplify the input part because we no longer need to intercept using callbacks.

The set\_macro function can get upto 4 arguments:

```
setmacro("csname", "content")
```

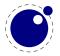

```
setmacro("csname", "content", "global")
setmacro("csname")
You can pass a catcodetable identifier as first argument:
setmacro(catcodetable, "csname", "content")
setmacro(catcodetable, "csname", "content", "global")
setmacro(catcodetable, "csname")
The results are like:
 \def\csname{content}
\gdef\csname{content}
 \def\csname{}
There is a (for now) experimental putter:
local t1 = token.get_next()
local t2 = token.get_next()
local t3 = token.get_next()
local t4 = token.get_next()
-- watch out, we flush in sequence
token.put next { t1, t2 }
-- but this one gets pushed in front
token.put_next ( t3, t4 )
```

When we scan wxyz! we get yzwx! back. The argument is either a table with tokens or a list of tokens.

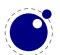